# $Ü$ bersetzerbau – Wintersemester 2007/2008

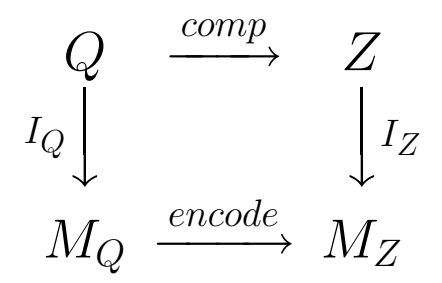

Peter Padawitz

# Uberblick auf die Inhalte der Vorlesung ¨

Inhalt der Lehrveranstaltung sind Konzepte und Methoden der Ubersetzung imperativer und funktionaler Programmiersprachen. ¨

Der Weg vom Quell- zum Zielprogramm durchläuft mehrere Phasen:

- ► Lexikalische Analyse: Die Transformation von Zeichen- in Symbolfolgen (Kapitel 2)
- ▶ Syntaxanalyse: Überführung der Symbolfolge in eine baumartige Termstrukur bzw. ein Programm in abstrakter Syntax (Kapitel 3)
- <span id="page-1-0"></span>► Semantische Analyse: Attributierung der Termstruktur mit semantischen Informationen, die vom Compiler benötigt werden (Kapitel 4)

# Uberblick auf die Inhalte der Vorlesung ¨

- ► Codeerzeugung: Abbildung der Termstruktur in das Zielprogramm, i.a. eine lineare Befehlsfolge (Kapitel 5)
- ▶ Codeoptimierung: Datenflussanalyse, Codeerzeugung mit Registerzuteilung (Kapitel 8)

Die Algorithmen, die für die jeweiligen Phasen grundlegend sind, werden in der funktionalen Sprache Haskell formuliert.

☞ Als Verfahren zur Symbol- und Termmanipulation ist Haskell besonders geeignet – ohne die sonst üblichen Implementierungsdetails – die Aufmerksamkeit auf die Algorithmen und Konzepte zu konzentrieren.

# Ubersetzer: Funktion und Aufbau

Ein Übersetzer (Compiler) ist eine Folge von Programmen, die schrittweise ein Programm einer Quellsprache in ein semantisch äquivalentes Programm einer Zielsprache transformieren.

#### Eigenschaften von Progammiersprachen

- $\blacktriangleright$  Quellsprache: benutzerfreundlich, leicht modifizierbar, enthält komplexe Konstrukte
- $\triangleright$  Zielsprache: schlecht lesbar, kaum modifizierbar, enthält nur einfache Konstrukte, maschinenorientiert

<span id="page-3-0"></span>Im Folgenden bezeichnen  $Q$  und  $Z$  die Mengen der Programme der Quell- bzw. Zielsprache.

# Definition der Übersetzer-Funktion  $comp$

**Definition 1.1.1** Eine Funktion  $comp: Q \rightarrow Z$  heißt **Compiler** von Q nach Z, wenn es eine Funktion  $encode : M_Q \rightarrow M_Z$  gibt derart, dass folgendes Diagramm kommutiert:

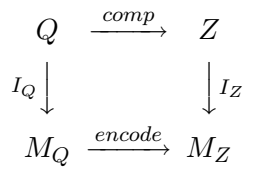

- $\blacktriangleright M_O$  und  $M_Z$  sind mathematische Strukturen, die die Bedeutung (Semantik) von Programmen aus  $Q$  und  $Z$ widergeben.
- $\blacktriangleright$   $I_Q: Q \to M_Q$  und  $I_Z: Z \to M_Z$  sind Interpretationsfunktionen (evaluation functions), die jedem Programm seine Bedeutung zuordnen.

## Abstrakte Maschinen und Zustandstransformationen

Die Mengen  $M_{\odot}$  und  $M_{Z}$  werden oft als abstrakte Maschinen formuliert; abstrakte Maschinen bestehen aus:

- ▶ Zustandstransformationen, d.h. Funktionen  $f_i: S \rightarrow S$  auf einer Zustandsmenge  $S$  (states).
- Ein Zustand besteht in der Regel aus vielen Komponenten:
	- $\blacktriangleright$  Eingabekomponenten  $(E)$ ,
	- $\triangleright$  internen Attributen und
	- $\blacktriangleright$  Ausgabekomponenten  $(A)$ .
	- ☞ Manchmal werden Quell- und oder Zielprogramm selbst als Zustandskomponenten aufgefasst und die so angereicherten Zustände Konfigurationen genannt.

#### Definition der Interpreter-Funktion eval

#### Definition 1.1.2 Sei

 $M_O = [S \rightarrow S]$  (=Menge der Funktionen von S nach S).

Eine partielle Funktion:

 $eval: Q \times E \rightarrow A$ 

heißt **Interpreter** von Q, wenn für alle  $q \in Q$  und  $e \in E$  gilt:

$$
eval(q, e) = output(\underbrace{I_Q(q)}_{\in (S \to S)}(\underbrace{input(e)}_{\in S})).
$$

Dabei ist  $input : E \rightarrow S$  eine injektive **Einbettungsfunktion** in die Zustandsmenge sowie  $output : S \rightarrow A$  symmetrisch dazu die surjektive **Projektion** in die Menge der Ausgabekomponenten  $(A)$ .

# Aufbau eines Übersetzers

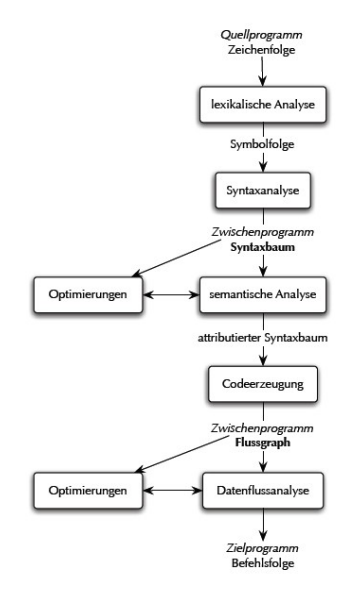

# Kurze Einführung in Haskell

Wir beschränken uns hier auf die Konstrukte von Haskell, die in späteren Algorithmen benutzt werden.

Für weitergehende Informationen zur funktionalen Programmierung mit Haskell (Tutorials und frei verfugbarer Software) sei auf ¨ folgende Informationsquellen hingewiesen:

- ▶ Die Haskell-Homepage mit vielen Informationen zum Sprachstandard, verfügbare Software u.v.m. (www.haskell.org)
- ▶ Der online-Haskell-Kurs von Ralf Hinze (www.informatik.uni-bonn.de/~ralf/)

<span id="page-8-0"></span>▶ O'HUGS, eine objektorientierte Erweiterung von Haskell – empfohlen für die Vorlesung (www.cs.chalmers.se/~nordland/ohaskell/):

# Basistypen in Haskell (Auswahl)

Zu den vordefinierten Basistypen in Haskell gehören:

<span id="page-9-0"></span>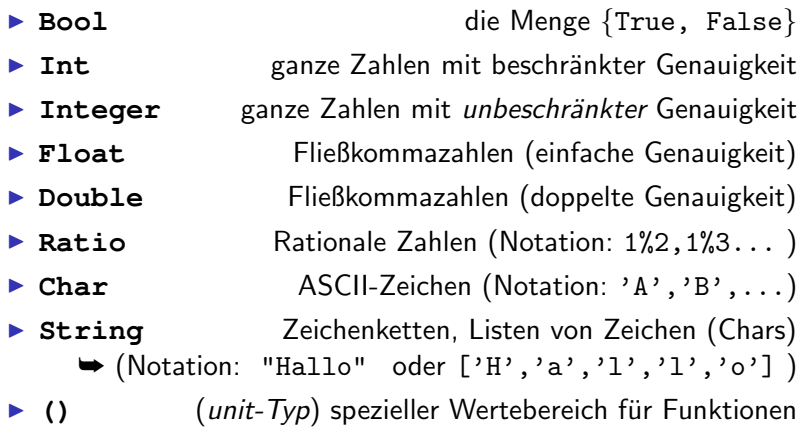

## Basistypen in Haskell – Typisierung

Um den Typ eines Ausdrucks explizit festzulegen, kann der **::**-Operator eingesetzt werden. Zum Beispiel wird mit

#### 2::Double

der Typ der Konstanten 2 als Double bestimmt. Insbesondere in der Typ-Signatur-Deklaration (type signature declaration) von Funktionen wird der Typ-Operator verwendet:

```
substring::String -> Int -> Int -> String
```
ist ein Beispiel für die Signatur-Deklaration einer Funktion substring vom Typ:

```
String -> Int -> Int -> String
```
<sup>■</sup> Haskell sorgt dafür, dass nur entsprechend getypte Ausdrücke akzeptiert werden.

# Funktionen auf den Basistypen

Die wichtigsten Funktionen auf dem Basistyp Bool sind

▶ Und-Verknüpfung:

 $(kk)$  :: Bool  $\rightarrow$  Bool  $\rightarrow$  Bool.

Beispiel: True && False  $\rightarrow$  False

▶ Oder-Verknüpfung:

(||) :: Bool -> Bool -> Bool.

```
Beispiel: True || False \rightarrow True
```
 $\blacktriangleright$  Negation:

```
not :: Bool \rightarrow Bool.
```

```
Beispiel: not (1<0) \rightarrow True
```
Funktionen auf String: Weil eine Zeichenkette in Haskell ein Spezialfall des Listentyps ist, sind alle später vorgestellten allgemeinen Listenfunktionen auch auf Zeichenketten anwendbar.

# Funktionen auf den Basistypen

Zu den vordefinierten Funktionen für die numerischen Basistypen (Int. Integer, Double, etc.) gehören

#### $\blacktriangleright$  arithmetische Funktionen:

- $\blacktriangleright$  Addition, Subtraktion: +, -
- Multiplikation, Division: \*./  $\blacktriangleright$  .
- ▶ Wurzel-, Potenzfunktion: sgrt, ^
- Exponential-, Logarithmusfunktion: exp, log

sowie

#### $\blacktriangleright$  zahlentheoretische Funktionen:

- $\triangleright$  Modulo und ganzzahlige Division: mod, div (Beachte: InfixNotation – Beispiel: 23 mod 5)
- Gerade-/Ungerade-Test: even, odd

und viele andere Funktionen mehr, z.B. die Betragsfunktion abs, die trigonometrischen Funktionen sin, cos, tan, ... und natürlich die Vergleichsoperatoren:  $\langle , \rangle$ ,  $\rangle =$ ,  $\langle =, ==$ 

## Zusammengesetzte Typen – Produkttypen

Als zusammengesetzte Typen verwenden wir Produkttypen: Zum Beispiel kann das Tupel **(5,True,'A')** als Element des Typs Integer  $\times$  Bool  $\times$  Char auftreten.

In Haskell sind Tupel beliebiger Stelligkeit\* vordefiniert:

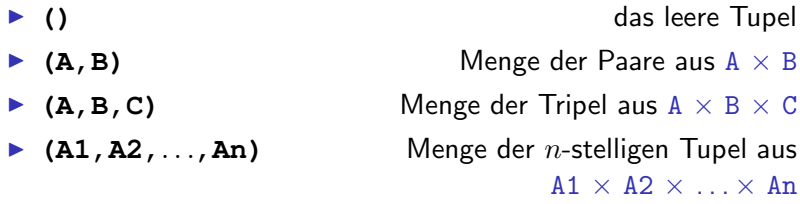

- <span id="page-13-0"></span>\* ('Einstellige Tupel' sind aus naheliegenden Gründen nicht erlaubt!)
	- In Tupeln werden eine *feste Zahl von Werten* in der Regel unterschiedlicher Typen zusammengefasst.

# Funktionen auf Produkttypen

Als Funktionen auf zweistelligen Tupeln sind die beiden Funktionen

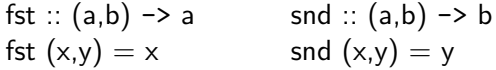

standardmäßig vordefiniert. Die Defintion der beiden Funktionen erfolgt hier mit Hilfe von **Datenmustern** (patterns):

Der Konstruktor, d.i. eine Funktion, mit der zweistellige Tupel syntaktisch aufgebaut werden:

## **( , )**

bildet zusammen mit Variablen (hier: x, y) ein Muster, anhand dessen Haskell über die Anwendung der entsprechenden Funktionsgleichung entscheidet.

# Listentypen als Datenstruktur

Die wichtigste Datenstruktur in Haskell sind Listen. Als Datentyp treten Listen daher in verschiedenen Zusammenhängen in Erscheinung, z.B. als

- ► **[]** leere Liste, ▶ ['A','B','C'] eine Liste von Elementen aus Char – ¨aquivalent zum Ausdruck "ABC", <sup>I</sup> **[1..]** die Liste aller ganzen Zahlen ≥ 1, ► [1,3..99] die Liste aller ungeraden Zahlen bis einschließlich 99,
- I **[(64,'A'),(65,'B'),(66,'C'),(67,'D')]** eine Liste von Tupeln des Typs (Int  $\times$  Char).
- <span id="page-15-0"></span>☞ In Listen wird eine beliebige Anzahl von Werten desselben Typs zusammengefasst.

## Listentypen als Datenstruktur

Für Listen gibt es in Haskell ein Unzahl von Funktionen, von denen hier einige wichtige vorgestellt werden sollen:

▶ Die (Listenkonstruktor-)
$$
*
$$
 Funktion

 $(:):a \rightarrow [a] \rightarrow [a]$ 

fügt ein Element vorne in eine gegebene Liste ein. Beispiel:

$$
1\colon \left[2, 3, 4\right] \longrightarrow \left[1, 2, 3, 4\right]
$$

 $\blacktriangleright$  Mit der Funktion

```
(++)::[a] -> [a] -> [a]
```
werden zwei gegebene Listen konkateniert:

```
\lceil 1, 2 \rceil ++ \lceil 3, 4 \rceil \longrightarrow \lceil 1, 2, 3, 4 \rceil
```
\* Besondere Bedeutung hat die Konstruktoreigenschaft dieser Funktion für die musterbasierte Fallunterscheidung.

#### Datenmuster und Definition von Funktionen

Ein Haskell-Programm besteht im Wesentlichen aus einer Folge von Funktionsgleichungen der Form:

$$
\begin{aligned} \texttt{f } p_1 \, \dots \, p_k \mid be &= \texttt{let } q = e_1 \\ \dots \\ q_n &= e_n \\ \texttt{in } e_0 \end{aligned}
$$

wobei f für Argumente definiert wird, die zum Datenmuster  $p1, \ldots, p$ k passen und die Bedingung be erfüllen.

Der boolescher Ausdruck, der mit | eingeleitet wird, heißt auch Wächter (guard). Ist die Bedingung erfüllt, wird f zu  $e_0$ ausgewertet.

<span id="page-17-0"></span>Mit dem **let** ... **in** -Konstrukt können innerhalb der Gleichung lokale Definitionen von Variablen eingeführt werden.

#### Datenmuster und Definition von Funktionen

Aquivalent zu der oben angegebenen Funktionsdefinition ist folgende Gleichung, wobei where statt let verwendet wird:

$$
\begin{aligned} \mathbf{f} \ p_1 \ ... \ p_k \mid be &= e_0 \\ \text{where} \ \ q_1 &= e_1 \\ \dots \\ q_n &= e_n \end{aligned}
$$

**Beispiel.** Die Funktion f1 ersetzt alle Elemente  $x < 0$ 

```
f1 \Box = \Boxf1 (x:xs) | x>0 = x : f1 xs
          \vert x < 0 = (-x) : f1 xs
           l otherwise = f1 xs
```
einer Liste durch ihren Betrag und löscht alle Nullen.

#### Datenmuster und Definition von Funktionen

Fallunterscheidungen mit booleschen Ausdrücke können auch – wie sonst üblich – im Kontext von **Konditionalen** verwendet werden:

**if** be **then** e1 **else** e2.

Hier ist *if-then-else* eine (implizite) Funktion vom Typ

 $(Bool, a, a) \rightarrow a$ .

Beispiel:

```
signum x = if (x > 0)then 1
           else if (x == 0)then 0
                else (-1)
```
#### Verwendung von Datenmustern

Datenmuster (patterns) sind aus Variablen und Konstruktoren bestehende Ausdrücke

Der Unterstrich steht für Teile eines Musters, auf die der Ausdruck auf der rechten Seite der jeweiligen Gleichung keinen Bezug nimmt:

> null  $($ :  $)$  = False  $null \t = True$

definiert die Funktion null. Man kann stattdessen auch Variablen bzw. Konstruktoren für das Muster benutzen:

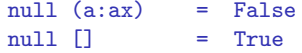

<span id="page-20-0"></span>☞ Bei Verwendung des Unterstrichs wird aber sofort klar, von welchen Argumenten eine Funktion unabhängig ist!

## Verwendung von Datenmustern

Mit Hilfe von Datenmustern können Fallunterscheidungen formuliert werden: Für die Funktion

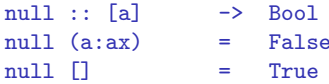

die feststellt, ob eine Liste leer ist oder nicht, gilt:

null  $\lceil \cdot \rceil \rightarrow \text{True}$  und null  $\lceil 1.3.4.23 \rceil \rightarrow \text{False}$ 

Die Funktion liefert also

- $\blacktriangleright$  auf dem Muster  $\Box$  den Wert  $True$ .
- $\triangleright$  während sie auf allen Listen, die zum Muster  $x : s -$  das ist im Beispiel das Muster 1: [3, 4, 23] – passen, den Wert  $False$ zurückgibt.

```
▶ Die Länge einer Liste liefert
                         length :: [a] \rightarrow IntBeispiel:
                      length [1,3..99] \rightarrow 50\triangleright Ob ein Element x in einer Liste enthalten ist, prüft man mit
                 elem :: Eq a => a -> [a] -> Bool
   Beispiel:
                elem 'A' \lceil 'A', 'B', 'B' \rceil \longrightarrow True
```
▶ Das erste Element einer Liste liefert die Funktionen

```
head \therefore [a] \rightarrow a
head (x: ) = x
```
Beispiel:

```
head [1,2,3,4] \longrightarrow 1,
```
<sup>I</sup> Den Rest einer Liste liefert die Funktionen

```
tail :: [a] \rightarrow [a]tail (\_ :s) = s
```
Beispiel:

```
tail [1,2,3,4] \rightarrow [2,3,4]
```
#### Für eine gegebene Liste erhält man mit

```
init :: [a] \rightarrow [a]init [\ ] = [\ ]init (x:s) = x:init s
```
die Liste ohne das letzte Element. Beispiel:

```
init [1', '2', '3'] \rightarrow "12"
```
#### Für eine gegebene Liste erhält man mit last ::  $[a]$  -> a  $last[x] = x$

```
last (\_ :s) = last s
```
das letzte Flement der Liste Beispiel:

$$
\mathtt{last}\left['A', 'B', 'C'\right] \;\longrightarrow\; 'C'
$$

#### $\blacktriangleright$  Für eine gegebene Liste erhält man mit

```
take :: Int \rightarrow [a] \rightarrow [a]
take n(x:s) | n>0 = x:take (n-1) s
\mathsf{take} \quad [] \qquad \qquad = []
```
die ersten  $n$  Elemente einer Liste. Beispiel:

take 3  $['A', 'B' \dots 'Z'] \longrightarrow "ABC"$ 

► Für eine gegebene Liste erhält man mit

```
drop :: Int \rightarrow [a]\rightarrow [a]
drop<sub>0</sub> s\sim \approx \sim \approx \approxdrop n (_:s) | n>0 = drop (n-1) s
drop []= \Box
```
die Liste *ohne* die ersten  $n$  Elemente. Beispiel:

```
drop 23 ['A', 'B', 'Z'] \longrightarrow "XYZ"
```
Die Funktionen map, foldl und flip werden später im Zusammenhang mit Funktionen höherer Ordnung vorgestellt.

#### Für eine gegebene Liste erhält man mit

 $(!!)$  :: [a] -> Int -> a  $(x:-)!!0 = x$  $(.s)!!n | n>0 = s!!(n-1)$ 

das  $n$ -te Element der Liste. Beispiel:

$$
\begin{bmatrix} [A', B', C', D'] & \vdots & 0 & \longrightarrow & \lambda \\ [A', B', C', D'] & \vdots & 2 & \longrightarrow & \lambda \end{bmatrix}
$$

```
\blacktriangleright Zwei Listen werden mit
```

```
zip :: [a] \rightarrow [b] \rightarrow [(a,b)]zip (x:s) (y:s') = (x,y):zip s s'zip = = []
```
zu einer Liste von Paaren der Elemente der beiden Listen in gegebener Reihenfolge zusammengefasst. Beispiel:

```
zip [1..3]['A'..'Z'] \rightarrow[(1, 'A')], (2, 'B'), (3, 'C')]
```
(☞ Die zwei Listen können unterschiedlich lang sein!)

#### ► Für eine gegebene Liste erhält man mit

```
sublist :: [a] \rightarrow Int \rightarrow Int \rightarrow [a]sublist (x: ) 0 0 = [x]sublist (x:s) 0 j | j >0 = x:sublist s 0 (j-1)
sublist (x:s) i j | i>0 && j>0 = sublist s (i-1) (j-1)\text{sublist} \_ \_ \qquad \qquad \qquad \qquad \qquad \qquad \qquad \qquad \qquad \qquad \qquad \qquad \qquad \qquad \qquad \qquad \qquad \qquad \qquad \qquad \qquad \qquad \qquad \qquad \qquad \qquad \qquad \qquad \qquad \qquad \qquad \qquad \qquad \qquad
```
eine Teilliste, beginnend ab Position i, bis hin zur Position j. Beispiel:

sublist  $[A', B', C', D']$  2 3  $\longrightarrow$  "CD"

#### $\blacktriangleright$  Mit

```
repeat : a \rightarrow [a]repeat a = a:repeat a
```
wird eine unendliche Liste erzeugt.

 $\blacktriangleright$  Mit

```
replicate :: Int \rightarrow a \rightarrow [a]
replicate n a = take n (repeat a)
```
wird eine endliche Liste von n Elementen erzeugt.

## Infix und Präfix

Wie der Konstruktor (:) werden auch der Zugriff (!!) auf einzelne Listenelemente und die Listenkonkatenation

```
(++) :: [a] -> [a] -> [a]
(a:s)++s' = a:(s+s')-++s = s
```
infix verwendet, d.h. zwischen ihre beiden Argumente geschrieben.

Runde Klammern werden um ein Infixsymbol geschrieben, wenn es präfix verwendet wird. So wäre auch folgende Definition von  $(++)$ syntaktisch korrekt:

<span id="page-32-0"></span> $(++)$   $(a:s)$   $s' = a:(++)$   $s s'$  $(++)$  s = s

## $Infix$  und Präfix

Jede Funktion eines Typs  $a \rightarrow b \rightarrow c$  kann man präfix oder infix verwenden. Allerdings schreibt man sie je nach Verwendung unterschiedlich:

- ▶ Aus Sonderzeichen zusammengesetzte Funktionssymbole wie **++** werden bei Präfixverwendung in runde Klammern gesetzt.
- $\triangleright$  Mit einem Kleinbuchstaben beginnende Funktionssymbole wie **mod** werden in Hochkommas ' eingeschlossen.

(Mit einem Großbuchstaben beginnende Zeichenfolgen interpretiert Haskell grundsätzlich als Typen, Typenklassen bzw. Konstruktoren! Mit einem Kleinbuchstaben beginnende Zeichenfolgen interpretiert Haskell grundsätzlich als Typ- bzw. Elementvariablen!)

# Funktionen auf speziellen Listen

 $\blacktriangleright$  Für eine Liste von Zeichenketten (Strings) liefert

```
unwords :: [String] -> String
```
die Konkatenation der Zeichenketten, wobei zwischen den Zeichenketten jeweils Leerzeichen eingefügt werden werden. Beispiel:

```
unwords ["eins", "zwei"] \longrightarrow "eins zwei"
```
Die Umkehrfunktion zu unwords ist

```
words :: String -> [String]
```
<span id="page-34-0"></span>und trennt eine Zeichenkette entsprechend der Leerzeichen in eine Liste von Strings auf. Beispiel:

```
words "eins zwei"−→ ["eins","zwei"]
```
#### Listenbeschreibungen – Listenkomprehension

Häufig lassen sich Funktionen einfacher und verständlicher mit Hilfe von Listenbeschreibungen (list comprehensions) definieren. Als Beispiel für eine Listenbeschreibung, kann der folgende Ausdruck:

```
\begin{bmatrix} f & x & | & x & \text{-} & x \end{bmatrix}
```
gelesen werden als: "Liste aller f x, so dass x in der Liste xs ist".

- ▶ Das Konstrukt x <- xs wird als Generator bezeichnet, und es muss gelten: Wenn die Variable  $\mathrm{x}$  vom Typ  $typ_i$  ist, dann muss  $\mathrm{x}\mathrm{s}$  vom (Listen-)Typ  $[typ_i]$  sein.
- <span id="page-35-0"></span>▶ Der Querstrich | trennt den Ausdruck auf seiner linken Seite vom sogenannten Qualifier auf der rechten Seite. Ein Qualifier ist eine Folge von Generatoren und/oder Wächtern  $(guards)$ . Wächter sind boolesche Ausdrücke.
#### Listenbeschreibungen – Listenkomprehension

Falls im Qualifier der Listensbeschreibung mehr als ein Generator steht, dann werden die Elemente für den Ausdruck entsprechend der Reihenfolge der zugehörigen Generatoren verschachtelt erzeugt. Zum Beispiel erhält man mit der folgenden Listenbeschreibung:

 $[(x,y) | x \leftarrow [A', \cdot, C']$ ,  $y \leftarrow [1..2]$ 

ein Liste von Paaren:

```
[(?A',1), ('A',2), ('B',1), ('B',2), ('C',1), ('C',2)]
```
Ein weiteres Beispiel für eine Listenbeschreibung, in dem zusätzlich ein boolescher Ausdruck als Wächter (guard) verwendet wird:

 $[(x,y) | x \leftarrow [1..10], y \leftarrow [1..10], x+y == 7]$ 

erzeugt die Liste aller Paare, deren Summe gleich 7 ist.

Analog zu den obigen Beispielen für Funktionsdefinitionen können Funktionen höherer Ordnung definiert werden.

map ::  $(a \rightarrow b) \rightarrow [a] \rightarrow [b]$ map  $f(x:s) = f(x:map f s)$ map  $\angle$   $\angle$  =  $\Box$ 

<span id="page-37-0"></span>**map** wendet eine Funktion  $f : a \rightarrow b$  auf alle Elemente einer Liste vom Typ [a] an und liefert eine Liste vom Typ [b]. Beispiel:

```
map (+1) [1..5] \rightarrow [2,3,4,5,6]
```
**zipWith** wendet eine Funktion  $f : a \rightarrow b \rightarrow c$  auf Paare von Elementen einer Liste vom Typ [a] bzw. [b] b an und liefert gegebenenfalls die Liste der Funktionswerte:

```
zipWith :: (a \rightarrow b \rightarrow c) \rightarrow [a] \rightarrow [b] \rightarrow [c]zipWith f(x:s) (y:s') = f(x,y:zipWith f(s')zipWith = [
```

```
foldl :: (a \rightarrow b \rightarrow a) \rightarrow a \rightarrow [b] \rightarrow afoldl f a (x:s) = foldl f (f a x) sfoldl a = a
```
**foldl** faltet eine Liste zu einem Element durch wiederholte linksassoziative Anwendung einer Funktion  $f: a \rightarrow b \rightarrow a$ , beginnend mit einem festen Anfangselement a. Beispiel:

```
foldl (+) 0 [1..10] \rightarrow 55
```
**foldl f a s** entspricht einer for-Schleife in imperativen Sprachen:

```
state = a:
for (i=0; i < length s; i++)\{state = f state (s!!i)\}return state
```
Soll das Anfangselement mit dem Kopf der Liste übereinstimmen. dann können nur nichtleere Listen verarbeitet werden:

```
fold11 :: (a \rightarrow b \rightarrow a) \rightarrow [b] \rightarrow afoldl1 f(x:s) = fold1 f x s
```
Einige Instanzen von **foldl**:

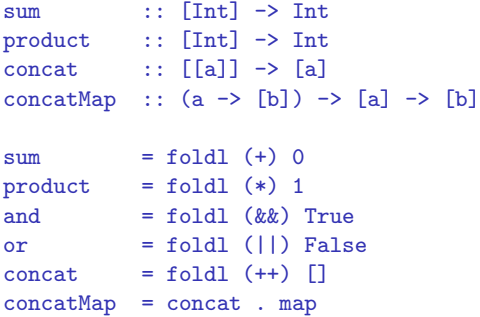

Umgekehrt bewirkt foldr eine rechtsassoziative Anwendung einer Funktion  $f: a \rightarrow b \rightarrow b$  auf eine Liste:

```
foldr :: (a \rightarrow b \rightarrow a) \rightarrow a \rightarrow [b] \rightarrow afoldr f a (x:s) = f x (foldr f a s)
foldr a = a
```
foldr f a s entspricht einer for-Schleife mit Dekrementierung der Laufvariablen:

```
state = a;
for (i=length s-1; i>=0; i--)\{state = f state (s!!i)\}\}return state
```
Soll das Anfangselement mit dem Kopf der Liste übereinstimmen, dann können nur nichtleere Listen verarbeitet werden:

```
fold11 :: (a \rightarrow a \rightarrow a) \rightarrow [a] \rightarrow afoldl1 f (x:s) = foldl f x s
foldr1 :: (a \rightarrow a \rightarrow a) \rightarrow [a] \rightarrow afoldr1 f \lceil x \rceil = xfoldr1 f(x; s) = f(x) (foldr1 f(s))
```
**any** und **all** implementieren die Quantoren auf Listen, in dem sie prüfen, ob die Boolesche Funktion  $f : a \rightarrow Bool$  für ein bzw. alle Ellemente einer Liste True liefert:

```
any :: (a \rightarrow Bool) \rightarrow [a] \rightarrow Boolany f = or. map felem :: a \rightarrow \lceil a \rceil \rightarrow Bool
elem = any (a ==)all :: (a \rightarrow Bool) \rightarrow [a] \rightarrow Boolall f = and . map fnotElement :: a \rightarrow \lceil a \rceil \rightarrow BoolnotElem = all (a /=)
```
**filter** erzeugt die Teilliste aller Elemente einer Liste, für die die Boolesche Funktion  $f : a \rightarrow Bool$  True liefert:

```
filter :: (a \rightarrow Bool) \rightarrow [a] \rightarrow [a]filter f (x:s) = if f x then x: filter f selse filter f s
filter f = []
```
Der Aufruf **filter(f)(s)** lässt sich auch als Listenkomprehension schreiben:

filter f  $s = [x \mid x \leftarrow s, f \nvert x]$ 

Der Aufruf primes (n) filtert z.B. alle Primzahlen aus der Liste der ganzen Zahlen zwischen 2 und n Sieb des Eratosthenes:

```
primes :: Int \rightarrow [Int]
primes n = sieve [2..n]where sieve :: [Int] \rightarrow [Int]
                     sieve (x:s) = x:sieve [y | y \leftarrow s, y'mod' x \middlearrow = 0]size \t = \tceil
```
Mehrere rekursive Aufrufe mit dem gleichen Parameter sollten mithilfe einer lokalen Definition immer zu einem zugefasst werden. So ist die zunächst naheliegende Definition einer Funktion pascal zur Berechnung der n-ten Zeile des Pascalschen Dreiecks:

```
pascal 0 = [1]pascal n = 1: [pascal (n-1)!! (k-1)+pascal (n-1)!! k \mid k \leq [1..n-1]]+[1]
```
sehr langsam, weil der doppelte Aufruf von  $pascal(n - 1)$  zu exponentiellem Aufwand führt.

Mit einer lokalen Definition geht's gleich viel schneller und sieht's auch eleganter aus:

```
pascal 0 = [1]pascal n = 1: [s!!(k-1)+s!!k | k <- [1..n-1]]++[1]
          where s = pascal (n-1)
```
In dieser Version gibt es zwar keine überflüssigen rekursiven Aufrufe mehr, aber noch eine Verdopplung fast aller Listenzugriffe: Für alle  $k \in \{1, \ldots, n-2\}$  wird s!!k zweimal berechnet. Das lässt sich vermeiden, indem wir aus den Summen einzelner Listenelemente eine Summe zweier Listen machen:

```
pascal 0 = [1]pascal n = zipWith (+) (s++[0]) (0:s)where s = pascal (n-1)
```
**valid(n) (f)** prüft die Gültigkeit einer Aussage, dargestellt als n-stellige Boolesche Funktion f:

```
valid :: Int \rightarrow ([Bool] \rightarrow Bool) \rightarrow Bool
valid n f = and [f vals | vals \leq args n]
              where args :: Int \rightarrow [[Bool]]args 0 = [[]]args n = [True:vals | vals <- args']++[False:vals | vals <- args']
                               where args' = args (n-1)
```
**sorted : [a] -> Bool** stellt fest, ob eine Liste aufsteigend sortiert ist:

```
sorted :: [Int] -> Bool
sorted (x:s@(y:\_)) = x \leq y \&& sorted s
sorted = True
```
Erst im Fall einer mindestens zweielementigen Liste ist ein rekursiver Aufruf nötig. Dies ist der gleiche Fall bei Sortieralgorithmen:

```
quicksort :: [Int] -> [Int]
quicksort (x:s@(...)) = quicksort[y | y \leftarrow s, y \leftarrow x]++x:
                           quicksort [y \mid y \leftarrow s, y > x]quicksort s = s
```
#### Beispiel 1.2.1 Erkennung von Geraden

Die Boolesche Funktion

```
straight : [(Float, Float)] -> Bool,
```
die feststellt, ob alle Elemente einer Punktliste auf einer Geraden liegen, setzt die Rekursion sogar erst auf mindestens dreielementige Listen ein:

```
straight :: [(Float, Float)] -> Bool
straight (p:s@(q:r:-)) = straight3 p q r && straight s
straight _ = True
straight3 :: (Float, Float) -> (Float, Float) ->
                                (Float, Float) -> Bool
straight3 p@(x1, ) q@(x2, ) r@(x3, ) | x1 == x2 = x2 == x3\vert x2 \vert == x3 \vert = x1 \vert == x2| True = coeffs p q == coeffs q r
                      where coeffs (x,y) (x',y') = (a, y-a*x)where a = (y'-y)/(x'-x)
```
Zwei geglättete Kantenzüge vor und nach der Reduzierung

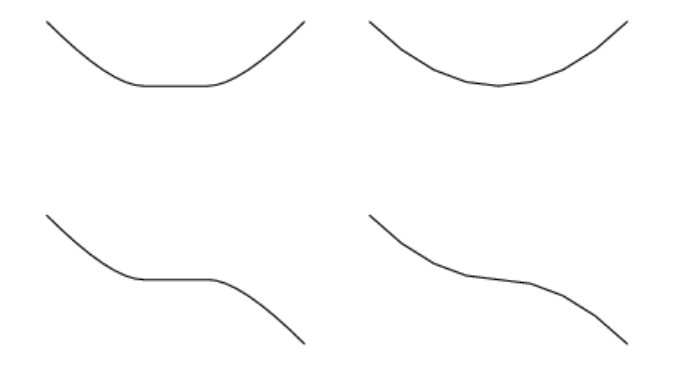

#### Reduce und Flip

**reduce** reduziert eine Punktliste derart, dass niemals drei aufeinanderfolgende Punkte auf einer Geraden liegen:

```
reduce :: [(Float, Float)] -> [(Float, Float)]
reduce (p:s@(q:r:s')) = if straight3 p q r then reduce (p:r:s')else p:reduce s
reduce s = s
```
Der Umordnung der Argumente einer Funktion höherer Ordnung dient die Funktion

```
flip :: (a \rightarrow b \rightarrow c) \rightarrow b \rightarrow a \rightarrow cflip f b a = f a b
```
#### Curryfizierung von Funktionen

Häufig wird in Funktionsdefinitionen von der Möglichkeit Gebrauch gemacht, durch Klammern strukturierte Argumente, wie z.B. in

fun ::  $(x,y) \rightarrow z$ 

durch eine Sequenz einfacher Argumente zu ersetzen:

fun ::  $x \rightarrow y \rightarrow z$ 

Dieses Verfahren heißt **Curryfizierung** (currying), nach dem Amerikanischen Logiker Haskell B. Curry.

#### Vorteile der Curryfizierung von Funktionen:

- Die Anzahl von Klammern in den Ausdrücken wird reduziert.
- <span id="page-54-0"></span>▶ Die curryfizierte Funktion kann partiell mit Argumenten instanzijert werden, so dass man wieder eine Funktion erhält.

#### Curryfizierung von Funktionen

Um eine nichtcurryfizierte Funktion in eine curryfizierte zu konvertieren gibt es die Funktion

```
curry :: ((a,b) \rightarrow c) \rightarrow (a \rightarrow b \rightarrow c)curry f x y = f(x,y)
```

```
uncurry :: (a \rightarrow b \rightarrow c) \rightarrow (a,b) \rightarrow cuncurry f(a,b) = f(a)
```
Beispielsweise kann die folgende Funktion:

smaller :: (Int, Int) -> Int smaller(x,y) = if  $x \le y$  then x else y

ersetzt werden durch eine curryfizierte:

smallerc = curry smaller

smallerc ist damit eine Funktion, die auf das Argument x angewendet, eine Funktion vom Typ Int  $\rightarrow$  Int zurückgibt.

# Auswertung einer Funktion

Der Wert einer definierten Funktion ergibt sich aus dem Ausdruck auf der rechten Seite der *ersten* Gleichung ihrer Definition derart, dass der aktuelle Funktionsparameter auf das Muster der linken Seite passt.

Das allgemeine Schema einer Funktionsdefinition lautet:

f  $p_{11} \ldots p_{1n} = e_1$ ... f  $p_{k1} ... p_{kn} = e_k$ f  $\Box$  ...  $= e_{k+1}$ 

- ► Hierbei ist  $(p_{i1},..., p_{in})$ ,  $1 \leq i \leq k$ , das zum Wert  $e_i$  gehörige Argumentmuster.
- <span id="page-56-0"></span> $\blacktriangleright$   $f(a_1, ..., a_n)$  hat den Wert  $e_{k+1}$ , wenn  $(a_1, ..., a_n)$  auf keines der vorherigen Muster passt.

# Auswertung einer Funktion

Eine semantisch äquivalente Definition von f erhalten wir mit dem case-Konstrukt:

f 
$$
x_1 ... x_n = \text{case } (x_1, ..., x_n) \text{ of } (p_{11}, ..., p_{1n}) \rightarrow e_1
$$
  
\n $(p_{21}, ..., p_{2n}) \rightarrow e_2$   
\n $\vdots$   
\n $(p_{k1}, ..., p_{kn}) \rightarrow e_k$   
\n $\rightarrow e_{k+1}$ 

Konstruktoren sind Konstanten und Funktionen, mit denen Daten aufgebaut werden.

Beispiele für Konstruktoren sind

- ▶ Zahl-, String- und Boolesche Konstanten,
- ▶ die Listenkonstante **[]**, die Listenfunktion **:**,
- ▶ der Tupelkonstruktor (...) und der Funktionspfeil ->.

Man verwendet Konstruktoren

- $\triangleright$  in Datenmustern (patterns) zur Fallunterscheidung, z.B. bei der Funktionsdefinition für verschieden aufgebaute Argumente
- <span id="page-58-0"></span>▶ und für die Definition neuer Datentypen, indem man mit Hilfe der entsprechenden Konstruktoren (data constructors) angibt, wie Daten dieses neuen Typs aufgebaut sein sollen.

Zur Definition neuer Typen stellt Haskell das **data**-Konstrukt zur Verfügung. Zum Beispiel wird mit:

**data** Farbe = Rot | Gelb | Blau

ein neuer Datentyp Farbe definiert, wobei Rot, Gelb, Blau die zugehörigen Konstruktoren sind.

☞ Achtung: Nur Bezeichner von Typen und Konstruktoren werden in Haskell großgeschrieben!

Das allgemeine Schema einer Typdefinition lautet:

**data** dt =  $Con_1$  typ<sub>1</sub> | ... |  $Con_n$  typ<sub>n</sub>

Die Daten des Typs dt sind gerade die aus den Konstruktoren  $Con_1, ..., Con_n$  aufgebauten Ausdrücke.

Ein Konstruktor  $Con_i$  ist eine Funktion des Typs

 $tup_i \rightarrow dt$ .

Demzufolge ist ein Ausdruck der Form boldmath  $Con_i(e_1, ..., e_k)$ dann und nur dann ein wohldefiniertes Objekt vom Typ dt,

 $\blacktriangleright$  wenn  $(e_1, ..., e_k)$  den Typ  $typ_i$  hat.

Im obigen Beispiel des neu definierten Datentyps Farbe sind die Konstruktoren nullstellig, d.h. Konstanten. Also entspricht die Menge:

#### {Rot, Gelb, Blau}

gerade der Menge der wohldefinierten Elemente des Datentyps Farbe.

Die Konstruktoren Rot,Gelb und Blau im obigen Beispiel waren nullstellig. Durch

#### **data** Point = P Int Int

wird der Datentyp Point mit einem zweistelligen Konstruktor P vom Typ Int  $\times$  Int definiert. In Typkonstruktoren und Funktionsdefinitionen können auch **polymorphe Typen** auftreten; in diesem Fall werden statt der Typnamen sogenannte Typvariablen notiert. Zum Beispiel ist:

#### **data** Point a b = P a b

eine Verallgemeinerung des Datentyps Point.

#### Beispiel 1.2.2 Symbolische Differentiation

Wir definieren einen neuen Datentyp Expr mit

data Expr = Con Int | Var String | Sum [Expr] | Prod [Expr]

Mit dem Datentyp Expr können wir z.B. den Ausdruck

 $5*(x+2+3)$ 

<span id="page-62-0"></span>in abstrakter Syntax darstellen als:

Prod[Con 5, Sum [Var"x", Con 2, Con 3]]

Wie definieren nun d als eine Funktion zweiter Ordnung für die symbolische Differentiation in Abhängigkeit vom Muster der abstrakten Ausdrücke:

```
d :: String \rightarrow Expr \rightarrow Expr
d \times (Con) = Con 0d x (Var y) = if x == y then Con 1 else Con 0d \times (Sum s) = Sum (max (d \times s)d \times (Prod [] ) = Con 0dx (Prod [e]) = dx e
d \times (Prod (e:s)) = Sum [Prod [d x e,p], Prod [e,d x p]]where p = Prod s
```

```
type Block = [Command]
data Command = Skip | Assign String IntE |
              Cond BoolE Block Block | Loop BoolE Block
data IntE = IntE Int | Var String | Sub IntE IntE |
              Sum [IntE] | Prod [IntE]
data BoolE = BoolE Bool | Greater IntE IntE | Not BoolE
```
#### Das imperative Programm

{fact = 1; while  $(x > 0)$  {fact = fact\*x;  $x = x-1$ ; }}

wird z.B. dargestellt durch den Ausdruck

```
prog = [Assign "fact" (IntE 1),
       Loop (Greater (Var "x") (IntE 0))
             [Assign "fact" (Prod [Var "fact",Var "x"]),
              Assign "x" (Sub (Var "x") (IntE 1))]]
```
# Baumdarstellung von prog

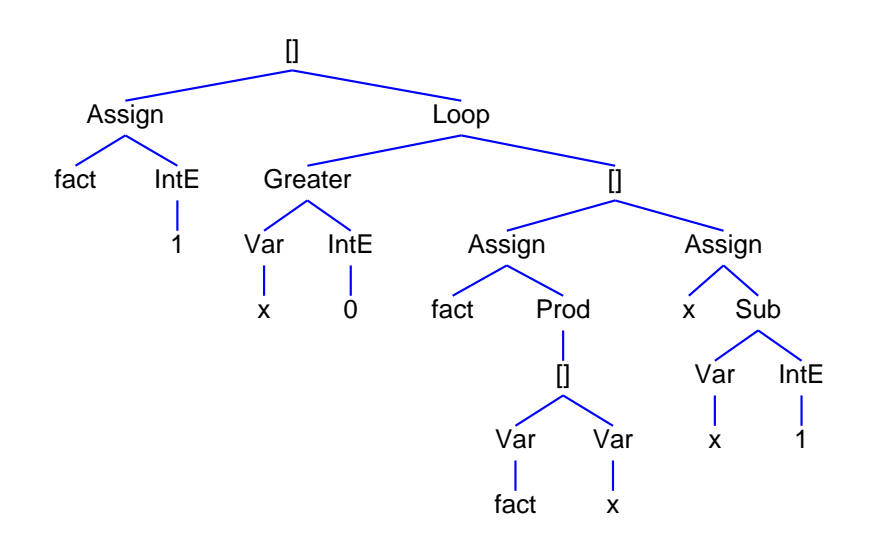

#### Interpreter

Ein Interpreter wertet die abstrakten Ausdrücke aus, in Abhängigkeit von einer Belegung (valuation) st des Typs  $State = (String \rightarrow Int)$  ihrer Variablen.

Er besteht aus Funktionen zweiter Ordnung:

```
evalBlock :: Block -> State -> State
evalBlock cs st = foldl (flip evalCom) st cs
evalCom \cdot: Command \rightarrow State \rightarrow StateevalCom Skip st
                           = st.
evalCom (Assign x e) st = st' where st' y | x == y = evalInt e st
                                                 True = st v
evalCom (Cond e cs cs') st = if evalBool e stthen evalBlock cs st
                              else evalBlock cs' st
```
#### Interpreter

```
evalCom (Loop e cs)) st = evalCom (Cond e(cs++[Loop e c]) []) st
evalInt :: IntE -> State -> Int
evalInt (intF n) st = n
evalInt (Var x) st = st x
evalInt (Sub e1 e2) st = evalInt e1 st - evalInt e2 st
evalInt (Sum es) st = sum (map (flip evalInt st) es)
evalInt (Prod es) st = product (map (flip evalInt st) es)
evalBool :: BoolE -> State -> Bool
evalBool (BoolE b) st = bevalBool (Greater e1 e2) st = evalInt e1 st > evalInt e2 st
evalBool (Not e) st = not (evalBool e st)
```
#### Interpreter

Zum Beispiel liefert

```
evalBlock prog st "fact" where st "x" = 4
```
den Wert 24.

- $\blacktriangleright$  Mit Datentypen wie  $IntE$ , etc. werden in Haskell Syntaxbäume implementiert. Diese wiederum bilden den Wertebereich eines Parsers.
- ► Interpreter und Compiler hingegegen haben Syntaxbäume im Definitionsbereich und erlauben deshalb eine rekursive Definition entlang der Baumstruktur.
- <sup>I</sup> Aber auch die Definition eines Parsers kann nach einem Schema erfolgen, das die Baumstruktur ausnutzt.

# Baumdarstellung

- Die Baumdarstellung von prog basiert auf einem Algorithmus, der
	- Objekte vom Typ Block (und analog anderer Datentypen) mit Knotenpositionen in der Ebenen versieht.
	- ► dort die jeweiligen Knoten zeichnet
	- ► die Knoten mit Kanten verbindet
- $\mathbb{R}$  fldit-www.cs.uni-dortmund.de/ $\sim$ peter/Termpainter.hs

▶ Zunächst muss eine Funktion definiert werden, die Objekte des gegebenen Datentyps in Objekte der Instanz Term String des polymorphen Typs

```
data Term a = F a [Term a]
```
<span id="page-69-0"></span>von Bäumen mit beliebigem Knotenausgrad und Einträgen vom Typ a überführt.

#### Baumdarstellung

▶ Dann kann z.B. prog mit der Funktion drawTerm aus Termpainter.hs und gewünschten horizontalen bzw. vertikalen Knotenabständen gezeichnet werden.

Natürlich kann man Syntaxbäume auch ohne Grafikerweiterung darstellen. prog könnte in einer solchen Darstellung folgendermaßen ausehen:

```
[Assign "fact" (IntE 1),
Loop (Greater (Var "x")
               (intE 0))[Assign "fact" (Prod[(Var "fact"),
                           (Var "x")]),
      Assign "x" (Sub (Var "x")
                       (intE 1))]]
```
Die folgenden Haskell-Funktionen übersetzen jedes Objekt vom Typ Block, Command, IntE bzw. BoolE in die eben beschriebene String-Darstellung.

- ▶ Der Boolesche Parameter der vier show-Funktionen gibt an, ob das Argument direkt hinter das jeweils umfassende Objekt oder linksbündig in eine neue Zeile geschrieben werden soll.
- <span id="page-71-0"></span>Die Linksbündigkeit bezieht sich auf die Spalte, die durch den ganzzahligen Parameter der Funktionen gegeben ist.
#### Haskell-Beispiele

```
showBlock :: Bool -> Int -> Block -> String
showBlock firstLine n b = if firstLine then f b else blanks n++f b
  where f \quad \Box \quad = \quad \blacksquare \Box \blacksquaref [c] = \sqrt{'}: showCom True (n+1) c++"]"
        f (c:cs) = '[':g True ct+'</math>, ':str+tg False (last cs)+<math>''</math>]'where str = concat (map ((++",")) . g False) (init cs))g b =showCom b (n+1)showCom :: Bool -> Int -> Command -> String
showCom firstLine n c = if firstLine then f c else blanks n++f c
  where f Skip = "Skip"
        f (Assign x e) = "Assign "++show x++' ':showIntE True (n+10+length x) e
        f (Cond be cs cs') = "Cond "++showBoolE True (n+5) bet+g cst-g cs'where g = showBlock False (n+5)f (Loop be cs) = "Loop "++showBoolE True (n+5) be++
                                        showBlock False (n+5) cs
```
#### Haskell-Beispiele

```
showIntE :: Bool -> Int -> IntE -> String
showIntE firstLine n e = if firstLine then f e else blanks n++f e
 where f (IntE i) = "(IntE "++show i++")"
       f (Var x) = "(Var "++show x++")"
       f (Sub e e') = "(Sub "++g True e++ g False e'++")"
                         where g b = showIntE b (n+5)f (Sum (e:es)) = "(Sum["++g True e++',':str++g False (last es)++"]")where str = concat (map ((++",")). g False)
                                             (init es))
                               g b = showIntE b (n+5)f (Prod (e:es)) = "(Prod["++g True e++',':str++g False (last es)++"]")"where str = concat (map ((++",")) . g False)(init es))
                                g b = \text{showIntE} b (n+6)
```
#### Haskell-Beispiele

```
showBoolE :: Bool -> Int -> BoolE -> String
showBoolE firstLine n be = if firstLine then f be else blanks n++f be
  where f (BoolE b) = "(BoolE "++show b++")"
        f (Greater e e') = "(Greater "++g True e++g False e'++")"
                           where g b = showIntE b (n+9)f(Not be) = "(Not "++showBook Erue (n+5) bet+")"blanks n = \sqrt{n}: replicate n \rightarrow \sqrt{n}
```
- ▶ Während einfache Argumente eines Konstruktors hintereinander in eine Zeile geschrieben werden, stehen Elemente von Listen immer linksbündig untereinander.
- ▶ Das erste allerdings nicht in einer eigenen Zeile.
- ▶ Demzufolge folgen die Definitionen der vier show-Funktionen dem gleichen Schema.

Eine Typklasse stellt Bedingungen an die Instanzen einer Typvariablen.

Die Bedingungen bestehen in der Existenz bestimmter Funktionen und bestimmten Beziehungen zwischen ihnen.

Zum Beispiel verlangt die Typklasse

```
class Eq a where
(==), (/-) :: a -> a -> Boo1x /= y = not (x == y) (*)
```
<span id="page-75-0"></span>die Existenz einer Gleichheits- und einer Ungleichheitsfunktion auf a, wobei durch die Gleichung (\*) mit der ersten auch die zweite festgelegt ist.

Eine Instanz einer Typklasse besteht aus den Instanzen ihrer Typvariablen sowie Definitionen der von ihr geforderten Funktionen (Constraints).

Beispiel für eine Instanz einer Typklasse:

instance Eq (Int, Bool) where  $(x,b) == (y,c) = x == y$  & b == c

Typklassen können wie Objektklassen in OO-Sprachen andere Typklassen erben. Die jeweiligen Oberklassen werden vor dem Erben vor dem Pfeil  $\Rightarrow$  aufgelistet.

Im folgenden Beispiel beschränkt das Constraint Eq a => die Instanzijerung auf Typen, für die == und /= definiert sind...

Das Constraint Eq a => vor Ord a beschränkt Instanzen von a:

```
class Eq a \Rightarrow Ord a where
  (\langle \rangle, (\langle =), (\rangle =), (\rangle) :: a -> a -> Bool
  max, min \cdots : a \rightarrow a \rightarrow a
  max x \ y \ | \ x \ \geq y \ = \ x\vert True = y
  min x y | x \leq y = x
             \vert True = y
 class 0rd a => Enum a where
   to \text{Enum} :: Int \rightarrow afrom Enum :: a \rightarrow Intsucc :: a \rightarrow asucc = toEnum . (+1) . from Enum
```
(Der Punkt bezeichnet die Komposition:  $(f \cdot g) x = f (g x)$ )

Gegeben sei folgender polymorpher Datentyp für binäre Bäume mit einem Konstruktor für den leeren Baum (Empty) und einem Konstruktor zur Bildung eines Baums mit einem Wurzelknoten vom Typ a und zwei Unterbäumen:

```
data Bintree a = Empty | Branch (Bintree a) a (Bintree a)
```
Der Typ einer Funktion auf Bintree a, die Funktionen von Ord a benutzt, muss mit dem Constraint **Ord a =>** versehen werden. Z.B. für die Funktion:

```
insert :: Ord a \Rightarrow a \Rightarrow Bintree a \Rightarrow Bintree a
insert a Empty = Branch Empty a Empty
insert a t@(Branch left b right)
                        |a == b = t| a < b = Branch (insert a left) b right| a > b = Branch left b (insert a right)
```
Ist eine solche Funktion Teil der Instanz einer Tyklassse, dann wird die Instanz mit dem Constraint  $Ord a \Rightarrow$  versehen, z.B.:

```
instance Eq a \Rightarrow Ord (Bintree a) where
  Empty \leq= True
  Branch left a right <= Empty
                                                                      = FalseBranch left a right \leq Branch left' b right' =
                                     left \leq \text{left} \right. \left( \text{left} \right) \& \& \text{a} \right. = \text{b} \& \& \text{b}right \le right'
```
Alle bisherigen Typen waren solcher erster Ordnung. **Bintree** ist ein Typ zweiter Ordnung. Typen beliebiger Ordnung werden Kinds genannt. a, Int, Bintree a, Bintree Int haben den Kind \*, während Bintree den Kind  $* \rightarrow *$  hat. Die folgende Typklasse schränkt

Typen mit diesem Kind ein:

```
class Functor f where
      fmap :: (a \rightarrow b) \rightarrow f a \rightarrow fb
```
Man kann sie demnach mit Bintree instanziieren:

```
instance Functor Bintree where
   fmap g Empty = Empty
   fmap g (Branch left a right) = Branch (fmap g left) (g a)
                                     (fmap h right)
```
Diese Instanz von fmap hat also den Typ

#### **(a -> b) -> Bintree a -> Bintree b**.

Sie wendet eine Funktion g auf jeden Knoten eines Baumes an und liefert den entsprechend veränderten Baum zurück. Weitere wichtige Typklassen für Typen mit Kind  $* \rightarrow * b$ zw.  $* \rightarrow * \rightarrow *$ sind Monad und Arrow:

```
class Monad m where
     (\gg)=) :: m a -> (a \to m b) -> m b
     return \cdot a \rightarrow m a
     (\gg) :: m a \rightarrow m b \rightarrow m b
     p \gg q = p \gg = const qclass Arrow a where
     (\gg) :: a b c \rightarrow a c d \rightarrow a b d
     pure :(b \rightarrow c) \rightarrow a b c
```
const x liefert die konstante Funktion, die jede Eingabe auf x abbildet. Die einfachsten Datentypen zur Instanziierung von m bzw. a lauten:

> data Obj a = 0 a data Fun a  $b = F$  (a  $\rightarrow$  b)

Damit lassen sich Monad und Arrow wie folgt instanziieren:

```
instance Monad Obj where
  0 a \gg f = f areturn = Obj
instance Arrow Fun where
```

```
F f \gg \rightarrow F g = F (g \cdot f)pure = Fun
```
Grob gesagt, dienen Monaden der Kapselung von Ausgaben, während Arrows Ubergänge zwischen Ein- und Ausgaben kapseln. Arrows verallgemeinern Monaden. Zumindest bilden für jede Monade m die Funktionen  $a \rightarrow m$  b eine Instanz der Arrowklasse:

```
data MFun m a b = M (a \rightarrow m b)
```

```
instance Arrow (MFun m) where
   M f \gg = M g = M (\b \rightarrow f b \gg = g)pure f = M (\b \rightarrow return (f b))
```
# Literatur

Weitere Haskell-Konstrukte werden on-the-fly eingeführt, wenn sie benötigt werden. Die folgenden Lehrbücher eignen sich zur umfassenden Einarbeitung:

- **ID P. Hudak, J. Peterson, J.H. Fasel, A Gentle Introduction to Haskell 98, Report,** 1999, siehe www.haskell.org
- M.M.T. Chakravarty, G.C. Keller, Einführung in die Programmierung mit Haskell, Pearson Studium 2004
- ▶ G. Hutton, *Programming in Haskell*, Cambridge University Press 2007 Meine Wahl als Lehrbuch für den Haskell-Kurs in Bachelor-Studiengang Informatik.
- $\blacktriangleright$  F. Rabhi, G. Lapalme, Algorithms: A Functional Programming Approach, Addison-Wesley 1999; in der Lehrbuchsammlung unter L Sr 482/2
- ▶ S. Thompson, Haskell: The Craft of Functional Programming, Addison-Wesley 1999
- **ID P. Hudak, The Haskell School of Expression: Learning Functional Programming** through Multimedia, Cambridge University Press 2000
- $\blacktriangleright$  R. Bird, Introduction to Functional Programming using Haskell, 2nd Edition, Prentice Hall 1998

# **Testumgebung**

Legt drei Dateien für ein Programm und seine Ein/Ausgabe an:

- $\triangleright$  eine für die selbstdefinierten Typen und Funktionen (prog.hs),
- $\blacktriangleright$  eine für Eingaben
- $\blacktriangleright$  und eine für Ausgaben.

<span id="page-85-0"></span>Ladet die erste beim Aufruf des Haskell-Interpreters: ghci prog oder hugs prog.

```
Testumgebung
```

```
Angenommen, prog.hs enthält die Fuktion f : a \rightarrow b, die
getestet werden soll. Dann fügt die Funktion
```

```
test_f :: String \rightarrow String \rightarrow IO()
test_f infile outfile = do readFile infile;
                               writeFile outfile . unparse . f . parse
```
sowie zwei Funktionen

```
▶ parse :: String -> a
```
 $\triangleright$  unparse :: b -> String

zu prog.hs hinzu.

#### **Testumgebung**

test f

- $\blacktriangleright$  liest den Inhalt von infile.
- ▶ übersetzt ihn mit parse in ein Objekt des Argumenttyps a von f,
- $\blacktriangleright$  wendet f darauf an.
- ▶ übersetzt das Ergebnis mit unparse in einen String
- $\blacktriangleright$  und schreibt diesen in die Datei outfile.

IO ist eine (Standard-)Instanz der Typklasse Monad (s.o.). Sie nimmt den vom ersten Argument berechneten Wert und ubergibt ihn an die Funktion im zweiten Argument. ¨ Hier ist dies eine Komposition der vier Funktionen writeFile outfile, unparse, f, parse.

# **Testumgebung**

Der Punkt ist die Haskell-Notation für die in der Mathematik  $i$ ublicherweise als Kreis ( $\circ$ ) dargestellte Funktionskomposition.

Gibt es für den Eingabetyp a von f einen Standardparser, dann entfällt die Definition von parse und man schreibt read anstelle von parse.

Gibt es für den Ausgabetyp b von f einen Standardunparser, dann entfällt die Definition von unparse und man schreibt show anstelle von unparse.

#### Baumzeichner

Zum Zeichnen von Syntaxbäumen mit textuellen einzeiligen Knotenmarkierungen könnt ihr meinen Modul Termpainter.hs (siehe fldit-www.cs.uni-dortmund.de/ peter/Termpainter.hs) verwenden: import Termpainter.

Er enthält eine Funktion

drawTerm :: String  $\rightarrow$  Int  $\rightarrow$  Int  $\rightarrow$  Term String  $\rightarrow$  IO ()

mit der ein Syntaxbaum vom Typ Term String graphisch dargestellt wird.

<span id="page-89-0"></span>Der Stringparameter von drawTerm erscheint als Titel des Fensters, in das der Baum gezeichnet wird. Die beiden ganzzahligen Parameter sind der horizontale bzw. vertikale Abstand zweier benachbarter Konoten.

# 2 Lexikalische Analyse

Die Aufgabe der lexikalischen Analyse ist

- ► die Zusammenfassung von Zeichen des zunächst nur als Zeichenfolge eingelesenen Quellprogramms zu Symbolen
- ▶ sowie das Ausblenden bedeutungsloser Zeichen.

#### Gängige Begriffe

- Lexem Zeichenfolge, die ein Symbol repräsentiert,
- Token Symbol, Terminalsymbol der Grammatik der Quellsprache (s. Def. 3.1.1)
- <span id="page-90-0"></span>Pattern Muster für Symbole, regulärer Ausdruck (s. Def. 2.1.1)

### Regulären Ausdrücke

Definition 2.1.1 Sei A ein endliches Alphabet (Zeichenmenge). Die Menge  $Reg(A)$  der regulären Ausdrücke über A ist dann wie folgt induktiv definiert:

- $\blacktriangleright \varepsilon \in \mathit{Req}(A)$ (das "leere Wort")
- $\blacktriangleright \emptyset \in \text{Re}q(A)$
- $\blacktriangleright$  A  $\subset$  Reg(A)
- $\blacktriangleright$  R, R'  $\in$  Reg(A)  $\Rightarrow$  RR'  $\in$  Reg(A) "Konkatenation"<br>...
- $R, R' \in Reg(A) \Rightarrow R + R' \in Reg(A)$ " Vereinigung"
- $R \in Reg(A) \Rightarrow R^{+}, R^{*}, R^{?} \in Reg(A)$ " Abschlusse" ¨

<span id="page-91-0"></span>Beispiel: "01<sup>∗</sup> + 10<sup>∗</sup>" ist ein regulärer Ausdruck auf der Zeichenmenge  $A = \{0, 1\}$ .

#### Regulären Ausdrücke

Ein Haskell-Datentyp für  $Req(A)$  könnte wie folgt lauten:

```
data RegExp a = Const a \mid Eps | Empty | Seq (RegExp a) (RegExp a) |
                Par (RegExp a) (RegExp a) | Plus (RegExp a)
```
Da sich reflexiver wie reflexiv-transitiver Abschluss aus anderen Operatoren ableiten lassen, bietet es sich an, ∗ und ? nicht als Konstruktoren, sondern als Funktionen vom Typ RegExp  $a \rightarrow$  RegExp a zu definieren:

```
refl e = Par e Epsstar e = Par (Plus e) Eps
```
## Regulären Ausdrücke

Die Funktion  $L: Reg(A) \rightarrow \mathfrak{P}(A^*)$  ordnet jedem regulären Ausdruck über  $A$  eine Menge von Wörtern über  $A$  zu.

 $\boldsymbol{L}$  ist induktiv über dem Aufbau von  $Reg(\boldsymbol{A})$  definiert :

$$
\blacktriangleright L(\varepsilon)=\{\varepsilon\}
$$

- $\blacktriangleright$   $L(\emptyset) = \emptyset$
- $L(a) = \{a\}$  für alle  $a \in A$
- $\blacktriangleright$   $L(RR') = \{vw \mid v \in L(R), w \in L(R')\}$

$$
\blacktriangleright L(R + R') = L(R) \cup L(R')
$$

- $\blacktriangleright$   $L(R^+) = \cup \{w_1...w_n \mid w_i \in L(R), 1 \leq i \leq n\}$  $n>1$
- $\blacktriangleright$   $L(R^*)$  =  $L(R^+)$   $\cup$   $\{\varepsilon\}$
- $\blacktriangleright$   $L(R?) = L(R) \cup {\epsilon}$

#### Reguläre Sprache über  $A$

Jede Wortmenge  $M$  mit

$$
\boldsymbol{L(R)=M} \textrm{ für ein } R \in Reg(A)
$$

heißt reguläre Sprache über A.

Beispiele für nichtreguläre Sprachen sind

 $\blacktriangleright$  geschachtelte Ausdrücke:

$$
\{u^nwv^n\mid u,v\in A^*,n\geq 0\},
$$

**>** String-Wiederholungen:

 $\{uwu \mid u \in A^*\}$ 

\n- Vergleich von Präfix und Suffix:
\n- $$
\{uvw \mid u, v \in A^*, 3 * length(u) = 5 * length(v)\}
$$
\n- Ifier ist immer ein Keller zur Speicherung von Teilwörtern erforderlich!
\n

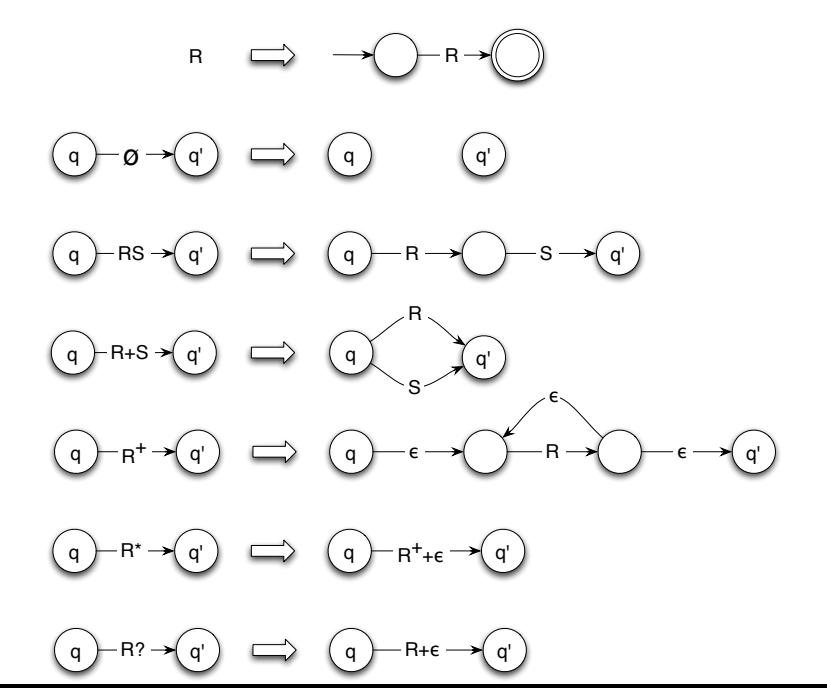

# Tabellen und Graphdarstellung eines Automaten

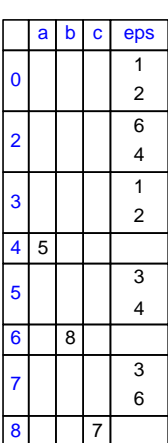

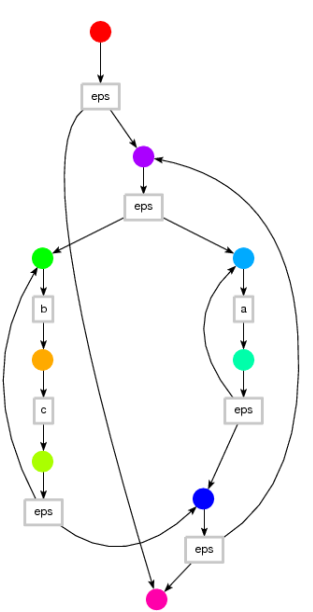

## Endliche Automaten

#### Definition 2.1.2 Ein endlicher Automat

 $A = (Q, X, Y, \delta, \beta, q_0)$  besteht aus:

- $\blacktriangleright$  einer endlichen Zustandsmenge Q
- $\blacktriangleright$  einer endlichen Eingabemenge  $X$
- $\blacktriangleright$  einer Ausgabemenge  $Y$
- ightharpoonup in the einer Ubergangsfunktion  $\delta: Q \times X \to Q$

(deterministischer Automat)

#### oder

einer Übergangsrelation  $\delta: Q \times (X \cup \{\epsilon\}) \to \mathfrak{P}(Q)$ (nichtdeterministischer Automat)

 $\triangleright$  einer Ausgabefunktion  $\beta: Q \to Y$ , bzw.  $\beta: Q \to \mathfrak{P}(Y)$ 

<span id="page-97-0"></span>ightharpoonup einem Anfangszustand  $q_0 \in Q$ .

# **Endliche Automaten**

Ein endlicher Automat heißt erkennender Automat, wenn die Ausgabemenge Y zweielementig ist, also  $z.B.:$ 

$$
Y = \{0, 1\}.
$$

Wenn A ein erkennender Automat mit Ausgabefunktion  $\beta$  und  $Y = \{0, 1\}$  ist, dann nennt man jeden Zustand

 $q \in Q$  mit  $\beta(q) = 1$ 

einen Endzustand von  $A$ .

¤® Mit  $E \subseteq Q$  bezeichnen wir im Weiteren die *Menge der* Endzustände eines erkennenden Automaten.

# Beschreibung deterministischer Automaten

Um die Eigenschaften endlicher Automaten einfacher beschreiben zu können, definieren wir:

► Die Fortsetzung  $\delta^*$  der Übergangsfunktion auf Wörter  $w \in X^*$  für *deterministische* Automaten ist eine induktiv definierte Funktion von  $Q\times X^*$  in die Zustandsmenge  $Q$ :

$$
\begin{array}{rcl}\n\delta^*(q,\varepsilon) & = & q \\
\delta^*(q,xw) & = & \delta^*(\delta(q,x),w)\n\end{array}
$$

Die Erreichbarkeitsfunktion  $r : X^* \to Q$  eines deterministischen Automaten wird dann definiert durch:

$$
r(w)=\delta^*(q_0,w)
$$

wobei  $w \in X^*$  und  $q_0 \in Q$  der Anfangszustand von A ist.

## Beschreibung nichdeterministischer Automaten

► Die Fortsetzung  $\delta^*$  der Übergangsrelation auf Wörter  $w \in X^*$  für *nichtdeterministische* Automaten ist eine induktiv definierte Relation  $\delta^* : Q \times X \to \mathfrak{P}(Q)$ :

$$
\delta^*(q, \epsilon) = \epsilon hull(q)
$$
  
\n
$$
\delta^*(q, xw) = \delta^*(\epsilon hull(\delta(q, x)), w) \text{ für alle } x \in X, w \in X
$$
  
\n
$$
\epsilon hull(q) = \cup_{i \in \mathbb{N}} \epsilon hull_i(q)
$$
  
\n
$$
\epsilon hull_{i+1}(q) = \epsilon hull_i(q) \cup \delta(\epsilon hull_i(q), \epsilon)
$$

 $\triangleright$  Die Erreichbarkeitsrelation  $r: X^* \to \mathfrak{P}(Q)$  eines nichtdeterministischen Automaten wird definiert durch:  $r(w)=\delta^*(q_0,w)$ 

# Darstellung in Haskell

In Haskell lässt sich  $\delta^*$  mit *foldl* aus der Ubergangsfunktion  $\delta$ bilden:

```
iter :: (state \rightarrow input \rightarrow state) \rightarrow state \rightarrow [input] \rightarrow state
iter = f01d1
```
bzw.

```
iter :: Eq state => (state -> Ext input -> [state])
                                         \rightarrow state \rightarrow [input] \rightarrow [state]
iter delta q = foldl f (epsHull delta [q])
                  where f qs x = \text{epsfull} delta rs
                                    where rs = \text{joinMap (flip delta (Def x))} qs
```

```
epsHull :: Eq state => (state \rightarrow Ext input \rightarrow [state])
                                                     \rightarrow [state] \rightarrow [state]
epsHull delta qs = f qs qs
                       where f qs visited = if null new then visited
                                                 else f new (visited++new)
                                     where rs = joinMap (flip delta Epsilon) qs
                                            new = rs 'minus' visited
\{ \text{ioinMap} :: Eq \text{ } b \Rightarrow (a \rightarrow [b]) \Rightarrow [a] \Rightarrow [b] \}joinMap f = foldl join [] . map f
minus, join :: Eq a => [a] -> [a] -> [a]
xs 'minus' ys = [x \mid x \leftarrow xs, x 'notElem' ys]xs' join' ys = xs++(ys' minus' xs)
```
Der Datentyp Ext a = Epsilon | Def a dient der Repräsentation der um das leere Wort erweiterten Eingabemenge  $X \cup \{\varepsilon\}$ : Der Konstruktor Epsilon implementiert  $\varepsilon$ , den Elementen von  $X$  wird der Konstruktor Def vorangestellt.

### Endliche Automaten und die erkannte Sprachen

 $\triangleright$  Die von einem deterministischen erkennenden Automaten A erkannte Sprache  $L(A)$  ist definiert als

$$
L(A)=_{def}\{w\in X^*| r(w)\in E\}
$$

Die von einem nichtdeterministischen erkennenden Automaten A erkannte Sprache  $L(A)$  ist definiert als

$$
L(A)=_{def}\{w\in X^*|\exists q\in E: (w,q)\in r\}
$$

Aquivalenz endlicher Automaten: Zwei erkennende Automaten sind äquivalent, wenn die von ihnen erkannten Sprachen übereinstimmen!

# Reguläre Grammatiken

**Definition 2.1.3** Eine kontextfreie Grammatik  $(N, T, P, S)$  heißt regulär, wenn für alle Produktionen

$$
(A \to w) \in P
$$

gilt, dass

$$
w\in T^*N \quad \textit{oder} \quad w\in T^*.
$$

 $\mathsf{Satz}$  2.1.4 Sei  $L \subseteq T^*.$  Dann sind folgende Aussagen äquivalent:

Es gibt einen regulären Ausdruck  $R$ , dessen Sprache mit  $L$  übereinstimmt.

- $\iff$  Es gibt eine reguläre Grammatik, die L erzeugt.
- <span id="page-104-0"></span>Es gibt einen endlichen Automaten, der  $L$  erkennt.

# Ubersetzung regulärer Ausdrücke in NEA

Der Übergang von regulären Ausdrücken zu nichtdeterministischen Automaten ist durch die o.g. Ersetzungsregeln definiert. Noch einfacher ist die Übersetzung regulärer Grammatiken in nichtdeterministische Automaten. Dabei wird jede Produktion der regulären Grammatik zu einer Folge von Zustandstransitionen:

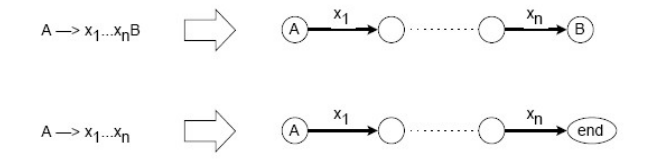

Abbildung: Übersetzung regulärer Grammatiken in nichtdeterministische Automaten

#### $F<sub>olie</sub> 107$

# Kommando-Scanner

- Es sollen die in einer Zeichenfolge auftretenden Symbole der imperativen Sprache von Beispiel 1.2.2 erkannt werden.
- Ein Automat mit drei Zuständen: Schlüsselwörter. Variablen und Zahlen
	- ▶ Weitere Zustände sind notwendig, wenn der ein Symbol repräsentierende String Teilstrings hat, die andere Symbole repräsentieren können.

Hier zunächst der Datentyp für die Symbole:

```
data Symbol = Lpar | Rpar | Lcur | Rcur | Semi | Upd | GR | Neg |
              Plus | Minus | Times | Num Int | Ide String |
              True_ | False_ | If | Else | While
```
#### Kommando-Scanner

Ein Scanner bildet String auf [Symbol] ab. Jeder Zustand entspricht einer Scanfunktion:

```
scan :: String \rightarrow [Symbol]<br>scan ('(':str) == Lpar:scan str
scan (')':str) = Rpar:scan str
scan ('{'}:str) = Lcur:scan str
scan (')':str) = Rcur:scan str
scan (';':str) = Semi:scan str
scan ('=':str) = Upd:scan str
scan (')':str) = Neg:scan str
scan (')':str) = GR:scan str
scan ('+':str) = Plus: scan str
scan('='str) = Minus:scan str
scan('*):str) = Times:scan str
scan (x:str) | isDigit x = scanNum[x] str| isDelim x = scan str
           | True = scanIde [x] str
scan = []
```
# Kommando-Scanner

```
scanNum :: String -> String -> [Symbol]
scanNum num str\mathcal{C}(x:rest) | isDigit x = scanNum (num++[x]) rest
                       | True = Num (read num): scan str
\text{scanNum num} = \text{Num (read num)}scanIde :: String -> String -> [Symbol]
scanIde ide str@(x:rest) | isSpecial x = checkWord ide:scan str
                       | True = scanIde (ide++[x]) rest
scanIde ide = [checkWord ide]
checkWord :: String -> Symbol
checkWord "true" = True_
checkWord "false" = False_
checkWord "if" = TfcheckWord "else" = Else
checkWord "while" = While
checkWord ide = Ide ide
```
## Kommando-Scanner

```
isDelim :: Char -> Bool
isDelim = ('elem' " \n\hbox{\tt\`}n\tt\`')isSpecial :: Char -> Bool
isSpecial = ('elem'')({},;=+-* \n\n\hbar^"isDigit :: Char -> Bool
isDigit = ('elem' ['0', . '9']
```
- Allgemein gesprochen, führt ein Scanner das Quellprogramm Zeichen für Zeichen einem erkennenden Automaten zu.
- ▶ Dieser Automat liest jedes Zeichen, führt entsprechende Zustandsübergänge aus und markiert dessen Endzustände mit jeweils einem Ausgabesymbol.

# Kommando-Scanner

- $\triangleright$  Beim Erreichen eines Endzustandes werden sein Name als Wert einer Variablen final gespeichert und ein Zeiger start position auf die Position des nächsten Zeichens des Quellprogramms gesetzt. Der Automat fährt mit dem Lesevorgang fort.
- ▶ Wird wieder ein Endzustand erreicht, dann werden final und start\_position entsprechend umgesetzt.
- ► Gibt es für das nächste Eingabezeichen keinen Zustandsübergang, dann wird das Symbol, mit dem der Endzustand final markiert ist, ausgegeben. Danach wird die Eingabe ab *start\_position* gelesen und wie oben fortgefahren.

Dieses Verfahren stellt sicher, daß der Scanner immer das längste Symbol zurückgibt, das Präfix der jeweiligen Zeichenfolge ist.

## Scanner-Automat

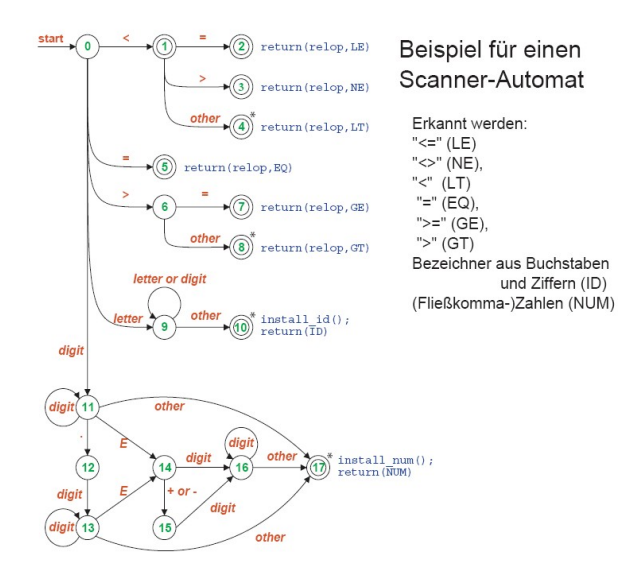

In Haskell lässt sich der Übergang vom nichtdeterministischen zum äguivalenten deterministischen Automaten recht einfach implementieren:

```
type DetAuto input output state = (state \rightarrow input \rightarrow state,
                                        state -> output, state)
type NonDetAuto input output state = (state -> Ext input -> [state],
                                        state -> [output], state)
makeDet :: (Eq state,Eq output) =>
                     NonDetAuto input output state
                                 -> DetAuto input [output] [state]
makeDet (detta, beta, q0) = (delta', joinMap beta, epsHull delta [q0])where delta' qs x = epsHull delta rs
                                  where rs = joinMap (flip delta (Def x)) qs
```
- ► Ein als Objekt vom Typ DetAuto oder NonDetAuto repräsentierter Automat lässt sich nicht direkt ausgeben, da es Funktionen enthält und diese keine standardmäßige Stringdarstellung haben.
- ▶ Da wir es hier mit endlichen Automaten zu tun haben, haben Ubergangs- und Ausgabefunktion einen endlichen ¨ Definitionsbereich und können deshalb in Tabellen oder Adjanzenzlisten überführt werden.
- ► Für diese Tabellen gibt es dann wieder standardmäßige Stringdarstellungen.
- Berücksichtigt man noch die Einschränkung auf erkennende Automaten, dann bietet sich als Datenstruktur für (nichtdeterministische) Automaten der folgende Typ an:

```
type IntAuto a = (NonDetAuto a Bool Int,[Int],[a])
```
Die Ausgabe eines Automaten vom Typ IntAuto könnte beispielsweise mit folgender Funktion writeAuto erfolgen:

```
writeAuto :: Show a \Rightarrow IntAuto a \Rightarrow I0 ()
writeAuto ((delta,beta,q0),qs,as) = writeFile "autos" (initial++trips++finals)
      where initial = "\ninitial state: "++show q0trips = "\ntransition function:"++
                      fun2ToTrips delta qs (Epsilon:map Def as)
             finals = "\nfinal states: "++
                       show [i | i <- qs, True 'elem' beta i]
fun2ToTrips :: (Show a, Show b, Show c) => (a \rightarrow b \rightarrow [c]) \rightarrow[a] -> [b] -> String
fun2ToTrips f as bs = concatMap h [trip | trip(<sub>1</sub>, ) \leq concatMap g as]
                        where g a = [(a,b,f a b) | b \leftarrow bs]h (a,b,cs) = \sqrt{n}: show (a,b)+ leads to "++
                                              show cs
```

```
instance Show a => Show (Ext a) where show Epsilon = "eps"
                                      show (Def a) = show a
```
# **Syntaxanalyse**

#### Die Aufgaben der Syntaxanalyse sind:

- ► Erkennung der Struktur des Quellprogramms gemäß einer kontextfreien Grammatik der Quellsprache
- $\blacktriangleright$  Erkennung von Syntaxfehlern
- <span id="page-115-0"></span> $\triangleright$  Transformation des als Symbolfolge gegebenen Quellprogramms in einen Syntaxbaum

# Kontextfreie Grammatiken

Definition 3.1.1 Eine kontextfreie oder CF-Grammatik ist ein Quadrupel

$$
G=(N,T,P,S)
$$

bestehend aus:

- $\blacktriangleright$  einer endlichen Menge N von Nichtterminalen,
- $\blacktriangleright$  einer zu N disjunkten endlichen Menge T von Terminalen
- $\triangleright$  einer endlichen Menge  $P$  von Produktionen oder (Ableitungs-) Regeln der Form

 $A \rightarrow w$ 

mit  $A \in N$  und  $w \in (N \cup T)^*$ ,

<span id="page-116-0"></span> $\blacktriangleright$  einem *Startsymbol*  $S \in N$ .

#### Kontextfreie Grammatiken

Anstelle von  $n$  **Produktionen mit derselben linken Seite**:

$$
A\to w_1,\ A\to w_2,\ \ldots\ ,\ A\to w_n
$$

schreiben wir stattdessen:

$$
A \rightarrow w_1 \mid w_2 \mid \ \ldots \ \mid w_n
$$

Für einen **Ableitungsschritt** schreiben wir:

 $v \rightarrow_{G} w$  oder  $v \rightarrow w$ 

wenn das Wort  $w$  in einem Schritt aus  $v$  abzuleiten ist.

Für eine **Folge von Ableitungsschritten** schreiben wir:

 $v\stackrel{*}{\rightharpoonup}_G w$  bzw.  $v\stackrel{*}{\rightharpoonup} w$ 

wenn sich w aus v in endlich vielen Schritten ableiten läßt.

# Die erzeugte Sprache  $L(G)$

Für eine gegebene Grammatik  $G = (N, T, P, S)$  ist die Menge

$$
L(G) \enskip = \enskip \Big\{ w \in T^* \mid S \stackrel{*}{\to}_G w \Big\}
$$

die von G erzeugte Sprache.

Die Grammatik einer Programmiersprache  $PS$  nennt man auch konkrete Syntax von  $PS$ .

#### Beispiel 3.1.2

Eine funktionale Sprache mit verketteten (geschachtelten) Listen als grundlegender Datenstruktur – wie in Lisp – und nicht-applikativen Funktionsausdrücken wird mit der folgenden Grammatik  $FPF = (N, T, P, S)$  definiert:

<span id="page-119-0"></span>
$$
\begin{array}{lcl} \boldsymbol{N} & = & \{const, fun\} \\ \boldsymbol{T} & = & \mathbb{Z} \cup \{[], <, >, \texttt{id}, \texttt{head}, \texttt{tail}, \texttt{num}, +, =, \equiv, \circ, [,], \\ & & \texttt{if}, \texttt{then}, \texttt{else},., \alpha, / \} \end{array}
$$

# Beispiel 3.1.2

$$
\begin{array}{ll}\n\mathbf{P} & = \{const \rightarrow i \text{ für alle } i \in \mathbb{Z}, \\
\quad const \rightarrow [] \\
\quad const \rightarrow < \text{const}, \dots, const>, \\
\quad fun \rightarrow \text{id} \mid \text{head} \mid \text{tail} \mid \text{num} \mid + \mid = \mid \equiv const \\
\quad fun \rightarrow fun \circ fun \mid [fun, \dots, fun] \\
\quad fun \rightarrow \text{if fun then fun else fun} \mid \alpha \text{ fun} \mid \text{fun} \n\end{array}
$$
\n
$$
\mathbf{S} = fun
$$

Also ist  $L(FPF)$  die Menge der syntaktisch korrekten FPF-Programme.

#### Beispiel 3.1.3

Eine *imperative Sprache* mit den üblichen nicht-rekursiven Kontrollstrukturen ist durch die folgende Grammatik  $IPF = (N, T, P, S)$  gegeben: Sei V die Menge der Denotationen von Zustandsvariablen:

\n- **N** = {const, var, exp, boolean, com}
\n- **T** = 
$$
\mathbb{Z} \cup V \cup \{+, =, \text{and}, \cdot, ;, \text{if}, \text{then}, \text{else}, \text{while}, \text{do}, \text{repeat}, \text{until}, \text{skip}, \text{true}, \text{false}, > \}
$$
\n- **P** = {  
\n const → *i* für alle *i* ∈  $\mathbb{Z}$
\n- $var → x$  für alle  $x \in V$
\n

. . .

# Beispiel 3.1.3

exp → const | var | exp + exp boolexp → true |false boolexp → exp = exp | exp < exp boolexp → boolexp and boolexp | ¬ boolexp com → var := exp | com;com com → if boolexp then com else com com → while boolexp do com com → repeat com until boolexp com → skip } S = com

Also ist  $L(IPF)$  die Menge der syntaktisch korrekten IPF-Programme

# Ableitungsbäume

**Definition 3.1.4** Sei  $G = (N, T, P, S)$  eine kontextfreie Grammatik. Die Menge der **Ableitungsbäume** (parse trees) von  $G$ ist induktiv definiert:

- $\triangleright x \in {\varepsilon} \cup T$  ist ein Ableitungsbaum.
- <span id="page-123-0"></span>In Ist  $A \to x_1 \dots x_n \in P$  und ist für alle  $1 \leq i \leq n$   $B_i$  ein Ableitungsbaum von  $G$  mit Wurzel  $x_i$ , dann ist auch  $A(B_1, \ldots, B_n)$  ein Ableitungsbaum.

# Links- und Rechtsableitungen

Sei  $G = (N, T, P, S)$  eine kontextfreie Grammatik. Ein Ableitungsschritt  $uAw \to uvw$  mit  $u, w \in (N \cup T)^*$  und  $A \rightarrow v \in P$  heißt direkte Links- bzw. direkte Rechtsableitung, wenn  $u \in T^*$  bzw.  $w \in T^*$  gilt.

Eine Folge direkter Links- bzw. Rechtsableitungen:

```
w_1 \rightarrow w_2, w_2 \rightarrow w_3, \ldots
```
heißt Links- bzw. Rechtsableitung (left parse bzw. right parse).

# Eindeutigkeit von CF-Grammatiken und Sprachen

Die Existenz eindeutiger Ableitungsbäume charakterisiert eine Grammatik G und die erzeugte Sprache:

- $\blacktriangleright$  Eine Grammatik G ist eindeutig, wenn es zu jedem  $w \in L(G)$  genau einen Ableitungsbaum mit Wurzel S und Blattfolge  $w$  gibt.
- $\blacktriangleright$  Eine Sprache L ist eindeutig, wenn eine eindeutige Grammatik G mit  $L(G) = L$  existiert.

Außerdem gilt:

Jeder Links- und jeder Rechtsableitung  $A\stackrel{*}{\rightarrow}w$  entspricht eineindeutig ein Ableitungsbaum mit Wurzel  $\Lambda$  und der Battfolge  $w$ .

# Wichtige Ergebnisse

Bekannte Resultate aus den Grundlagen der theoretischen Informatik:

- 1. Die Eindeutigkeit einer kontextfreien Grammatik ist nicht  $entscheldbar \leadsto$  Wird mittels der Unentscheidbarkeit des Postschen Korrespondenzproblems gezeigt.
- 2. Die Aquivalenz zweier kontextfreier Grammatiken ist unentscheidbar, im Gegensatz zur Äquivalenz regulärer Grammatiken.
- <span id="page-126-0"></span>3. Deterministisch kontextfreie Sprachen, das sind Sprachen, die von deterministischen Kellerautomaten erkannt werden, sind *eindeutig*.

# Wichtige Ergebnisse

- 4. Sprachbeispiele
	- $\blacktriangleright$  Eine mehrdeutige kontextfreie Sprache:

 $L = \left\{a^i b^j c^k \mid i,j,k \geq 1, i = j \vee j = k \right\}$ 

Denn: Zu jeder Grammatik G mit  $L = L(G)$  existieren Wörter in  $L$  mit zwei verschiedenen Ableitungsbäumen.

 $\blacktriangleright$  Eine eindeutige kontextfreie Sprache, die aber nicht regulär ist:

 $L = \left\{a^i b^i \mid i \geq 1 \right\}$ 

Denn: Ein Automat, der  $L$  erkennt, müßte unendlich viele Zustände haben

 $\blacktriangleright$  Eine nicht kontextfreie Sprache:

$$
L = \left\{a^i b^i c^i \mid i \geq 1\right\}
$$

Wichtige Ergebnisse

5. Eine kontextfreie Gramatik  $G$  ist selbsteinbettend, wenn es eine Ableitung

$$
A\stackrel{+}{\rightarrow} \alpha A\beta
$$

mit  $\alpha, \beta \in (N \cup T)^+$  gibt.

Charakterisierung von CF-Grammatiken:

- $\triangleright$  Nicht-selbsteinbettende kontextfreie Grammatiken sind regulär.
- $\triangleright$  Selbsteinbettung entspricht nicht-iterativer Rekursion.
- $\blacktriangleright$  Eine kontextfreie Sprache ist selbsteinbettend, wenn alle sie erzeugenden Grammatiken selbsteinbettend sind.

# Konkrete und abstrakte Syntax

Eine kontextfreie Grammatik  $G$  einer Programmiersprache  $PS$ heißt auch konkrete Syntax von  $PS$ . Die abstrakte Syntax von  $PS$  erhält man aus  $G$  durch

- **Entfernung der Terminalsymbole und**
- ► Ersetzung der Produktionen durch Funktionssymbole.
- ☞ Den Funktionssymbolen entsprechen die Konstruktoren eines Haskell-Datentyps.

Resultat der Transformation in abstrakte Syntax:

- $\triangleright$  Abstrakte Programme sind aus Konstruktoren zusammengesetzte Terme  $(=funktionale Ausdrücke)$ .
- <span id="page-129-0"></span> $\blacktriangleright$  Jedem Nichtterminal von G entspricht ein unstrukturierter Datentyp, der im Allgemeinen Sorte genannt wird.

# Sortierte Mengen und Funktionen

**Definition 3.2.1 Sei S eine Menge.** 

► Eine Menge A heißt S-sortiert, wenn es für jedes  $s \in \mathcal{S}$  eine Menge  $A_s$  gibt mit

 $\biguplus \left\{ A_s \mid s \in \mathcal{S} \right\} = A.$ 

- **Eine Funktion**  $f : A \rightarrow B$  heißt S-sortiert, wenn gilt:
	- $\blacktriangleright$  A und B sind S-sortierte Mengen
	- ► zu jedem  $s \in S$  gibt es eine Funktion

 $f_s: A_s \to B_s$  mit  $f_s(a) = f(a)$ 

für alle  $a \in A_s$ .

<span id="page-130-0"></span>**Notation:** Für  $s_1, \ldots, s_n \in \mathcal{S}$  und  $w = s_1 \ldots s_n$ schreiben wir  $\quad A_w \quad$  anstelle von  $\quad A_{s_1} \times \ldots \times A_{s_n}.$ 

# Sortierte Mengen und Funktionen

Ist  $w = s_1 \dots s_n$  mit  $s_i \in \mathcal{S}$ , dann wird die Funktion  $f_w: A_w \rightarrow B_w$  definiert durch:

$$
f_w(a)=(f_{s_1}(a_1),\ldots,f_{s_n}(a_n))
$$

für alle  $a = (a_1, \ldots, a_n) \in A_w$ .

- $\triangleright$  Die Sortierung von Menge könnte man auch Typisierung nennen.
- $\blacktriangleright$  Eine Logik heißt *mehrsortig*, wenn die in ihr verwendeten Terme zu einer sortierten Menge gehören, die aus einer mehrsortigen Signatur gebildet werden:

# Sortierte Mengen und Funktionen

**Definition 3.2.2 Eine Signatur**  $\Sigma = (\mathcal{S}, \mathcal{F})$  besteht aus

- $\blacktriangleright$  einer Menge S von Sorten
- $\blacktriangleright$  einer Menge  ${\mathcal F}$  von  ${\mathcal S}^+$ -sortierten Funktionssymbolen

Die Elemente von  $\mathcal{F}_s$  mit  $s \in \mathcal{S}$  heißen Konstanten.

**Notation:** Anstelle von  $f \in \mathcal{F}_s$  bzw.  $g \in \mathcal{F}_{s_1...s_ns}$ schreiben wir  $f : \rightarrow s \in \Sigma$  bzw.  $q : s_1 \dots s_n \rightarrow s \in \Sigma$ 

 $\Sigma$  ist pure Syntax! Semantik erhält man durch **Interpretation** der Sorten und Funktionssymbole als Mengen bzw. Funktionen auf diesen Mengen.

## Abstrakte Syntax einer CF-Grammatik

**Definition 3.2.3** Sei  $G = (N, T, P, S)$  eine kontextfreie Grammatik.

Die folgende Signatur heißt abstrakte Syntax von  $G$ :

- $\blacktriangleright$  N ist die Sortenmenge.
- ► Für jede Produktion  $p \in P$ :

 $A \to w_0 A_1 w_q \dots A_n w_n$  mit  $w_i \in T^*$  und  $A_i \in N$ enthält  $\Sigma$  ein Funktionssymbol  $f_n: A_1 \times \ldots \times A_n \to A$ ,

das Konstruktor genannt wird.

 $\blacktriangleright$   $\Sigma$  enthält keine weiteren Symbole.

<span id="page-133-0"></span>Produktionen  $A \to w$  von  $G$  mit  $w \in T^*$  werden zu Konstanten (=nullstelligen Funktionssymbolen) von  $\Sigma(G)$ .

# Beispiel 3.2.4: Abstrakte Syntax von  $FPF$

Die abstrakte Syntax  $\Sigma_{FPF} = (S, F)$  von  $FPF$  (Beispiel 3.1.2) lautet:

**Sortenmenge**  $=$  {*const, fun*} Funktionssymbole  $=$  {  $\mathbf{i} : \rightarrow const$  für alle  $i \in \mathbb{Z}$ .  $[\ ]: \rightarrow const,$  $list : const \times ... \times const \rightarrow const.$ id, head, tail, num, add, eq :  $\rightarrow$  fun,  $C: const \rightarrow fun.$ comp :  $fun \times fun \rightarrow fun$ , mul :  $fun \times ... \times fun \rightarrow fun$ , cond :  $fun \times fun \times fun \rightarrow fun.$ map, fold :  $fun \rightarrow fun$  }

➠

# Beispiel 3.2.5: Abstrakte Syntax von IPF

Die abstrakte Syntax  $\Sigma_{IPF} = (S, F)$  von  $IPF$  (Beispiel 3.1.3) lautet:

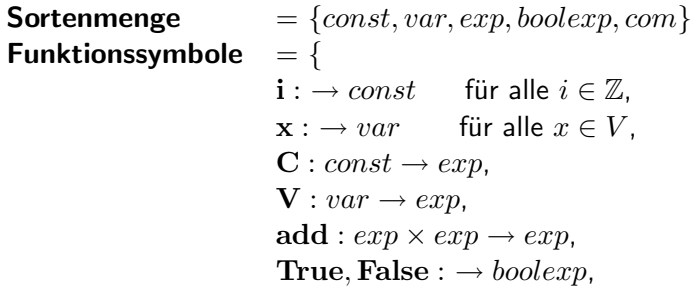

...

## Beispiel 3.2.5: Abstrakte Syntax von  $IPF$

. . .

Fortsetzung von Beispiel 3.2.5:

eq, greater :  $exp \times exp \rightarrow boolean,$ and : boolexp  $\times$  boolexp  $\rightarrow$  boolexp,  $\mathbf{not}: \mathit{boolean} \rightarrow \mathit{boolean}$ ,  $\mathbf{assign}: var \times exp \rightarrow com,$  $seq: com \times com \rightarrow com,$ **cond** : boolexp  $\times$  com  $\times$  com  $\rightarrow$  com,  $\mathbf{loop}: \mathit{boolean} \times \mathit{com} \rightarrow \mathit{com},$ repeat :  $com \times boolean \rightarrow com$ ,  $\textbf{skip} := com\}$ 

# Grundterme und Syntaxbäume

**Definition 3.2.6 Sei**  $\Sigma = (S, F)$  eine Signatur. Die S-sortierte Menge  $T_{\Sigma}$  der  $\Sigma$ -Grundterme ist *induktiv* definiert:

► Für alle  $w \in S^*$ ,  $s \in S$ ,  $f : w \to s \in \Sigma$  und  $t \in T_{\Sigma,w}$ 

<span id="page-137-0"></span>Ist  $\Sigma$  die abstrakte Syntax einer CF-Grammatik  $G = (N, T, P, S)$ , dann nennen wir  $\Sigma$ -Grundterme auch Syntaxbäume von  $G$  und schreiben  $\mathsf{B}(\mathsf{G})$  für  $T_{\Sigma(G)}.$ 

Die Haskell-Implementierung der abstrakten Syntax lautete wie folgt:

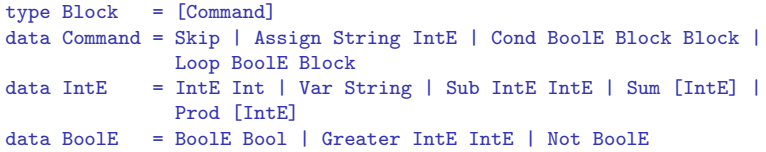

Der Ausgangspunkt des Parsers sei folgende kontextfreie Grammatik, die auch dem Kommando-Scanner zugrundelag:

```
Block --> {Seq}
Seq --> empty | Command Seq
Command --> ; | String = IntE ; | Block | if (BoolE) Block |
            if (BoolE) Block else Block | while (BoolE) Block
IntE --> Int | String | (IntE) | IntE - IntE | Sum | Prod
Sum \leftarrow> IntE | IntE + SumProd --> IntE | IntE * Prod
BoolE \leftarrow \rightarrow true | false | IntE > IntE | not BoolE
```
- ▶ Jeder der vier Typen IntE, BoolE, Block und Command entspricht einer Sorte der abstrakten Syntax, die wiederum aus einem Nichtterminal der konkreten Syntax entstand,
- $\triangleright$  Wir verwenden für Typ, Sorte und Nichtterminal jeweils denselben Namen.
- ▶ Semantisch stehen alle drei für eine Datenmenge. Die Nichtterminale Sum, Prod und Seq entsprechen Listentypen.
- ▶ Die Syntaxanalyse scheitert, wenn die eingelesene Symbolfolge nicht zur Sprache der zugrundeliegenden Grammatik gehört. Der Parser soll dann eine möglichst präzise Information über die Ursache des Scheiterns liefern.

Wir benötigen zunächst einen Datentyp, der (korrekte) Syntaxbäume und Fehlermeldungen umfasst:

```
data Result a = Result a [Symbol] | Error String
```
- ▶ Der Kommando-Parser wird die Typvariable a durch IntE, BoolE und Command instanziieren.
- ▶ Result a [Symbol] beschreibt die Menge der Paare, bestehend aus einem Syntaxbaum der Sorte a und der Resteingabe
- ▶ Die gesamte Symbolfolge wurde vom Scanner aus einer Zeichenfolge erzeugt Scheitert der Parser, dann gibt er die jeweilige Fehlermeldung msg als Element Error msg aus.

- ▶ Jedes Nichtterminal N benötigt eine eigene Parsefunktion parseN vom Typ [Symbol] -> Result N.
- $\triangleright$  Das reicht aber meistens nicht aus, wie man bei  $N = \text{IntE}$ sieht. IntE umfasst viele Fälle, von denen sich einige bei der Parsierung überlappen.
- ► Um immer nur die jeweils *längsten* Symbolfolgen zu erkennen und in Syntaxbäume umzuwandeln, benötigt parseIntE mehrere Hilfsparser. Hinzu kommen eigene Parser für die verwendeten Listentypen (hier: Sum, Prod und Seq).

```
parseBlock :: [Symbol] -> Result [Command]
parseBlock (Lcur:syms) = case parseSeq syms of
                             Result cs (Rcur:syms) -> Result cs syms
                             _ -> Error "missing }"
parseBlock _ = Error "missing {"
parseSeq :: [Symbol] -> Result [Command]
parseSeq syms = case parseCom syms of
                    Result c syms -> case parseSeq syms of
                                          Result cs syms -> Result (c:cs) syms
                    _ -> Result [] syms
```

```
parseCom :: [Symbol] -> Result Command
parseCom (Semi:syms) = Result Skip syms
parseCom (Ide x:Upd:syms) = case parseIntE syms of
                               Result e (Semi:syms) -> Result (Assign x e) syms
                              Error str -> Error str
                            \angle -> Error "missing;"<br>= Error "missing ="
parseCom (Ide x:-)
```
```
parseCom (If:Lpar:syms) = case parseBoolE syms of
                            Result be (Rpar:syms)
                              -> case parseBlock syms of
                                      Result cs (Else:syms)
                                        -> case parseBlock syms of
                                                Result cs' syms
                                                 -> Result (Cond be cs cs')
                                                           syms
                                                Error str -> Error str
                                      Result cs syms
                                       -> Result (Cond be cs []) syms
                                      Error str -> Error str
                            Error str -> Error str
                            _ -> Error "missing )"
parseCom (If: ) = Error "missing ("
```

```
parseCom (While:Lpar:syms) = case parseBoolE syms of
                             Result be (Rpar:syms)
                              -> case parseBlock syms of
                                 Result cs syms -> Result (Loop be cs) syms
                                 Error str -> Error str
                           Error str -> Error str
                          \frac{1}{2} -> Error "missing )"<br>= Error "missing ("
parseCom (While: )
parseCom _ = Error "no command"
parseInt :: (IntE -> [Symbol] -> Result Symbol IntE)
            -> [Symbol] -> Result Symbol IntE
parseInt f (Num i:syms) = f (IntE i) symsparseInt f (Ide x:syms) = f (Var x) syms
parseInt f (Lpar:syms) = case parseInt parseRest syms of
                               Result e (Rpar:syms) -> f e syms
                               Error str -> Error str
                               _ -> Error "missing )"
parseInt = Error "no integer expression"
```

```
parseRest :: IntE -> [Symbol] -> Result IntE
parseRest e (Minus:syms) = parseSub e syms
parseRest e (Plus:syms) = parseSum [e] syms
parseRest e (Times:syms) = parseProd [e] syms
parseRest e syms = Result e syms
parseSub :: IntE -> [Symbol] -> Result IntE
```

```
parseSub e syms = case parseInt syms of
                       Result e' syms -> Result (Sub e e') syms
                       Error str -> Error str
```

```
parseSum :: [IntE] -> [Symbol] -> Result IntE
parseSum es syms = case parseInt syms of
                        Result e (Plus:syms) -> parseSum (es++[e]) syms
                        Result e syms -> Result (Sum (es++[e])) syms
                        Error str -> Error str
parseProd :: [IntE] -> [Symbol] -> Result IntE
parseProd es syms = case parseInt syms of
                         Result e (Times:syms) -> parseProd (es++[e]) syms
                         Result e syms -> Result (Prod (es++[e])) syms
                         Error str -> Error str
```

```
parseBoolE :: [Symbol] -> Result BoolE
parseBoolE [] = Error "no Boolean expression"
parseBoolE (True_:syms) = Result (BoolE True) syms
parseBoolE (False_:syms) = Result (BoolE False) syms
parseBoolE (Neg:syms) = case parseBoolE syms of
                              Result be syms -> Result (Not be) syms
                               Error str -> Error str
parseBoolE syms = case parseInt parseRest syms of
                          Result e (GR:syms)
                           -> case parseInt parseRest syms of
                              Result e' syms -> Result (Greater e e') syms
                              Error str -> Error str
                          Error str -> Error str
                          _ -> Error "missing >"
```
## Σ-Algebra

**Definition 3.2.8** Sei  $\Sigma = (S, F)$  eine Signatur. Eine  $\Sigma$ -Algebra ist ein Paar  $(A, OP)$ , kurz: A, bestehend aus einer

- $\blacktriangleright$  S-sortierten Menge A
- $\blacktriangleright$  einer Menge  $OP$  von Funktionen (oftmals **Operationen** genannt), wobei
	- $\triangleright$  OP aus Interpretationen von F besteht,
	- $\bullet$  für alle  $f : w \rightarrow s \in F$  gibt es genau eine Funktion  $f^A: A_w \to A_s \in OP$ .
	- ► Die Menge  $A_s$ ,  $s \in S$ , heißt **Trägermenge** oder Datenbereich von s.

Eine Σ-Algebra kennen wir schon: die Σ-(Grund-)Termalgebra  $T_{\Sigma}$ . Ihre Trägermengen bzw. Funktionen sind wie folgt definiert:

- ► Für alle  $s \in S$  ist  $T_{\Sigma, s}$  die Trägermenge von s.
- <span id="page-149-0"></span>► Für alle  $f : w \to s \in \Sigma$  und  $t = (t_1, ..., t_n) \in T_{\Sigma, w}$  ist der Wert von  $f^{T_\Sigma}$  an der Stelle  $t$  der  $\Sigma$ -Term  $f(t)$ , kurz:  $f^{T_\Sigma}=_{def} f(t).$

## Σ-Algebra

Sei  $\Sigma$  die abstrakte Syntax einer CF-Grammatik  $G = (N, T, P, S)$ . Dann bildet die von  $G$  erzeugte Sprache  $L(G)$  eine weitere  $\Sigma$ -Algebra. Ihre Trägermengen bzw. Funktionen sind wie folgt definiert:

- ► Für alle  $A \in N$  ist  $\{w \in T^* \mid A \stackrel{*}{\rightarrow}_G w\}$  die Trägermenge von A.
- ► Für jede Produktion  $p = (A \rightarrow w_0A_1w_1 \dots A_nw_n)$  von G und  $v = (v_1 \ldots v_n) \in L(G)_{A_1...A_n}$  ist der Wert von  $f^{L(G)}_p$  an der Stelle v das terminale Wort  $w_0v_1w_1 \ldots v_nw_n$ , kurz:  $f_p^{L(G)}(v_1 \ldots v_n) =_{def} w_0v_1w_1 \ldots v_nw_n.$

In der ursprünglichen Definition der von  $G$  erzeugten Sprache war  $L(G)$  auf die Trägermenge des Startsymbols  $S$  von  $G$  beschränkt. Demgegenüber haben wir  $L(G)$  hier zu einer N-sortierten Menge erweitert.

## Σ-Algebra

Auch die Menge  $Abl(G)$  der Ableitungsbäume von G bildet eine  $\Sigma$ -Algebra, die wir mit  $Abl(G)$  bezeichnen. Ihre Trägermengen bzw. Funktionen sind wie folgt definiert:

- ► Für alle  $A \in N$  ist  ${B \in Abl(G) \mid A}$  ist die Wurzel von  $B$ } die Trägermenge von  $A$ .
- ► Für jede Produktion  $p = (A \rightarrow w_0 A_1 w_1 \dots A_n w_n)$  von G und  $B=(B_1\ldots B_n)\in Alb(G)_{A_1\ldots A_n}$  ist der Wert von  $f^{Ab(G)}_p$  an der Stelle B der Ableitungsbaum  $A(w_0B_1w_1...B_nw_n)$ , kurz:  $f_p^{Abl(G)}(B_1...B_n) =_{def} A(w_0B_1w_1...B_nw_n).$

## Homomorphismus

Zurück zu einer beliebigen Signatur  $\Sigma$ . Das Besondere an der  $\Sigma$ -Termalgebra  $T_{\Sigma}$  ist, dass es von  $T_{\Sigma}$  zu jeder Σ-Algebra A einen eindeutigen (!) Σ-Homomorphismus  $eval<sup>A</sup>$  gibt, d.i. eine S-sortierte Funktion, die mit den Interpretationen der Funktionssymbole von  $\Sigma$  in  $T_{\Sigma}$  bzw.  $A$ vertauschbar ist: Für alle  $s \in S$  und  $f : w \rightarrow s \in \Sigma$  gilt

$$
eval^A_s \circ f^{T_{\Sigma}} \quad = \quad f^A \circ eval^A_w.
$$

☞ Jeder Interpreter oder Compiler einer CF-Grammatik  $G = (N, T, P, S)$  entspricht dem eindeutigen  $\Sigma (G)$ -Homomorphismus von  $B(G)=T_{\Sigma (G)}$  in eine  $\Sigma$ -Algebra.

<span id="page-152-0"></span>**Definition 3.2.9** Sei  $\Sigma = (S, F)$  eine Signatur und A eine  $\Sigma$ -Algebra. Der eindeutige  $\Sigma$ -Homomorphismus  $eval^A: T_\Sigma \to A$ heißt **Auswertungsfunktion** in  $A$ .

Den vier Datentypen Block, Command, IntE und BoolE aus dem obigen Beispiel entspricht folgende Signatur  $\Sigma = (S, F)$ :

<span id="page-153-0"></span>
$$
S = \{ \text{block}, \text{command}, intE, boolE} \}
$$
\n
$$
F = \{ \text{mkBlock}: [\text{command}], \rightarrow \text{block}, \text{num,} \text{mod} \} \rightarrow [\text{command}], \text{skip} \rightarrow \text{[command]}, \text{num,} \text{mod}] \rightarrow [\text{command}], \text{skip} \rightarrow \text{[command]}, \text{num,} \text{mod}] \rightarrow [\text{command}], \text{skip} \rightarrow \text{[command]}, \text{skip} \rightarrow \text{[command]}, \text{skip} \rightarrow \text{[command]}, \text{skip} \rightarrow \text{[command]}, \text{skip} \rightarrow \text{[command]}, \text{skip} \rightarrow \text{[command]}, \text{skip} \rightarrow \text{[normal,} \text{[normal,} \text{[add]}. \text{[add]}.
$$

Die entsprechende  $\Sigma_{com}$ -Algebra A entsteht durch:

Interpretation der Sorten von  $\Sigma_{com}$ : Sei State die Menge der Funktionen von String nach Z, also State = (String  $\rightarrow \mathbb{Z}$ ). Dann ist

<sup>I</sup> block<sup>A</sup> = command<sup>A</sup> = (State → State).

$$
\blacktriangleright \ \ \textit{int}E^A = (\textit{State} \rightarrow \mathbb{Z})
$$

▶ 
$$
boolE^A = (State \rightarrow {True, False})
$$

Interpretation jedes Funktionssymbols  $f : w \rightarrow s$  von  $\Sigma_{com}$  als Funktion  $f^A: A_w \rightarrow A_s$ . Dann ist z.B. assign : String  $\times$  intE  $\rightarrow$  Command als Funktion

<sup>I</sup> assign<sup>A</sup> : (String × IntE<sup>A</sup>) → Command<sup>A</sup> = (String × (State → Z)) → (State → State).

Aus der Rückübersetzung von evalCom (Assign  $x e$ ) ergibt sich die folgende Definition von  $assign^A$ : Für alle  $x, y \in String$ ,  $f: State \rightarrow \mathbb{Z}$  und  $st \in State$  ist

$$
assign^A(x, f)(st)(y) = \begin{cases} f(st) & \text{falls } x = y \\ st(y) & \text{sonst} \end{cases}
$$

## Von Grammatiken zu Algebren

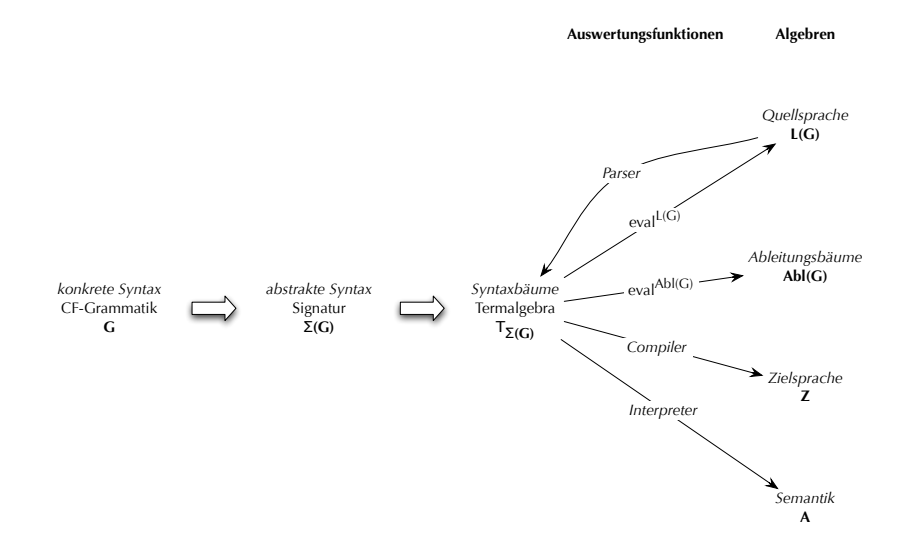

Umgekehrt lässt sich jede Signatur  $\Sigma = (S, F)$  mit Sortenmenge  $S = \{s_1, \ldots, s_n\}$  durch *n* Datentypen  $S_1, \ldots, S_n$  und eine zusammenfassende Typklasse mit generischen Auswertungsfunktionen implementieren:

```
fiir alle f:sf1 sfk\rightarrow s1 \in F
data S1 = F Sf1 ... Sf k | .
\cdotsdata Sn = G Sg1 ... Sgm | ...
                                                     für alle g:sg1...sgm\rightarrow sn \in F
class Sigma s1 ... sn where
       f :: sf1 -> ... -> sfk -> sf1für alle fist1 sfk \rightarrow s1 \in F
        . . .
                                                     für alle g:sg1...sgm \rightarrow sn \in F
        g :: sg1 \rightarrow ... \rightarrow sgm \rightarrow sneval s1 :: S1 \rightarrow s1eval_s1 (F a1 ... ak) = f (eval_s f1 a1) ... (eval_s f k ak)für alle f:sf1...sfk\rightarrow s1 \in F
        . . .
        eval\_sn :: Sn \rightarrow sneval_sn (G a1 ... am) = g (eval_sg1 a1) ... (eval_sgm am)für alle g:sg1...sgm \rightarrow sn \in F
```
wobei für alle Typen  $s \notin \{s_1, \ldots, s_n\}$ , eval<sub>s</sub> die jeweilige Identitätsfunktion ist.

## Kommando-Algebra

```
class Sigma block command intE boolE where
      mkBlock: [command] \rightarrow block
      skip :: command
      assign :: (String,intE) \rightarrow commandcond :: (boolE.block.block) -> command
      loop :: (boolE,block) -> command
      mkIntE :: Int \rightarrow intE
      var :: String \rightarrow intE
      sum :: [intE] \rightarrow intE
      prod :: [intE] \rightarrow intE
      sub :: (intE, intE) -> intEmkRoolE \nightharpoonup Bool \rightarrow hoolEgreater :: (boolE, boolE) -> boolE
      not_ :: boolE -> boolE
```

```
eval Block :: Block -> block
eval Block cs = mkBlock cs
```
## Kommando-Algebra

```
eval_Command :: Command -> command
eval_Command Skip
                              = skip
eval_{\text{Command}} (Assign x e) = assign (x, eval_IntE e)
eval_Command (Cond be cs cs') = cond (eval_BoolE be,
                                       eval Command cs.
                                       eval Command cs')
eval_Command (Loop be cs)
                              = loop (eval_BoolE be,
                                       eval Command cs)
eval_IntE :: IntE \rightarrow intE
eval_IntE (IntE i) = mkIntE ieval_IntE (Var x) = var x
eval_IntE (Sub e e') = sub (eval_IntE e, eval_IntE e')
eval_IntE (Sum es) = sum_ (map eval_IntE es)
eval IntE (Prod es) = prod (map eval IntE es)
```
## Kommando-Algebra

```
eval_BoolE :: BoolE -> boolE
eval_BoolE (BoolE b) = mkBookE b
eval_BoolE (Greater e e') = greater (eval_IntE e, eval_IntE e')
eval_BoolE (Not be) = not (eval_BoolE be)
```
#### Interpreter der Sprache als Instanz von Sigma

```
instance Sigma (State -> State) (State -> State)
               (State -> Int) (State -> Bool) where
         mkBlock = foldl (flip (.)) id
         skip = id
         assign (x, f) st y = if x == y then f st else st y
         cond (f,g,h) st = if f st then g st else st
         loop (f,g) = cond(f, loop(f,g), g, id)intE i = ivar x st = st xsub (f,g) st = f st - g st
         sum fs st = foldl (+) 0 [f st | f \leftarrow fs]
         prod fs st = foldl (*) 1 [f st | f \leftarrow fs]
         boolE b = bgreater (f,g) st = f st > g st
         not f st = not (f st)
```
# Allgemeine Termdarstellung und -auswertung in einer Algebra

data Term op = F op [Term op]

```
type Algebra a op = op -> [a] -> a
foldT :: Algebra a op -> Term op -> a
foldT alg (F \text{ op } ts) = alg \text{ op } (map (foldT alg) ts)
```
## Ein Syntaxbaum und seine Interpretation

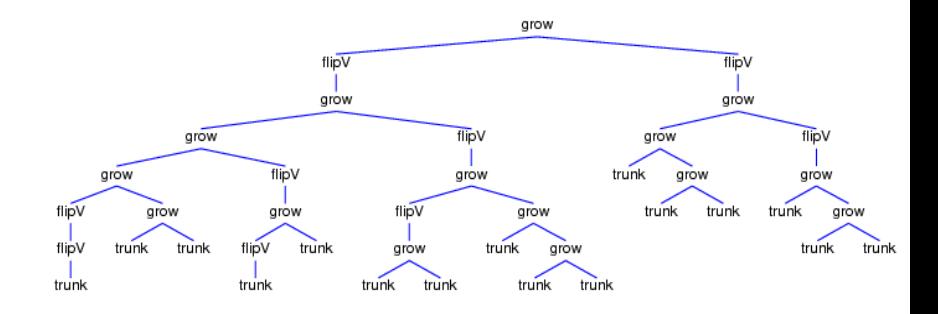

## Ein Syntaxbaum und seine Interpretation

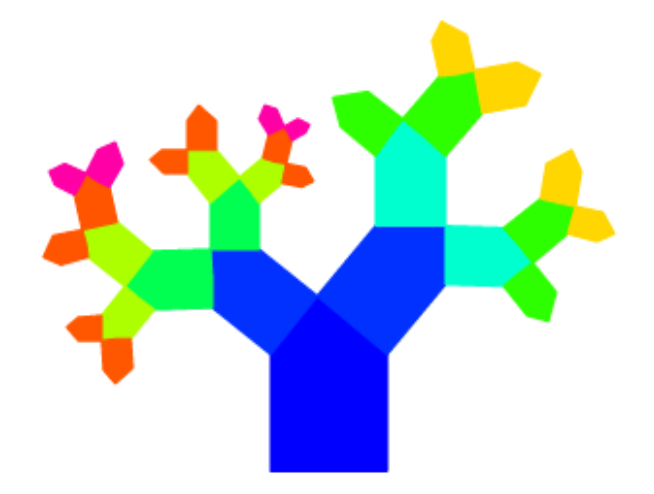

## Parse-Funktion

- ► Top-Down (shift-derive) Parser erzeugen die Syntaxbäume top-down.
- ► Buttom-Up (shift-reduce) Parser erzeugen die Syntaxbäume buttom-up.

Parser sind von ihrer Implementierung her iterative Funktionen: **Definition 3.2.12 Sei**  $G = (N, T, P, S)$  eine kontextfreie Grammatik und Q eine Zustandsmenge. Eine berechenbare Funktion

$$
parse: T^* \times Q^* \to \{ \text{true, false} \}
$$

heißt parse-Funktion für  $G$ , falls für alle  $w \in T^*$  gilt:

$$
parse(w, q_0) = true \Leftrightarrow w \in L(G),
$$

wobei  $q_0 \in Q$  ein ausgezeichneter Anfangszustand ist.

## Parse-Funktion

Ist  $G$  regulär, dann ist  $Q$  die Zustandsmenge eines Automaten, der die von  $G$  erzeugte Sprache erkennt. Die zugehörige parse-Funktion lautet wie folgt:

$$
parse(xw, q) = parse(w, \delta_A(q, x))
$$
  
\n
$$
parse(\epsilon, q) = \begin{cases} true, \text{ falls } q \in E_A \\ false, \text{ sonst} \end{cases}
$$
 "**accept**"  
\n"error"

#### Definition der First- und Follow-Wortmengen

Sei  $k \in \mathbb{N}$ . Für terminale Wörter w bezeichnet  $first_k(w)$  das k-elementige Präfix von w. Für beliebige Wörter  $\alpha$  werden die k-elementigen Präfixe der aus  $\alpha$  ableitbaren Wörter hinzugenommen:

Sei  $\alpha \in (N \cup T)^*$  und  $A \in N$ .

<span id="page-167-0"></span>
$$
first_k(\alpha) = \{w \in T^k \mid \exists v \in T^* : \alpha \xrightarrow{\ast} wv\}
$$

$$
\cup \{w \in T^{\leq k} \mid \alpha \xrightarrow{\ast} w\}
$$

$$
follow_k(A) = \{w \in T^k \mid \exists u, v \in T^* : S \xrightarrow{\ast} uAwv\}
$$

$$
\cup \{w \in T^{\leq k} \mid \exists u \in T^* : S \xrightarrow{\ast} uAw\}
$$

$$
first(\alpha) = first_1(\alpha)
$$

$$
follow(A) = follow_1(A)
$$

## Definition der First- und Follow-Wortmengen

Eine induktive Definition von  $first(\alpha)$ ,  $\alpha \in (N \cup T)^*$ , lautet folgendermaßen:

$$
\textcolor{red}{\blacktriangleright} \varepsilon \in \textit{first}(\varepsilon)
$$

$$
\blacktriangleright \ x \in T \Rightarrow x \in \ first(x\alpha)
$$

 $(A \to \alpha) \in P \land x \in first(\alpha \beta) \Rightarrow x \in first(A\beta).$ 

```
first :: String -> [String]
first " " " = [" "]first alpha = f (words alpha)
              where f (a:alpha) = g a 'join' (if notNullable a then []else f alpha)
                                    where (g, notNullable) = firstPlusfirstPlus :: (String -> [String],String -> Bool)
firstPlus = loop1 init (const True)
            where init = fold2 upd (const []) terminals (map single terminals)
                  single x = [x]loop1 :: (String \rightarrow [String]) \rightarrow (String \rightarrow Bool)-> (String -> [String],String -> Bool)
loop1 f notNullable = if b then loop1 f' notNullable' else (f,notNullable)
                       where (b.f',notNullable') = loop2 rules False f
                                                    notNullable
```

```
loop2 :: [(String,String)] -> Bool -> (String -> [String]) -> (String -> Bool)
           -> (Bool,String -> [String],String -> Bool)
loop2 ((a,rhs):rules) b f notNullable =
             case search notNullable rhs of
                  Just i \rightarrow loop2 rules (b || f a / = xs) (upd f a xs)
                                                           notNullable
                            where xs = joinMap f (a:take (i+1) (words rhs))_ -> loop2 rules (b || notNullable a) f
                                    (upd notNullable a False)
loop2 b f notNullable = (b, f, notNullable)
```
➠

```
fold2 :: (a \rightarrow b \rightarrow c \rightarrow a) \rightarrow a \rightarrow [b] \rightarrow [c] \rightarrow afold2 f a (x:xs) (y:ys) = fold2 f (f a x y) xs ysfold2 = a = =\sim \sim \sim \sim \sim \simupd :: Eq a => (a -> b) -> a -> b -> a -> b
upd f x y z = if x == z then y else f z
search :: (a \rightarrow Bool) \rightarrow [a] \rightarrow Mavbe Intsearch f s = g s 0 where g(x:s) i = if f x then Just i else g s(i+1)= Nothing
                                g = -
```
# Definition der  $LR(k)$ -Grammatik

**Definition 3.5.1** Eine kontextfreie Grammatik  $G$ , in der das Startsymbol nicht auf der rechten Seite einer Produktion auftritt, heißt  $LR(k)$ -Grammatik, wenn

- <span id="page-172-0"></span> $\blacktriangleright$  das Vorauslesen von  $k$  noch nicht verarbeiteten Eingabesymbolen genügt, um zu entscheiden,
	- ▶ ob ein weiteres Zeichen verarbeitet oder
	- ▶ eine Reduktion durchgeführt werden soll.

# Definition der  $LR(k)$ -Grammatik

#### Formal:

Sind

$$
S \stackrel{*}{\rightarrow} \gamma Av \rightarrow \gamma \alpha v
$$
  

$$
S \stackrel{*}{\rightarrow} \gamma' A' w' \rightarrow \gamma' \alpha' w' = \gamma \alpha w
$$

zwei Rechtsableitungen mit

$$
\begin{aligned}\n &\rightarrow \gamma, \gamma', \alpha, \alpha' \in (N \cup T)^*, \\
 &\rightarrow A, A' \in N, v, w, w' \in T^* \text{ und} \\
 &\rightarrow \text{first}_k(v) = \text{first}_k(w),\n\end{aligned}
$$

dann gilt

$$
\gamma A w = \gamma' A' w'.
$$

## Beispiel 3.5.2

Die Grammatik  $G = (\{S, A\}, \{*, b, c\}, P, S)$  mit den Produktionen

$$
S \rightarrow A
$$
  

$$
A \rightarrow A*A
$$
  

$$
A \rightarrow b
$$
  

$$
A \rightarrow c
$$

ist für kein  $k$  eine LR( $k$ )-Grammatik, da es einen Shift-Reduce-Konflikt gibt.

# $LR(k)$ -Kriterium

Die LR $(k)$ -Eigenschaft lässt sich mithilfe des folgenden  $LR(k)$ -Kriteriums entscheiden:

G ist eine  $LR(k)$ -Grammatik, wenn für je zwei verschiedene direkte Rechtsableitungen

$$
\begin{array}{ccc}\n\gamma A & \longrightarrow & \gamma \alpha \beta \\
\gamma' A' & \longrightarrow & \gamma' \alpha' \beta'\n\end{array}
$$

mit  $S \stackrel{*}{\longrightarrow} \gamma A w, S \stackrel{*}{\longrightarrow} \gamma' A' w'$  und  $\gamma \alpha = \gamma' \alpha'$  gilt:

 $first_k(\beta follow_k(A)) \cap first_k(\beta' follow_k(A')) = \emptyset.$ 

■ Das LR(k)-Kriterium ist schwierig zu entscheiden, da je zwei Ableitungen miteinander verglichen werden.

## 1.Schritt

Wir entwickeln den LR(1)-Parser in drei Schritten.

1.Schritt: Wir beginnen mit folgender parse-Funktion:

$$
parse1LR : T^* \times (N \cup T)^* \longrightarrow \{true, false\}
$$

"shift"  
\n
$$
parse1LR(xw, \varphi) = parse1LR(w, \varphi x) \quad \text{falls } S \xrightarrow{*} \gamma Av,
$$
\n
$$
(A \to \alpha \beta) \in P, \ \beta \neq \varepsilon,
$$
\n
$$
\varphi = \gamma \alpha, \ x \in first(\beta follow(A))
$$
\n"reduce"

<span id="page-176-0"></span>
$$
parse1LR(w, \varphi) = parse1LR(w, \gamma A) \quad \text{falls } S \xrightarrow{\ast} \gamma Av, \ A \neq S
$$
  

$$
(A \rightarrow \alpha) \in P, \ \varphi = \gamma \alpha
$$
  

$$
first(w) \in follow(A)
$$

➠

## 1.Schritt

$$
\begin{array}{lcl} \text{''accept''} \\ \textit{parse1}_R(\varepsilon, \varphi) & = & \textit{true} \qquad \textit{falls } (S \rightarrow \varphi) \in P \\ \text{''error''} \\ \textit{parse1}_R(w, \varphi) & = & \textit{false} \quad \textit{sonst} \end{array}
$$

Durch Induktion über die Definition von  $\mathit{parse}_{LR}^1$  erhält man sofort:

$$
parse_{LR}^1(w,\varphi) = true \Leftrightarrow S \stackrel{*}{\longrightarrow} \varphi w,
$$

also insbesondere:

$$
parse_{LR}^1(w, \varepsilon) = true \Leftrightarrow w \in L(G).
$$

# 1.Schritt

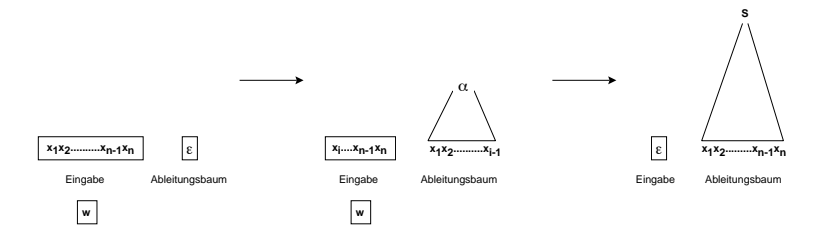

 $\mathit{parse}_{LR}^1$  ist wohldefiniert:

- $\triangleright$  jeder Leseschritt (shift) verkürzt das Eingabewort
- $\triangleright$  jeder Reduktionsschritt (reduce) verringert den Abstand von  $\varphi$ zum Startsymbol S. .
- ighthropologie is eindeutig, weil  $G$  eine LR(1)-Grammatik ist
- ► für die Entscheidbarkeit der "reduce"-Bedingung wird die Relation item( $\varphi$ ) eingeführt

item $(\varphi)$ 

 $\mathbf{item}(\varphi) \subseteq N \times (N \cup T)^* \times (N \cup T)^* \times (T \cup \{\varepsilon\})$ 

ist folgendermaßen definiert:

 $(A \to \alpha.\beta, first(v)) \in item(\gamma\alpha) \iff_{def} S \stackrel{*}{\to} \gamma Av \wedge (A \to \alpha\beta) \in P$ 

- $\triangleright$  Man schreibt  $(A → α.\beta, x)$  anstelle von  $(A, α, β, x)$ , weil das die Bedeutung von  $item(\varphi)$  klarer macht.
- ► Können wir item $(\varphi)$  berechnen, dann ist auch  $parse_{LR}^1$ berechenbar:

$$
\begin{array}{lcll} parse^1_{LR}(xw,\varphi) & = & parse^1_{LR}(w,\varphi x) & \text{``shift''} \\ & & \text{falls } (A \rightarrow \alpha.\beta,y) \in item(\varphi), \ \beta \neq \varepsilon, \ x \in first(\beta y) \\ parse^1_{LR}(w,\varphi) & = & parse^1_{LR}(w,\gamma A) & \text{``reduce''} \\ & & \text{falls } (A \rightarrow \alpha., first(w)) \in item(\varphi), \ \varphi = \gamma \alpha \\ parse^1_{LR}(\varepsilon,\varphi) & = & true & \text{``accept''} \\ & & \text{falls } (S \rightarrow \alpha., \varepsilon) \in item(\varphi) & \text{``error''} \\ & & & \text{``error''} \\ & & & \text{``error''} \end{array}
$$
$$
parse_{LR}^2 : T^* \times ((N \cup T)^*)^* \longrightarrow \{true, false\}
$$

Umgekehrt soll sich  $\mathit{parse}_{LR}^1$  folgendermaßen aus  $\mathit{parse}_{LR}^2$ ergeben:

$$
\forall \varphi = x_1 \dots x_n \in (N \cup T)^* :
$$
  
parse<sup>1</sup><sub>LR</sub> $(w, \varphi) = parse_{LR}^2(w, [\varphi, (x_1 \dots x_{n-1}), \dots, (x_1 x_2), x_1, \varepsilon])$ 

Dementsprechend wird die Korrektheitsbedingung zu:

$$
parse_{LR}^{2}(w, [\varepsilon]) = true \Leftrightarrow w \in L(G)
$$

Die zuletzt angegebenen Definitionen von  $\mathit{parse}_{LR}^1$  werden in eine Definition von  $\mathit{parse}_{LR}^2$  umgewandelt:

 $parse_{LB}^2(xw, \varphi : a)$  $\begin{array}{lll} se_{LR}^2(xw, \varphi : a) & = & parse_{I}^2 \ \text{falls } (A \to \alpha.\beta, y) \in item(\varphi), \beta \neq \varepsilon, x \in first(\beta y) & \text{``shift''} \end{array}$ 

$$
\begin{array}{lll} \mathit{parse}^2_{LR}(w, \varphi_1: \cdots: \varphi_{|\alpha|}: \gamma: a) & = & \mathit{parse}^2_{LR} \\ \mathsf{falls} \ A \neq S, \ (A \to \alpha., \mathit{first}(w)) \in \mathit{item}(\varphi_1) & \qquad \qquad \text{``reduce''} \end{array}
$$

 $parse_{LR}^{2}(\varepsilon, \varphi : a)$  = true falls  $(S \to \alpha, \varepsilon) \in item(\varphi)$  "accept"

 $parse_{LR}^2(w, a)$  = false sonst "error"

=  $parse_{LR}^2(w, \varphi x : \varphi : a)$ <br>"shift"

= 
$$
parse_{LR}^2(w, \gamma A : \gamma : a)
$$
  
"reduce"

$$
= true
$$
  
"accept"

$$
= false
$$
  
"error"

 $parse_{LR}^2$  arbeitet auf der Zustandsmenge  $Q=_{def} (N \cup T)^*$  mit dem Anfangszustand  $q_0 =_{def} \varepsilon$ .

Für eine Eingabemenge X und eine Sprache  $L \subseteq X^*$  heißt der (unendliche!) erkennende Automat

$$
I=(X^*,X,\{0,1\},\delta,\beta,\varepsilon)
$$

**initial bzgl.** L, wenn seine Übergangsfunktion  $\delta_I : X^* \times X \to X^*$ und seine Ausgabefunktion wie folgt definiert sind:

$$
\delta_I(w, x) = wx, \quad \beta(w) = 1 \Longleftrightarrow_{def} w \in L.
$$

I erkennt  $L$  heißt initial, weil jeder Automat  $A$ , der  $L$  erkennt, Bild eines Homomorphismus  $h: I \rightarrow A$  ist.

Wir ersetzen den in  $\mathit{parse}_{LR}^2$  implizit benutzten initialen Automaten I für  $\{\varphi \mid S \to \varphi \in P\}$  durch das folgende homomorphe Bild  $B$  von  $I$ :

$$
B = (Q, N \cup T, \{0, 1\}, \delta, \beta, q_0)
$$
  
\n
$$
Q = \{item(\varphi) | \varphi \in (N \cup T)^* \}
$$
  
\n
$$
\delta(item(\varphi), z) = item(\varphi z)
$$
  
\n
$$
\beta(item(\varphi)) = 1 \Leftrightarrow S \rightarrow \varphi \in P
$$
  
\n
$$
q_0 = item(\varepsilon)
$$

Die Beziehung zwischen  $\mathit{parse}_{LR}^2$  und der endgültigen LR(1)-parse-Funktion

$$
parse_{LR}: T^* \times Q^* \rightarrow \{true, false\}
$$

ist durch die Gleichung

$$
parse_{LR}^{2}(w, [\varphi_1, \dots, \varphi_n]) =
$$

$$
parse_{LR}(w, [item(\varphi_1), \dots, item(\varphi_n)])
$$

gegeben. Die Korrektheitsbedingung wird zu:

$$
parse_{LR}(w, [q_0]) = true \Leftrightarrow w \in L(G).
$$

Aus der Definition von  $\mathit{parse}_{LR}^2$  und

$$
parse_{LR}^{2}(w, [\varphi_1, \ldots, \varphi_n]) =
$$

$$
parse_{LR}(w, [item(\varphi_1), \ldots, item(\varphi_n)])
$$

ergibt sich sofort folgende Definition von  $parse_{LR}$ :

Sei  $q, q_1, \ldots, q_n \in Q$  und  $a \in Q^*$ .

$$
parse_{LR}(xw, q : a)
$$
  
\nfalls  $(A \rightarrow \alpha.\beta, y) \in q$ ,  $\beta \neq \varepsilon$ ,  $x \in first(\beta y)$   
\n
$$
parse_{LR}(w, \delta(q, x) : q : a)
$$
  
\n
$$
parse_{LR}(w, q_1 : \cdots : q_{|\alpha|} : q : a)
$$
  
\nfalls  $A \neq S$ ,  $(A \rightarrow \alpha, first(w)) \in q_1$   
\n
$$
= parse_{LR}(w, \delta(q, A) : q : a)
$$
  
\n"reduce"  
\n"reduce"

$$
parse_{LR}(\varepsilon, q : a)
$$
  
falls  $(S \to \alpha, \varepsilon) \in q$   

$$
= true
$$
  
"accept"

 $parse_{LR}(w, a)$  = false<br>sonst  $^{*}$ sonst "error"

```
Zur Beantwortung der Frage
                                    \exists A, \alpha, \beta, x : (A \rightarrow \alpha, \beta, x) \in q?
```
müssen die Items, aus denen sich  $q$  zusammensetzt, angesehen werden.

Hier noch einmal die Definition des Zustandes

 $q = item(\varphi) : (A \to \alpha.\beta, first(v)) \in item(\gamma\alpha) \Leftrightarrow S \stackrel{*}{\to} \gamma Av \wedge (A \to \alpha\beta) \in P.$ 

Die gesamte Zustandsmenge wird mithilfe der folgenden induktiven Definition von  $Q$  und  $\delta$  konstruiert:

$$
(S \to \alpha) \in P \quad \Rightarrow \quad (S \to \alpha, \varepsilon) \in q_0, \tag{1}
$$
\n
$$
(A \to \alpha, B\beta, x) \in q \land
$$
\n
$$
(B \to \alpha) \in P \land u \in \operatorname{first}(Bx) \quad \Rightarrow \quad (B \to \alpha, u) \in q \tag{2}
$$

$$
(B \to \gamma) \in P \land y \in first(\beta x) \Rightarrow (B \to \gamma, y) \in q, \quad (2)
$$
  

$$
(A \to \alpha, z\beta, x) \in q \Rightarrow (A \to \alpha z, \beta, x) \in \delta(q, z).
$$
 (3)

## 3.Schritt - Implementierung

Ahnlich der induktiven Definition von  $first(\alpha)$  lassen sich (1)-(3) als Schleife implementieren:

```
data Set a = Set \{list::[a]\}instance Eq a \Rightarrow Eq (Set a)
                  where Set s == Set s' = all ('elem' s) s' &&
                                            all ('elem' s') s
instance Show a \equiv 5 Show (Set a) where show (Set s) = show s
type LRState = Set (String,String,String,String)
symbols = nonterminals++terminals
type LRState = Set (String, String, String, String)
q0 :: LRState
q0 = [(a, [], alpha,"") | (a, alpha) <- rules, a == start]
```
## 3.Schritt - Implementierung

```
extend :: LRState -> LRState
extend q = if q == q' then q else extend q'
           where qL = 1ist q
                  q' = qL'join'
                       [(a,"",beta,y)]| (\_, \_, balpha, x) \leq qL, (a, \text{beta}) \leq rules,
                         not (null balpha), a == headw balpha,
                         y <- first (unwords (tailw balpha++[x]))]
trans :: LRState -> String -> Maybe (String,LRState)
trans q x = if null s then Nothing else Just (x, extend (Set s))
           where qL = list q
                  s = [(a, a1pha++'':x,unwords (tailw zbeta), y)| (a,alpha,zbeta,y) \leftarrow qL,
                        not (null zbeta),
                        headw zbeta == x]
headw = head . words
tailw = tail . words
```
## 3.Schritt - Implementierung

```
type Transitions = [(LRState,String,LRState)]
mkLRauto :: ([Int],[(Int,String,Int)])
mkLRauto = (map encode qs, map f rel)where (qs,rel) = loop [extend q0] [] []
                 encode q = \text{case search} (= q) qs of Just i \rightarrow i\rightarrow 0f (q,x,q') = (encode q,x,encode q')loop :: [LRState] -> [LRState] -> Transitions -> ([LRState],Transitions)
loop (q:qs) visited rel = loop (foldl add qs nonVisited) visited'
                                (rel++map f allTrans)
                 where allTrans = map get (filter just
                                             (map (trans q) symbols))
                        visited' = add visited q
                        nonVisited = map snd allTrans 'minus' visited'
                        f (x,q') = (q,x,q')loop gs2 rel = (gs2, rel)
```
## 3. Schritt - Implementierung

```
just :: Maybe a -> Bool
just (Just) = Truejust = False
get :: Maybe a -> a
get (Just x) = xadd :: Eq a => [Set a] -> [a] -> [Set a]
add s@(x:s') y = if equal x y then s else x:add s' y
add x = [x]
```
## Aktionstabelle

Nach der Konstruktion von Q und  $\delta$  wird die **Aktionstabelle**  $act_{LR}$ :  $(T \cup \{\varepsilon\}) \times Q \to P \cup \{shift, error\}$ angelegt, auf die dann  $parse_{LR}$  zurückgreift.

Sei  $x \in T$ .  $act_{LR}(x,q) =$  $\int$  $\mathcal{L}$ shift falls  $(A \to \alpha.\beta, y) \in q, \ \beta \neq \varepsilon, \ x \in first(\beta y)$  $A \to \alpha$  falls  $A \neq S$ ,  $(A \to \alpha., x) \in q$ error sonst  $act_{LR}(\varepsilon,q) = \begin{cases} S \to \alpha & \text{falls } (S \to \alpha, \varepsilon) \in q \\ \text{error} & \text{sort} \end{cases}$ error sonst

## Aktionstabelle

## Unter Verwendung von  $\delta$  und  $act_{LR}$  erhält man schließlich eine kompakte Definition von  $\mathit{parse_{LR}}$ :

$$
parse_{LR}(xw, q : a) = parse_{LR}(w, \delta(q, x) : q : a)
$$
  
falls  $act_{LR}(x, q) = shift$   

$$
parse_{LR}(w, q_1 : \cdots : q_{|\alpha|} : q : a) = parse_{LR}(w, \delta(q, A) : q : a)
$$
  
falls  $act_{LR}(first(w), q_1) = A \rightarrow \alpha$ 

$$
parse_{LR}(\varepsilon, q : a) = true \text{ falls } act_{LR}(\varepsilon, q) = S \to \alpha
$$

$$
parse_{LR}(w, q : a) \qquad \qquad = \quad false \quad \text{falls } act_{LR}(first(w), q) = error
$$

Gegeben sei die Grammatik  $({S, A, B}, {c, d, *}, P, S)$  mit den Produktionen

 $S \to A \quad A \to A * B \quad A \to B \quad B \to c \quad B \to d$ 

## Implementierung in Haskell:

```
start = "S"nonterminals = words "S A B"
terminals = words "c d *"
rules = [("S","A"),("A","A * B"),("A","B"),("B","c"),("B","d")]
```
## Zustandsmenge Q und Übergangsfunktion  $\delta: Q \times (N \cup T) \rightarrow Q$ :

$$
q_0 = \{ (S \rightarrow .A, \varepsilon), (A \rightarrow .A * B, \varepsilon), (A \rightarrow .B, \varepsilon), (A \rightarrow .A * B, *) \},
$$
  
\n
$$
(A \rightarrow .B, *) , (B \rightarrow .c, \varepsilon), (B \rightarrow .d, \varepsilon), (B \rightarrow .c, *) , (B \rightarrow .d, *) \}
$$
  
\n
$$
q_1 = \delta(q_0, A) = \{ (S \rightarrow A, \varepsilon), (A \rightarrow A * B, \varepsilon), (A \rightarrow A * B, *) \}
$$
  
\n
$$
q_2 = \delta(q_0, B) = \{ (A \rightarrow B, \varepsilon), (A \rightarrow B, *) \}
$$
  
\n
$$
q_3 = \delta(q_0, c) = \{ (B \rightarrow c, \varepsilon), (B \rightarrow c, *) \} = \delta(q_5, c)
$$
  
\n
$$
q_4 = \delta(q_0, d) = \{ (B \rightarrow d, \varepsilon), (B \rightarrow d, *) \} = \delta(q_5, d)
$$
  
\n
$$
q_5 = \delta(q_1, *) = \{ (A \rightarrow A * .B, \varepsilon), (A \rightarrow A * .B, *) , (B \rightarrow .c, \varepsilon), (B \rightarrow .d, \varepsilon), (B \rightarrow .d, * ) \}
$$
  
\n
$$
q_6 = \delta(q_5, B) = \{ (A \rightarrow A * B, \varepsilon), (A \rightarrow A * B, *) \}
$$

### Implementierung in Haskell:

fst automaton liefert  $Q$  in folgender Form:

 $[[(["S", "", "A", ""]", ("A", "", "A * B", "", "), ("A", "", "B", "", "),$ ("A", "", "A \* B", "\*"), ("A", "", "B", "\*"), ("B", "", "c", ""), ("B", "", "d", ""),  $("B", "", "c", **), ("B", "", "d", **")],$  $[("S", "A", "", "", "")$ ,  $("A", "A", "* B", "", "), ("A", "A", "* B", "*,")]$ ,  $[("A", "B", "", "", ")), ("A", "B", "", "*,")],$  $[("B", "C", "", "", "")$ ,  $("B", "C", "", "*, "*)]$ ,  $[("B", "d", "", ""), ("B", "d", "", **)],$  $("B", "", "c", **), ("B", "", "d", **")],$ 

 $[("A", "A * B", "", "")$ ,  $("A", "A * B", "", "*")$ ]]

snd automaton liefert  $\delta$  als Relation auf den Codierungen von Zuständen und Symbolen durch ihre jeweiligen Positionen in der Liste states bzw. symbols:

 $[(0,1,1), (0,2,2), (0,3,3), (0,4,4), (1,5,5), (5,2,6), (5,3,3), (5,4,4)]$ 

Aktionstabelle  $act_{LR}$ :  $(T \cup \{\varepsilon\}) \times Q \rightarrow P \cup \{shift, error\}$ :

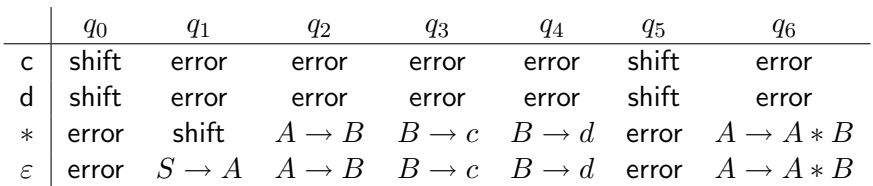

 $parse_{LR}(c * d, q_0)$  =  $parse_{LR}(*d, q_3q_0)$ 

wegen  $act_{LR}(c, q_0) = shift$  und  $\delta(q_0, c) = q_3$  $= \text{parse}_{LR}(*d, q_2q_0)$ wegen  $act_{LR}(*, q_3) = B \rightarrow c$  und  $\delta(q_0, B) = q_2$  $= \text{parseLE}(*d, q_1q_0)$ wegen  $act_{LR}(*, q_2) = A \rightarrow B$  und  $\delta(q_0, A) = q_1$  $= \text{parseLE}(d, q_5q_1q_0)$ wegen  $act_{LR}(*, q_1) = shift$  und  $\delta(q_1, *) = q_5$  $= parse_{LR}(\varepsilon, q_4q_5q_1q_0)$ wegen  $act_{LR}(d, q_5) = shift$  und  $\delta(q_5, d) = q_4$  $= parse_{LR}(\varepsilon, q_6q_5q_1q_0)$ wegen  $act_{LR}(\varepsilon, q_4) = B \rightarrow d$  und  $\delta(q_5, B) = q_6$  $= parse_{LR}(\varepsilon, q_1q_0)$ wegen  $act_{LR}(\varepsilon, q_6) = A \rightarrow A * B$  und  $\delta(q_0, A) = q_1$  $=$   $true$ 

wegen  $act_{LR}(\varepsilon, q_1) = S \rightarrow A$ .

# SLR(1)-Grammatiken

- <span id="page-198-0"></span> $\blacktriangleright$  Eine Variante der LR(1)-Analyse besteht darin, zunächst die Menge  $Q_0$  der erreichbaren LR(0)-Zustände zu bestimmen.
	- $\blacktriangleright$  Konstruktion von  $Q_0$  folgt der induktiven Definition von  $Q$
	- **F** anstelle von Paaren  $(A \rightarrow \alpha.\beta, x)$  wird nur  $A \rightarrow \alpha.\beta$  gebildet
	- $\triangleright$  Nur wenn die Aktionstabelle keine eindeutigen Werte liefert, ersetzt man das LR(0)-Item  $A \rightarrow \alpha$  durch das LR(1)-Item  $\{(A \rightarrow \alpha, x) \mid x \in follow(A)\}\$  und bildet  $\delta$  und  $act_{LR}$  wie oben
	- $\mathbb{R}$  Wird  $act_{LR}$  dabei konfliktfrei, dann nennt man G eine SLR(1)-Grammatik

# LALR(1)-Grammatiken

 $\blacktriangleright Q_0$  ist i.a. gröber als Q. Eine schwächere Vergröberung von  $Q$  erreicht man durch die Identifizierung aller LR(1)-Zustände  $q, q'$ , für die gilt  $\{p \mid \exists l : (p, l) \in q\} = \{p \mid \exists l : (p, l) \in q'\}$ 

Erhält man auf diese Weise eine konfliktfreie Aktionstabelle.  $R^{\infty}$ dann heißt  $G$  LALR(1)-Grammatik

## Sprachklassen

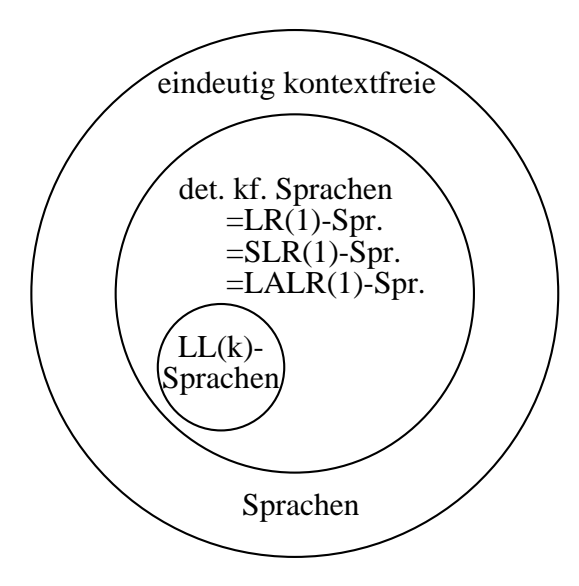

## Grammatikklassen

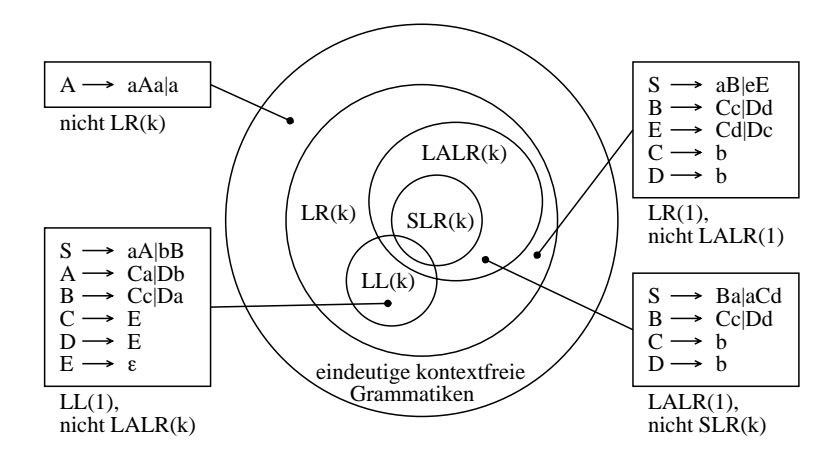

 $\mathsf{Parse}_{LR}^B$ 

 $\triangleright$  Die LR(1)-parse-Funktion soll zu einem vollständigen Parser erweitert werden, indem  $parse_{LR}$  schrittweise Syntaxbäume erzeugt.

 $parse_{LR}$  hat also jetzt folgenden Typ:

 $parse_{LR}^{B}$  :  $T^* \times Q^* \times B(G)^* \rightarrow B(G) \cup \{error\}.$ 

▶ Parallel zur bottom-up-Konstruktion einer Ableitung aus dem Startsymbol liefert  $\mathit{parse}_{LR}^B$  iterativ den entsprechenden Syntaxbaum. Es soll gelten:

<span id="page-202-0"></span> $parse_{LR}^{B}(w,[q_0],[]) = t \iff t$  ist ein Syntaxbaum für  $S \stackrel{*}{\to} w$ .

Parse $_{LR}^B$ 

▶ Dies ist ein Spezialfall der allgemeinen Anforderung an  $parse_{LR}^{B}$ , die folgendermaßen lautet:

$$
parse_{LR}^{B}(w, item(\varphi) : a, [t_1, ..., t_n]) = t[t_1/x_1, ..., t_n/x_n]
$$
  
\n
$$
\Leftrightarrow \begin{cases}\nt \text{ ist ein Syntaxbaum für die Ableitung } S \stackrel{*}{\rightarrow} \varphi w, \\
var(t) = \{x_1 : s_1, ..., x_n : s_n\}, \\
\exists w_0, ..., w_n \in T^* : \varphi = w_0 s_1 w_1 ... s_n w_n.\n\end{cases}
$$

 $\mathsf{Parse}_{LR}^B$ 

Die Definition von  $\mathit{parse}_{LR}^B$  folgt derjenigen von  $\mathit{parse}_{LR}.$  $||\alpha||$  bezeichnet die Anzahl der Nichtterminale von  $\alpha$ .

$$
\begin{array}{lcl} parse^{B}_{LR}(xw,q:a,tL) & = & parse^{B}_{LR}(w,\delta(q,x):q:a,tL) \\ & \qquad \qquad \mbox{falls } act_{LR}(x,q) = shift \\ & \qquad \qquad \mbox{if} \\ parse^{B}_{LR}(w,q_1:\cdots:q_{||\alpha||}:q:a, \\ & \qquad \mbox{if} \\ tx + \mid [t_1,\ldots,t_{||\alpha||}]) & = & parse^{B}_{LR}(w,\delta(q,A):q:a, \\ & \qquad \mbox{if} \\ parse^{B}_{LR}(\varepsilon,q:a,[t_1,\ldots,t_n||\alpha||]) & = & \qquad \mbox{fals } act_{LR}(first(w),q_1) = A \rightarrow \alpha \\ & \qquad \mbox{if} \\ parse^{B}_{LR}(w,q:a,[t_1,\ldots,t_n||\alpha||]) & = & \qquad \mbox{f.s} \rightarrow \alpha(t_1,\ldots,t_{||\alpha||}) \\ & \qquad \mbox{falls } act_{LR}(\varepsilon,q) = S \rightarrow \alpha \\ & \qquad \mbox{if} \\ parse^{B}_{LR}(w,q:a,tL) & = & error \qquad \mbox{sonst} \end{array}
$$

#### $L_R$  Folie 206

# $\mathsf{Parse}_{LR}^B$

Hier ist ein mit  ${\sf Expander2}$  erstellter Lauf von  $\mathit{parse}_{LR}^B$  auf der Eingabe  $c * d$ .

- Inter TransL und Actions verbirgt sich die  $\delta$  bzw.  $act_{LR}$ .
- $\blacktriangleright$  In der Argumentliste von parse wird hinter Actions die Liste der Syntaxbäume aufgebaut.

```
parse(c mul d,[0],TransL,Actions)
parse(mul d,[3,0],TransL,Actions)
parse(mul d,[2,0],TransL,Actions,r4)
parse(mul d,[1,0],TransL,Actions,r3(r4))
parse(d,[5,1,0],TransL,Actions,r3(r4))
parse(,[4,5,1,0],TransL,Actions,r3(r4))
parse(,[6,5,1,0],TransL,Actions,r3(r4),r5)
parse(,[1,0],TransL,Actions,r2(r3(r4),r5))r1(r2(r3(r4),r5))
```
## Monadische Parser

In diesem Abschnitt werden Parser entwickelt, die sich von LL- und LR-Parsern in dreierlei Hinsicht unterscheiden:

- ▶ Auf der Eingabe ist Backtracking möglich. Es handelt sich also in der Regel um nichtdeterministische Parser. Sie lassen sich demzufolge auch für nicht deterministisch kontextfreie, ja sogar für mehrdeutige Sprachen schreiben.
- <span id="page-206-0"></span> $\triangleright$  Monadische Parser werden hierarchisch mithilfe von Parserkombinatoren aus Teilparsern zusammengesetzt. Ein vergleichbares Kompositionalitätsprinzip wird in Abschnitt 3.4 verwendet, wo die parse-Funktion  $\mathit{parse}_{LL}^B$  zurückgreift auf Parser der Form  $\overline{A}$  für aus einem einzelnen Nichtterminal A ableitbare terminale Wörter. Das Gleiche gilt für den Parser von Beispiel.

# Monadische Parser

In diesem Abschnitt werden Parser entwickelt, die sich von LL- und LR-Parsern in dreierlei Hinsicht unterscheiden (Fortsetzung):

**I** Monadische Parser lassen sich einfach mit Scannern kombinieren, d.h. an die Stelle zweier Funktionen, von denen die erste Zeichen- in Symbolfolgen überführt und die zweite Symbolfolgen in Syntaxbäume, tritt eine einzige, die Zeichenfolgen direkt in Syntaxbäume umwandelt.

Eine frei verfugbare Haskell-Bibliothek monadischer Parser steht ¨ unter www.cs.uu.nl/∼daan/parsec.html.

Eine Monade  $m$  ist ein generischer Datentyp mit einem Parametertyp  $a$ . In Haskell werden Monaden als Instanzen der folgenden Typklasse definiert:

```
class Monad m where
         (\gg)=) :: m a -> (a \to m b) -> m b
         return \cdot \cdot a \rightarrow m a
         (\gg) :: m a \to m b \to m b
         p \gg q = p \gg = const q
```
>>= simuliert die imperativen Sprachkonstrukte Zuweisung und Sequentialisierung. Das wird deutlich, wenn man die do-Notation verwendet und anstelle von

```
p0 \gg = (\x1 \to p1 \gg = (\x2 \to p2 \gg = (\x3 \to ...p(n-1) >> (\tan -2 pn) \dots ))
```
die semantisch äquivalente Form benutzt:

do x1 <- p0; x2 <- p1; x3 <- p2; ... xn <- p(n-1); pn

Die Monade pi vom Typ m a liefert eine "Ausgabe" vom Typ a, die der Variablen xi zugewiesen wird. Was die Monade sonst noch tut, wird durch eine Instanziierung der Klasse Monad m, d.h. der Operationen >>= und return festgelegt. Dazu muss man zunächst m durch einen Datentyp instanziieren. So ist z.B.

data Maybe  $a = Just a$  | Nothing

ein Standarddatentyp von Haskell, den man zur Totalisierung partieller Funktionen verwendet. Nothing steht dabei für "undefiniert". Bei der Hintereinanderausführung zweier partieller Funktionen f und g muss Nothing durchgereicht werden. Das könnte man folgendermaßen implementieren:

```
compose :: (a \rightarrow \text{Maybe } b) \rightarrow (b \rightarrow \text{ Maybe } c) \rightarrow a \rightarrow \text{ Maybe } ccompose f g a = case f a of Just b \rightarrow g bNothing -> Nothing
```
Diese Besonderheit der Komposition partieller Funktionen lässt sich "verstecken", wenn man Maybe wie folgt zur Monade macht:

```
instance Monad Maybe where
       Just a \gg=f = f a
       Nothing \gg=f = Nothing
       return = Just
```
Nun kann man compose "imperativ" implementieren und das Durchreichen von Nothing wird zum unsichtbaren Seiteneffekt:

compose  $f$   $g$   $a$  = do  $b$   $\leftarrow$   $f$   $a$ ;  $g$   $b$ 

## Die 10-Monade

Die wichtigste in Haskell eingebaute Monade ist die IO-Monade, die es erlaubt, alle möglichen Schreib- und Leseprozeduren als Funktionen auf Instanzen des Typs IO a zu formulieren.

Im Gegensatz zu Maybe a ist der hinter IO a verborgene Datentyp selbst unsichtbar. Es handelt sich nämlich um einen Typ von Zustandstransformationen, wobei der Typ der Zustände maschinenabhängig ist:

```
type I0 a = state \rightarrow (a, state)
instance Monad IO where
          (m \gg f) st = f a st' where m st = (a, st')return a st = (a.st)
```
Parser-Monade

Wie die IO-Monade, so bestehen auch Parser-Monaden aus Funktionen. Wir benutzen den in Abschnitt 1.2 eingeführten Typ

data Result a = Result a [Symbol] | Error String

für die Ausgaben des Parser:

Die Typvariable a wird durch (Mengen von) Syntaxbäumen instanziiert. Fehlerhafte Resteingaben werden in [Symbol] abgelegt, Fehlermeldungen mit dem Konstruktor Error gekapselt.

Es handelt sich hier um deterministische Parser. Nichtdeterministische können mehrere Syntaxbäume liefern, hätten also den Ergebnistyp

data Result a = [Result a [Symbol]] | Error String

## Parser-Monade

Wie jede selbstdefinierte Monade muss auch eine Parser-Monade auf einem Datentyp aufgebaut werden. Da der Parser Symbolfolgen verarbeiten soll, lautet sie wie folgt:

```
newtype Parser a = P ([Symbol] \rightarrow Result a)
```
Die folgende Funktion braucht man, um die in P gekapselte Funktion anzuwenden:

```
apply :: Parser a -> [Symbol] -> Result a
apply (P f) = f
```
## Parser-Monade

Nun wird der Datentyp Parser zur Monade erweitert:

```
instance Monad Parser where
         P f >>= g = P hwhere h syms = case f syms of
                                     Result a rest \rightarrow apply (g a) rest
                                     Error str -> Error str
             return = P. Result
```
Die Funktion

```
\gg = :: Parser a -> (a -> Parser b) -> Parser b
```
bewirkt die Hintereinanderausführung zweier Parser, wobei der zweite den vom ersten erzeugten Syntaxbaum als Parameter benutzen kann.
#### Parser-Monade

Backtracking hingegen wird durch die Parallelausführung mehrerer Parser erreicht: Scheitert der erste, dann wird der zweite auf dieselbe Eingabe angesetzt. Dazu definieren wir die Parserkombinatoren orelse, zero (der stets scheiternde Parser) und tryseq (die Parallelausfuhrung einer ganzen Liste von ¨ Parsern):

```
orelse :: Parser a -> Parser a -> Parser a
P f 'orelse' P g = P h where h syms = case f syms of p@(Result \_ ) -> p
                                                            - \rightarrow g syms
zero :: String -> Parser a
zero = P . const . Error
tryseq :: String -> [Parser a] -> Parser a
tryseq = foldr orelse . zero
```
#### Parser-Monade

Der einfachste Parser liest ein einzelnes Symbol:

```
item :: Parser Symbol
item = P f where f (sym:syms) = Result sym syms
      f_ = Error "no symbols"
```
Die Parser some p und many p wenden den Parser p wiederholt an. Bei some p muss mindestens eine Anwendung erfolgreich sein:

```
some :: Parser a -> Parser [a]
some p = do x \leftarrow p; xs \leftarrow many p; return (x:xs)many :: Parser a -> Parser [a]
many p = some p 'orelse' return []
```
Parser-Monade

sat p f err wendet den Parser p an, akzeptiert dessen Ergebnis aber nur dann, wenn es f erfüllt, sonst gibt's eine Fehlermeldung:

```
sat :: Parser a \rightarrow (a \rightarrow Bool) \rightarrow String \rightarrow Parser a
sat p f err = do x \leftarrow p; if f x then return x else zero err
```
symbol sym ist genau dann erfolgreich, wenn das aktuelle Eingabesymbol mit sym ubereinstimmt. Die Ausgabe diese Parsers ¨ ist unwichtig. Deshalb ist sie vom (einelementigen) Typ ().

```
symbol :: Symbol -> Parser ()
symbol sym = do sat item (== sym) ("missing "++show sym); return ()
```
Diese Teilparser bzw. Parserkombinatoren genügen, um darauf einen zum Kommando-Parser von Beispiel [??](#page-0-0) äquivalenten monadischen Parser aufzubauen.

```
monBlock :: Parser [Command]
monBlock = do symbol Lcur; cs <- monSeq; symbol Rcur; return cs
monCom :: Parser Command
monCom = tryseq "no command"
                [do symbol Semi; return Skip,
                 do x <- ident; symbol Upd; e <- monInt; symbol Semi
                    return (Assign x e),
                 do symbol If; symbol Lpar; be <- monBool; symbol Rpar
                    cs <- monBlock
                    tryseq "" [do symbol Else; cs' <- monBlock
                                  return (Cond be cs cs'),
                               return (Cond be cs [])],
                 do symbol While; symbol Lpar; be <- monBool; symbol Rpar
                    cs <- monBlock; return (Loop be cs)]
```

```
monInt :: (IntE -> Parser Symbol IntE) -> Parser Symbol IntE
monInt f = tryseq "no integer expression"
                   [do i <- number; f (IntE i),
                   do x \leftarrow ident; f (Var x),
                   do symbol Lpar; e <- monInt monRest; symbol Rpar; f e]
```

```
monRest :: IntE -> Parser Symbol IntE
monRest e = tryseq "" [do symbol Minus; monSub e,
                       do symbol Plus; monSum [e],
                       do symbol Times; monProd [e],
                       return e]
```

```
monSub :: IntE -> Parser Symbol IntE
monSub e = do e' \le monInt monRest; return (Sub e e')
```

```
monSum :: [IntE] -> Parser Symbol IntE
monSum es = do e \leq monInt return
               tryseq "" [do symbol Plus; monSum (es++[e]),
                          return (Sum (es++[e]))]
monProd :: [IntE] -> Parser Symbol IntE
monProd es = do e \leq monInt return
                tryseq "" [do symbol Times; monProd (es++[e]),
                           return (Prod (es++[e]))]
```

```
monBool :: Parser Symbol BoolE
monBool = tryseq "no Boolean expression"
                 [do symbol True_; return (BoolE True),
                  do symbol False_; return (BoolE False),
                  do symbol Neg; be <- monBool; return (Not be),
                  do e <- monInt monRest; symbol GR; e' <- monInt monRest
                     return (Greater e e')]
```

```
number :: Parser Symbol Int
number = do sym <- sat item f "no number"; return (g sym)
        where f (Num ) = True
              f = Falseg (Num i) = i
ident :: Parser Symbol String
ident = do sym <- sat item f "no identifier"; return (g sym)
       where f (Ide ) = True
             f = Falseg (Ide x) = x
```
Zur Realisierung des oben erwähnten kombinierten Scanner+Parser wird im Typ Result sym a die Typvariable sym durch Char instanziiert, da er ja direkt Zeichenfolgen verarbeitet. Spezielle Zeichenparser dienen der Erkennung bestimmter Strings, von Zwischenräumen bzw. bestimmter Strings inklusive einschließender Zwischenräume:

```
string :: String -> Parser Char ()
string = foldr (\gg) (return ()). map char
space :: Parser Char ()
space = do many (sat item ('elem' " \trth<sup>"</sup>) "no blank"); return ()
token :: Parser Char a -> Parser Char a
token p = do space; a \leftarrow p; space; return a
symbolC :: String -> Parser Char ()
symbolC = token . string
```
#### Beispiel 3.6.2 Monadischer Kommando-Scanner+Parser

An die Stelle der Objekte vom Typ Symbol (siehe Beispiel [??](#page-0-0)) treten nun die Zeichenketten, aus denen sie jeweils hervorgehen.

```
monBlockC :: Parser Char [Command]
monBlockC = do symbolC "{"; cs <- many monComC; symbolC "}"; return cs
monComC :: Parser Char Command
monComC = tryseq "no command"
                 [do symbolC ";"; return Skip,
                  do x <- identC; symbolC "="; e <- monIntC monRestC
                     symbolC ";"; return (Assign x e),
                  do symbolC "if"; symbolC "("; be <- monBoolC; symbolC ")"
                     cs <- monBlockC
                     tryseq "" [do symbolC "else"; cs' <- monBlockC
                                   return (Cond be cs cs'),
                                return (Cond be cs [])],
                  do symbolC "while"; symbolC "("; be <- monBoolC; symbolC ")"
                     cs <- monBlockC; return (Loop be cs)]
```
#### Beispiel 3.6.2 Monadischer Kommando-Scanner+Parser

```
monIntC :: (IntE -> Parser Char IntE) -> Parser Char IntE
monIntC f = tryseq "no integer expression"
                   [do i <- numberC; f (IntE i),
                    do x \leftarrow identC: f (Var x),
                    do symbolC "("; e <- monIntC monRestC; symbolC ")"; f e]
monRestC :: IntE -> Parser Char IntE
monRestC e = tryseq "" [do symbolC "-"; monSubC e,
                        do symbolC "+"; monSumC [e],
                        do symbolC "*"; monProdC [e],
                        return e]
monSubC :: IntE -> Parser Char IntE
monSubC e = do e' <- monIntC monRestC; return (Sub e e')
monSumC :: [IntE] -> Parser Char IntE
monSumC es = do e \leq monIntC return
                tryseq "" [do symbolC "+"; monSumC (es++[e]),
                           return (Sum (es++[e]))]
```
#### Beispiel 3.6.2 Monadischer Kommando-Scanner+Parser

```
monProdC :: [IntE] -> Parser Char IntE
monProdC es = do e \leftarrow monIntC return
                 tryseq "" [do symbolC "*"; monProdC (es++[e]),
                            return (Prod (es++[e]))]
monBoolC :: Parser Char BoolE
monBoolC = tryseq "no Boolean expression"
                  [do symbolC "true"; return (BoolE True).
                   do symbolC "false"; return (BoolE False),
                   do symbolC "!"; be <- monBoolC; return (Not be),
                   do e <- monIntC monRestC; symbolC ">"
                      e' <- monIntC monRestC; return (Greater e e')]
numberC :: Parser Char Int
numberC = do ds <- token (some (sat item isDigit "no digit"))
             return (read ds::Int)
identC :: Parser Char String
identC = token (sat (some (sat item (not . isSpecial) "no identifier")) f
                    "no identifier")
         where f(x) = x 'notElem' words "true false if else while"
```
# Ubersetzungsfunktion

- ▶ Entwicklung eines allgemeinen Schemas zum Entwurf einer Übersetzungsfunktion  $comp: Q \rightarrow Z$ 
	- $\blacktriangleright$  Voraussetzung: die Elemente von  $Q$  liegen als Syntaxbäume vor, also  $Q = B(G)$
- $\blacktriangleright$   $B(G)$  entspricht der Termalgebra, die sich aus der abstrakten Syntax  $\Sigma(G)$  ergibt,

<span id="page-228-0"></span> $\implies$  comp entspricht der Auswertung(sfunktion) in einer geeigneten  $\Sigma(G)$ -Algebra mit Trägermenge Z

# Ubersetzungsfunktion

- $\blacktriangleright$  Die Trägermenge einer  $\Sigma(G)$ -Algebra ist N-sortiert  $\implies$  comp ist ebenfalls N-sortiert:  $comp = \{comp_s : B(G)_s \rightarrow Z_s \mid s \in N \}.$
- $B(G)$ <sub>s</sub> besteht aus den Syntaxbäumen, die aus s in G ableitbaren Wörtern (Quellprogrammen) entsprechen:  $B(G)_s = \{t \in B(G) \mid \exists w \in T^* : s \stackrel{*}{\longrightarrow}_G w\}.$ 
	- $\implies$   $Z_s$  ist die Menge der den aus s in G ableitbaren Quellprogrammen entsprechenden Zielprogramme

# Attribuierte Ubersetzung

- $\triangleright$  com $p_s(t)$  hängt nicht nur von t ab, sondern auch von semantischen Informationen, die aus Teilen von  $t$  abgeleitet und dann an andere Teile von  $t$  vererbt werden
- Anstelle von  $Z_s$  wird also eine Struktur der Form  $V_s \rightarrow (A_s \times Z_s)$  benötigt, womit der Typ von  $comp_s$  die folgende Form erhöht:

 $comp_s : B(G)_s \rightarrow (V_s \rightarrow (A_s \times Z_s)).$ 

- $\triangleright V_s$  Und  $A_s$  bezeichnen die Mengen von Daten, die zur Berechnung der Zielprogramme von  $Z_s$  vererbt bzw. abgeleitet werden mssen.
- <span id="page-230-0"></span> $\triangleright$  V<sub>s</sub> und  $A_s$  sind also in der Regel kartesische Produkte. Attribute sind dann nichts anderes als die Indizes dieser Produkte.

### Definition von  $comp_s$

Sei  $\Sigma (G) = (N,F)$  die abstrakte Syntax von  $G.$  $comp_s$  lässt sich nun in der Form eines Systems  $\{e_p\}_{p\in F}$  rekursiver Gleichungen definieren, wobei  $e_p$  folgende Form hat:

$$
comp_s(p(x_1,...,x_n))(a_0) = e_n(a_0,...,a_n)
$$
  
where  $a_1 = comp_{s_1}(x_1)(e_0(a_0))$   
 $a_2 = comp_{s_2}(x_2)(e_1(a_0,a_1))$   
 $\vdots$   
 $a_n = comp_{s_n}(x_n)(e_{n-1}(a_0,...,a_{n-1}))$ 

#### Definition von  $comp_s$

Alternativ kann die N-sortierte Menge B mit  $B_s =_{def} V_s \rightarrow A_s$ ,  $s \in N$  zur  $\Sigma(G)$ -Algebra erweitert werden, deren Auswertungsfunktion  $eval^B$  mit  $comp$  bereinstimmt.

Die Definition der Interpretation

$$
p^B: B_{s_1} \times \ldots \times B_{s_n} \to B_s
$$

folgt dann einem analogen Schema:

$$
p^{B}(x_{1},...,x_{n})(a_{0}) = e_{n}(a_{0},...,a_{n})
$$
  
where  $a_{1} = x_{1}(e_{0}(a_{0}))$   
 $a_{2} = x_{2}(e_{1}(a_{0},a_{1}))$   
 $\vdots$   
 $a_{n} = x_{n}(e_{n-1}(a_{0},...,a_{n-1}))$ 

#### Grammatik  $G$  für linearisierte Textdarstellungen

<span id="page-233-0"></span>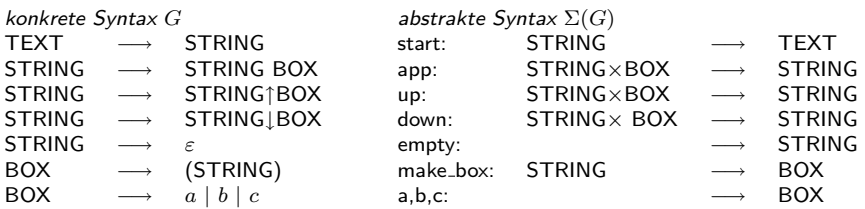

#### Ubersetzungsfunktionen ¨

 $comp_{TEXT}: B(G)_{TEXT} \to Z =$  Texte mit Hoch- und Tiefstellungen  $comps_{TRING}: B(G)_{STRING} \longrightarrow (\mathbb{N}^2 \rightarrow (\mathbb{N}^3 \times Z))$  $comp_{BOX}: B(G)_{BOX} \longrightarrow (\mathbb{N}^2 \rightarrow (\mathbb{N}^3 \times Z))$ 

Das vererbte zweistellige Attribut liefert die Koordinaten der linken unteren Ecke des Rechtecks, in das der eingelesene String geschrieben werden soll. Das abgeleitete dreistellige Attribut liefert die Länge sowie die Höhe und die Tiefe des Rechtecks.

#### Ubersetzungsfunktionen ¨

 $comp_{TEST}(\text{start}(s)) = z$ where  $(l, h, t, z) = comp_{STRING}(s, 0, 0)$ 

$$
\begin{aligned} \textit{comp}_{STRING}(\textsf{app}(s,b))(x,y) = (l+l',\max(h,h'),\max(t,t'),zz') \\ \text{where } (l,h,t,z) = \textit{comp}_{STRING}(s)(x,y) \\ (l',h',t',z') = \textit{comp}_{BOX}(b)(x+l,y) \end{aligned}
$$

$$
\begin{array}{ll}compg_{TRING}(\mathsf{up}(s,b))(x,y) = (l+l',h+h'-1,\max(t,t'-h+1),z^{z'})\\ \text{where} \ (l,h,t,z) = compg_{TRING}(s)(x,y)\\ (l',h',t',z') = compg_{DX}(b)(x+l,y+h-1) \end{array}
$$

#### Ubersetzungsfunktionen ¨

$$
\begin{aligned} comp_{TEXT}(\text{start}(s)) &= z\\ comp_{STRING}(\text{down}(s,b))(x,y) &= (l+l',\max(h,h'-t-1),t+t'+1,z_{z'})\\ &\text{where } (l,h,t,z) = comp_{STRING}(s)(x,y)\\ &(l',h',t',z') = comp_{BOX}(b)(x+l,y-t-1) \end{aligned}
$$

$$
comps_{TRING}(\text{empty})(x, y) = (0, 0, 0, \square)
$$
  

$$
comps_{DX}(\text{make-box}(s))(x, y) = comps_{TRING}(s)(x, y)
$$
  

$$
comps_{DX}(a)(x, y) = (1, 2, 0, a)
$$

Positionsangaben, Ziffernstellen, Adressen, usw. sind meistens vererbte Attribute. Typangaben, Platzbedarf, Gewichte, Werte und Zielprogramme hingegen werden abgeleitet.

#### Grammatik  $G$  für binäre rationale Zahlen

<span id="page-237-0"></span> $NAT \to 0$   $0 \to NAT$  $NAT \rightarrow 1$  1 : $\rightarrow NAT$ 

konkrete Syntax  $G$  abstrakte Syntax  $\Sigma(G)$  $RAT \rightarrow NAT.$  make\_rat :  $NAT \rightarrow RAT$  $RAT \rightarrow RAT0$   $app_0: RAT \rightarrow RAT$  $RAT \rightarrow RAT1$   $app\_1: RAT \rightarrow RAT$  $NAT \rightarrow NAT0$   $app_0 : NAT \rightarrow NAT$  $NAT \rightarrow NAT1$   $app\_1: NAT \rightarrow NAT$ 

#### Ubersetzungsfunktionen ¨

$$
comp_{RAT}: B(G)_{RAT} \to \mathbb{Q} \times \mathbb{Q}
$$

$$
comp_{NAT}: B(G)_{NAT} \to \mathbb{N}
$$

Die abgeleiteten RAT-Attribut haben folgende Bedeutung: Sei  $x.y$ eine binäre rationale Zahl in konkreter Syntax.

$$
comp_{RAT}(x.y) = (r, s) \Leftrightarrow \begin{cases} \text{Dezimalwert von } x.y\\ s = 2^{-|y|} \end{cases}
$$

#### Ubersetzungsfunktionen ¨

 $comp_{RAT}(make\_rat(x)) = (n, 1)$  where  $n = comp_{NAT}(x)$  $comp_{RAT}(app_0(x)) = (r, s/2)$  where  $(r, s) = comp_{RAT}(x)$  $comp_{RAT}(app_1(x)) = (r + s/2, s/2)$  where  $(r, s) = comp_{RAT}(x)$ 

$$
comp_{NAT}(0) = 0
$$
  
comp<sub>NAT</sub>(1) = 1  
comp<sub>NAT</sub>(app<sub>-0</sub>(x)) = 2 \* n where n = comp<sub>NAT</sub>(x)  
comp<sub>NAT</sub>(app<sub>-1</sub>(x)) = 2 \* n + 1 where n = comp<sub>NAT</sub>(x)

# Übersetzung regulärer Ausdrücke in endliche Automaten

Die Ubersetzungsfunktion hat also folgenden Typ:

regToAuto :: Eq a => RegExp a -> IntAuto a

Sie verwendet die Hilfsfunktion

```
autoRec :: Eq a => RegExp a -> Int -> Int
                         \rightarrow (Int \rightarrow Ext a \rightarrow [Int]) \rightarrow Int
                         \rightarrow (Int \rightarrow Ext a \rightarrow [Int], Int)
```

```
regToAuto e = ((delta, beta, 0), [0..nextq-1], symbols e)where (delta,nextq) = autoRec e 0 1 (const (const [])) 2beta q = if q == 1 then [True] else [False]symbols (Const a) = [a]symbols (Seq e e') = symbols e 'join' symbols e'
                      symbols (Par e e') = symbols e 'join' symbols e'
                      symbols (Plus e) = symbols e<br>symbols \overline{\phantom{a}} = []
                                 symbols = []
```

```
autoRec (Const a) q q' delta nextq = (upd2 delta q (Def a) q', nextq)
autoRec Eps q q' delta nextq = (upd2 delta q Epsilon q', nextq)
autoRec Empty _ = delta nextq = (delta.nextq)autoRec (Seq e e') q q' delta nextq = autoRec e' nextq q' delta' nextq'
                        where (detta',nextq') = autoRec e qnextq delta (nextq+1)
autoRec (Par e e') q q' delta nextq = autoRec e' q q' delta' nextq'
                        where (detta',nextq') = autoRec e q q' delta nextqautoRec (Plus e) q q' delta nextq = (upd2 delta3 q1 Epsilon q',nextq1)
                        where q1 = nextq+1(delta1, nextq1) = autoRec e nextq q1 delta (q1+1)delta2 = upd2 delta1 q Epsilon nextq
                             delta3 = upd2 delta2 q1 Epsilon nextq
upd2 :: (Eq a, Eq b) => (a -> b -> [c]) -> a -> b -> c -> (a -> b -> [c])upd2 f a b c a' b' = if a == a' && b == b' then c:cs else cs where cs = f a'
```
Da  $v_i$  und  $a_k$  i.a. aus mehreren Komponenten bestehen, kann es zu wechselseitigen Abhängigkeiten kommen. So können z.B. der Wert von  $v_{i_3}$  für die Berechnung von  $a_{k_1}$  und der Wert von  $a_{k_2}$  für die Berechnung von  $v_{i4}$  notwendig sein.

Dann ist es nicht möglich, alle Komponenten von  $v_i$  und  $a_k$ gleichzeitig zu berechnen und die Übersetzung muss in mehreren Pässen ( $=$  Traversierungen des Syntaxbaumes) durchgeführt werden.

<span id="page-243-0"></span> $\sqrt{w}$  comp<sub>s</sub> muß entsprechend einer Zerlegung der Attributmenge in eine Folge von Funktionen  $comp_s^1, \ldots, comp_s^r$  aufgeteilt werden, die sequentiell auf demselben Syntaxbaum, aber verschiedenen Attributmengen ausgeführt werden.

Sei At die Menge aller Attribute. Jedes Attribut ist nichts weiter als ein *Index* der Produkte  $V_s$  und  $A_s$  vererbter bzw. abgeleiteter Attributwerte.

 $V_s$  und  $A_s$  sind von der Form  $\prod_{at \in At'} \mathit{Val}_{at}$ , wobei  $At'$  eine Teilmenge von At ist (nicht jedes Attribut wird vererbt bzw. abgeleitet) und  $Val_{at}$  die Menge der möglichen Werte von  $at$  ist.

Ein  $r$ -pässiger Compiler zerlegt  $At$  in Teilmengen  $At^{1}, \ldots, At^{r}$ , wobei  $At<sup>k</sup>$  die Menge der im  $k$ -ten Pass berechneten Attribute bezeichnet. Daraus ergeben sich  $r$  Projektionen  $\pi^1,\ldots,\pi^r$  auf jeder Produktmenge, deren Komponenten mit Attributen indiziert sind (wie z.B.  $V_s$  und  $A_s$ ).

Für alle  $1 \leq k \leq r$  ist

$$
\pi^k : \prod_{at \in At} Val_{at} \to \prod_{at \in At^k} Val_{at}
$$

definiert durch:

$$
\pi^k((x_{at})_{at \in At}) = (x_{at})_{at \in At^k}.
$$

Für die Bildmenge  $\pi^k(\prod_{at \in At} Val_{at})$  schreiben wir kurz:  $(\prod_{at\in At}\mathit{Val}_{at})^k.$  Die eine Übersetzungsfunktion

$$
comp_s: B(G)_s \longrightarrow (V_s \rightarrow A_s)
$$

aus Abschnitt 4.1 wird nun in  $r$  Funktionen

$$
comp_s^k : B(G)_s \longrightarrow (V_s^k \to (B(A)_s^{k-1} \to B(A)_s^k)),
$$

 $1 \leq k \leq r$ , zerlegt. Hierbei ist  $B(A)^k$  eine (N-sortierte) Menge von Attributbäumen.

 $comp_s$  verknüpft  $comp_s^1, \ldots, comp_s^r$  wie folgt:

$$
comps(t)(a0) = root(br)
$$
  
where  $b1 = comps1(t)(\pi1(a0))$   
 $b2 = comps2(t)(\pi2(a0))(b1)$   
:  
 $br = compsr(t)(\pir(a0))(br-1)$ 

Hierbei ist  $a^i$  ein Attributbaum von  $B(A)^k_s.$ 

Da  $comp_s^1, \ldots, comp_s^r$  induktiv über  $B(G)$  definiert werden, führt ein Aufruf von  $comp_s$  zu r Traversierungen des Syntaxbaums. Die Ubersetzungszeit hängt also wesentlich von der Anzahl  $r$  der Pässe ab.

Zur Bestimmung der minimalen Anzahl gehen wir vom allgemeinen Definitionsschema aus, wo aber jetzt die Variablen  $a_0, \ldots, a_n$ beliebig in  $e_0, \ldots, e_n$  vorkommen können.

Produkte werden mit vorgegebener Indexmenge  $(=$  Attributmenge) üblicherweise durch **Recordtypen** implementiert. Die einzelnen Attribute entsprechen dort verschiedenen Feldnamen.

In Haskell hat ein Record mit den Feldnamen  $at_1, \ldots, at_n$  die Form  $\{at_1=val_1,\ldots,at_n=val_n\}$ , wobei  $val_i$  der Wert von  $at_i$  ist. Die entsprechende Verfeinerung von (4.1) mit Records lautet wie folgt:

$$
comp_s(p(t_1,...,t_n))\{A_{01} = a_{01},..., A_{0k_0} = a_{0k_0}\} = e_n
$$
  
\nwhere  $e_0 = \{D_{01} = e_{01},..., D_{0l_0} = e_{0l_0}\}\$   
\n
$$
\{A_{11} = a_{11},..., A_{1k_1} = a_{1k_1}\} = comp_{s_1}(t_1)(e_0)
$$
  
\n
$$
\vdots
$$
  
\n
$$
e_{n-1} = \{D_{(n-1)1} = e_{(n-1)1},..., D_{(n-1)l_{n-1}} = e_{(n-1)l_{n-1}}\}
$$
  
\n
$$
\{A_{n1} = a_{n1},..., A_{nk_n} = a_{nk_n}\} = comp_{s_n}(t_n)(e_{n-1})
$$
  
\n
$$
e_n = \{D_{n1} = e_{n1},..., D_{nl_n} = e_{nl_n}\}
$$

Daraus ergeben sich die Mengen  $At_{s_i},\, 0\leq i\leq n,$  der für  $s_0=s$ bzw.  $s_1, \ldots, s_n$  relevanten Attribute:

$$
At_{s_i} =_{def} \{A_{ij} \mid 0 \le j \le k_i\} \cup \{D_{ij} \mid 0 \le j \le l_i\}.
$$

Es impliziert auch, dass  $A_{01},\ldots,A_{0k_0}$  sowie  $D_{i1},\ldots,D_{il_i},$ 

 $0\leq i < n$ , vererbte Attribute und  $A_{i1},\ldots,A_{ik_i},\,1\leq i\leq n$ , sowie  $D_{n1},\ldots,D_{nl_n}$  abgeleitete Attribute sind.

In klassischen Darstellungen attributierter Grammatiken werden Variablen für Attributwerte benutzt und durch Feldnamen der Form  $s.at$  repräsentiert. Die Definitionen der  $D$ -Attribute werden als Zuweisungen an jene Variablen notiert und in die konkrete Syntax von  $G$  eingegefügt:

$$
p : s \to ...s_1...s_2......s_n
$$
  
\n
$$
s_1.D_{01} := e'_{01}, ..., s_1.D_{0l_0} := e'_{0l_0}
$$
  
\n
$$
\vdots
$$
  
\n
$$
s_n.D_{(n-1)1} := e'_{(n-1)1}, ..., s_n.D_{(n-1)l_{n-1}} := e'_{(n-1)l_{n-1}}
$$
  
\n
$$
s.D_{n1} := e'_{n1}, ..., s.D_{nl_n} := e'_{nl_n}
$$

Hierbei entsteht  $e_{ij}'$  aus  $e_{ij}$ , indem für alle  $0\leq k\leq n$  und  $1 \leq m \leq k_i A_{km}$  durch  $s_k.A_{km}$  ersetzt wird.

Die o.g. Analyse von basiert auf dem **Abhängigkeitsgraphen** (dependency graph) für  $G$ ,

$$
DG: P \to (At \times At \to \wp(\mathbb{N} \times \mathbb{N})).
$$

Er liefert für alle Regeln p von G und alle Attributpaare  $(Aik, D_{il})$ die Paare  $(i, j)$  mit der Eigenschaft, dass der Wert  $a_{ik}$  von  $Aik$  im Ausdruck  $e_{il}$  vorkommt:

Sei  $0 \leq i, j \leq n, 1 \leq k \leq k_i$  und  $1 \leq l \leq l_i$ .

<span id="page-250-0"></span> $(i, j) \in DG(p)(A_{ik}, D_{il}) \iff_{def} a_{ik}$  kommt in  $e_{il}$  vor.

## Abhängigkeitsgraph

Die o.g. Formel ist genau dann ausführbar, wenn für alle  $A, D \in At$  und  $(i, j) \in DG(p)(A, D)$   $i \leq j$  gilt. Ist diese Bedingung nicht erfüllt, dann wird eine Zerlegung  $\{At^{1},\ldots,At^{r}\}$ von At gesucht derart, daß für alle  $1 \leq k \leq r$ ,  $A, D \in At$  und  $(i, j) \in DG(p)(A, D)$  gilt:

$$
D \in At^k \Rightarrow (\exists l < k : A \in At^l) \lor (A \in At^k \land i \leq j).
$$

Erfüllen alle  $1 \leq k \leq r$  diese Bedingung, dann lassen sich aus dem allgemeinen Definitionen und den Definitionen von  $comp<sub>s</sub>$  für andere Produktionen  $p$  mit linker Seite  $s$  Definitionen von  $comp_s^1, \ldots, comp_s^r$  gewinnen.
#### Abhängigkeitsgraph

Seien  $1 \leq k \leq r$ ,  $p : s_1 \times \ldots \times s_n \longrightarrow s$  ein Konstruktor von  $\Sigma(G)$ und für alle  $1 \leq i < k$  und  $1 \leq j \leq n, \, b^{i}_{j} \in B(A)^{i}_{s_{j}}$  der j-te Unterbaum von  $b^i$ .

$$
comp_s^k(p(t_1, ..., t_n))(\pi^k(a_0))(b^{k-1}) = \pi^{\leq k}(e_n)[b_1^k, ..., b_n^k] \nwhere  $b_1^k = comp_{s_1}^k(t_1)(\pi^k(e_0))(b_1^{k-1})$   
\n
$$
\vdots \n b_n^k = comp_{s_n}^k(t_n)(\pi^k(e_{n-1}))(b_n^{k-1})
$$
$$

Der Ergebnisbaum  $\pi^{\le k}(e_n)[b_1^k,\ldots,b_n^k]$  des k-ten Passes hat den Wurzeleintrag  $\pi^{\le k}(e_n)$  (Werte aller bis zum  $k$ -ten Pass abgeleiteten Attribute) und die Unterbäume  $b^k_1,\ldots,b^k_n.$ 

# Schrittweise Attributierung eines Syntaxbaumes

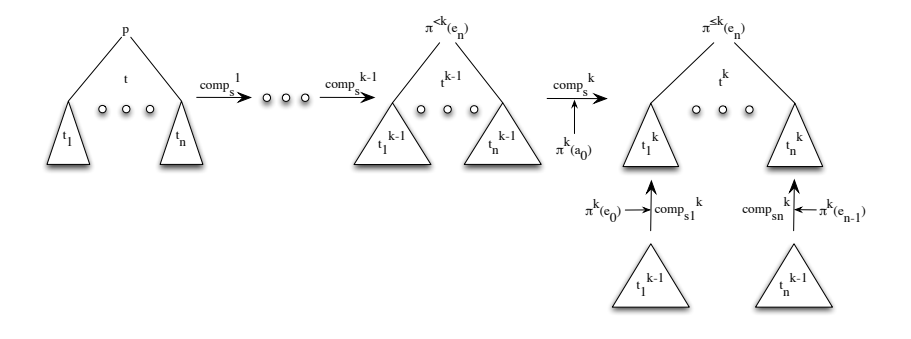

# Mehrpässige Übersetzung

Sei  $s \in N$  und  $1 \leq k \leq r$ .

$$
B_s^k =_{def} V_s^k \to (B(A)_s^{k-1} \to B(A)_s^k)).
$$

Die Definition der Interpretation

$$
p^{B^k}: B^k_{s_1} \times \ldots \times B^k_{s_n} \to B^k_s
$$

von  $p:s_1\times\ldots\times s_n\to s\in F$  in  $B^k$  folgt dem o.g. Schema:

➠

# Mehrpässige Übersetzung

First, we have:

\n
$$
F\ddot{u} \text{ and } 1 \leq i \leq n \text{ set } f_i: V_{s_i}^k \to A_{s_i}^k.
$$
\n
$$
p^{B^k}(g_1, \ldots, g_n)(\pi^k(a_0))(b^{k-1}) = \pi^{\leq k}(e_n)[b_1^k, \ldots, b_n^k]
$$
\nwhere

\n
$$
b_1^k = g_1(\pi^k(e_0))(b_1^{k-1})
$$
\n
$$
\vdots
$$
\n
$$
b_n^k = g_n(\pi^k(e_{n-1}))(b_n^{k-1})
$$

$$
p^{B}(g_{1},...,g_{n})(a_{0}) = root(b^{r})
$$
  
where  $b^{1} = p^{B^{1}}(g_{1},...,g_{n})(\pi^{1}(a_{0}))$   

$$
b^{2} = p^{B^{2}}(g_{1},...,g_{n})(\pi^{2}(a_{0}))(b^{1}))
$$
  

$$
\vdots
$$
  

$$
b^{r} = p^{B^{r}}(g_{1},...,g_{n})(\pi^{r}(a_{0}))(b^{r-1})
$$

### Eine LAG(2)-Grammatik

```
data Z = P1 (A, B)data A = P2data B = P3type V_Z = ()type A_Z = \{result::Int\}type V_A = \{a1::Int\}type A_A = \{a2::Int\}type V_B = \{b1::Int\}type A_B = \{b2::Int\}
```
Also ist  $At = \{result, a1, a2, b1, b2\}$ . Der Abhängigkeitsgraph laute wie folgt:

```
DG(P1)("b2", "a1") = [(2,1)]DG(P1)("a2", "result") = [(1,2)]DG(P2)("a1", "a2") = [(0,0)]DG(P3)("b1", "b2") = [(0,0)]DG = \lceil]
```
## Eine LAG(2)-Grammatik

Kritisch ist die Abhängigkeit  $(b2, a1)$ .

- $\triangleright$  Das abgeleitete Attribut  $b2$  wird zur Definition des vererbten Attributs  $a1$  benötigt.
- $\blacktriangleright$  Wegen  $2 > 1$  kann  $a1$  erst im zweiten Pass berechnet werden.
- $\triangleright$  Da aber a2 auf a1 zugreift und  $result$  auf a2, können auch  $a2$  und  $result$  erst im zweiten Pass berechnet werden.

Da es keine weiteren Abhängigkeiten gibt, genügen also zwei Pässe:

$$
At^1 = \{b1, b2\} \text{und} At^2 = \{result, a2, a1\}.
$$

#### Grammatik, die für kein  $r$  eine LAG( $r$ )-Grammatik ist

```
data Z = P1 (D,E) | P2 (D,E)data D = P3data E = P4type V_Z = ()type A_Z = \{sz: : Int\}type V_{D} = \{id::Int\}type A/D = \{sd::Int\}type V_E = \{ie::Int\}type A_E = \{se::Int\}
```
Also ist  $At = \{sz, sd, id, se, ie\}$ . Der Abhängigkeitsgraph laute wie folgt:

```
DG(P1)("se", "id") = [(1,2)]DG(P1)("sd", "sz") = [(2,2)]DG(P2)("sd", "ie") = [(2,1)]DG(P2)("se", "sz") = [(1,2)]DG(P3)("id", "sd") = [(0,0)]DG(P4)("ie", "se") = [(0,0)]DG \t = \t 1
```
#### Grammatik, die für kein  $r$  eine LAG( $r$ )-Grammatik ist

Kritisch ist hier die Abhängigkeit  $(sd, ie)$ .

- $\triangleright$  Das abgeleitete Attribut sd wird dort zur Definition des vererbten Attributes  $ie$  benötigt.
- $\blacktriangleright$  Wegen  $2 > 1$  kann *ie* wieder erst im zweiten Pass berechnet werden. Nun greifen aber  $sz$  auf  $sd$ ,  $sd$  auf  $id$ ,  $id$  auf  $se$  und schließlich se auf das Attribut ie zu, das erst im zweiten Pass berechnet werden kann.
- ▶ Also kann im ersten Pass überhaupt kein Attribut berechnet werden, d.h. es gibt keine mit  $DG$  verträgliche Reihenfolge, in der die Attribute berechnet werden könnten.

#### Algorithmus zur Berechnung der kleinsten LAG-Zerlegung

```
least_partition ats = reverse . check_partition [ats] []
check_partition (curr:partition) next =
 if changed then check_partition (curr':partition) next'
 else if null next' then curr':partition
      else if null curr' then []
           else check_partition (next':curr':partition) []
 where ((curr',next'),changed) = check_prods (curr,next) prods
check_prods cn (p:ps) = (cn2, changed1 || changed2)where f = \text{depGraph } patps = [(x,y) | x \leftarrow ats, y \leftarrow ats, not (null f (x,y))](cn1,changed1) = check_atps cn f atps
       (cn2,changed2) = check_prods cn1 ps
check\_prods cn _{-} = (cn, False)
```
## Algorithmus zur Berechnung der kleinsten LAG-Zerlegung

```
check_atps cn f (atp:atps) = (cn2, changed1 || changed2)where (cn1, changed1) = check\_deps cn atp (f atp)(cn2,changed2) = check_atps cn1 f atps
check_atps cn _ _ = (cn, False)check_deps cn@(curr,next) (a,d) ((i,j):deps) = (cn2, changed1 || changed2)where (cn1, changed1) = if d 'elem' curr &(a 'elem' next || (a 'elem' curr && j<i))
                        then ((filter /= d) curr.d.next), True)
                        else (cn,False)
        (cn2, changed2) = check\_deps cn1 (a,d) depscheck_deps cn _ _ _ = (cn, False)
```
#### Coderzeugung für eine imperative Programmiersprache Jetzt soll ein Übersetzer für eine imperative Programmiersprache im einzelnen definiert werden.

Wir beginnen mit den Ausdrücken einer imperativen Sprache:

<span id="page-262-0"></span>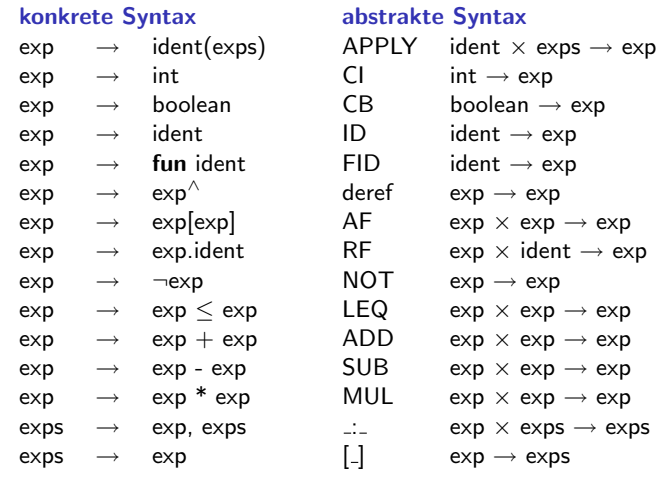

# **Symboltabelle**

Das wichtigste Attribut bei der Übersetzung einer imperativen Sprache ist die Symboltabelle. Wir stellen sie dar als Liste von Quadrupeln

$$
q = (id, td,adr, depth).
$$

q ordnet dem Identifier id einen Typdeskriptor td, eine relative Adresse adr und die Schachtelungstiefe depth seiner Deklaration zu.

## Zugriff auf die Symboltabelle

get sucht für einen Identifier id in der Symboltabelle nach dem ersten q der Form (id,td,adr,depth). Die Symboltabelle wird demnach als Keller verwaltet: get liefert den jeweils letzten Eintrag für id.

```
get ((id,td,adr,depth):st) id'
        = if id == id' then (td,adr,depth) else get st id'
get _ _ = error "declaration missing"
```
## Datentyp für Typdeskriptoren

Für Typdeskriptoren führen wir einen Datentyp ein, der den Typen der Quellsprache Konstruktoren zuordnet:

```
data TypeDescr = INT | BOOL | Pointer TypeDescr |
                 Func Int TypeDescr | Formalfunc TypeDescr |
                 Name String | Array Int Int TypeDescr |
                 Record [(String,TypeDescr,Int,Int)]
```
- ▶ Das Argument von Pointer ist der Deskriptor des Typs der Elemente, auf die die Elemente des jeweiligen Zeigertyps verweisen.
- $\blacktriangleright$  Func liefert Deskriptoren funktionaler Typen. Die Argumente von Func sind die Codeadresse der jeweiligen Funktion und der Deskriptor des Resultattyps der Funktion.
- $\triangleright$  Formalfunc liefert den Deskriptor eines formalen Funktionsparameters. Das Argument von Formalfunc entspricht dem zweiten Argument von Func.

# Datentyp für Typdeskriptoren

- ▶ Name liefert den Deskriptor neu deklarierter Typen. Das Stringargument von Name ist der jeweilige Typidentifier id.
- $\triangleright$  Die Argumente des Feldtypkonstruktors Array sind die untere Schranke, die Länge und der Elementtypdeskriptor des jeweiligen Feldes.
- ▶ Das Argument von *Record* ist eine ganze Symboltabelle, die den Attributen des jeweiligen Records deren Typdeskriptoren und relative Adressen zuordnet.

#### Die Funktion Offset

Die Funktion offset berechnet den Platzbedarf eines Elementes des jeweiligen Typs. Da Typidentifier in der Symboltabelle gehalten werden, hängt offset im Falle des Name-Konstruktors von jener ab.

```
offset (Func_ - ) = 3offset (Formalfunc) = 3offset (Array \Box lg td) st = lg * offset td st
offset (Record []) = 0offset (Record ((-,td,...)):st)) st' = offset (Record st) st' +
                              offset td st'
offset (Name id) st = offset td st
                              where (td, \underline{\ } , \underline{\ }) = get st id
offset = 1
```
#### substType und CompExp

Wir stellen noch eine Funktion *substType* zur Verfügung, die Typidentifier "expandiert":

```
substType (Name id) st = td where (td, _{-}, _{-}) = get st id
substType td = td
```
 $compExp$  übersetzt einzelne Ausdrücke,  $compExps$  übersetzt Listen von Ausdrücken.

 $compExp : B(G)_{exp} \rightarrow (Symboltable \times \mathbb{Z} \times \mathbb{Z} \rightarrow ([Command] \times Type$ deskriptor))  $compExpress : B(G)_{exp}^{\ast} \rightarrow \left( \textsf{Symboltable} \times \mathbb{Z} \times \mathbb{Z} \rightarrow \left( \left[ \textsf{Command} \right] \times \digamma \right) \right)$ 

# substType und CompExp

 $compExp$  und  $compExps$  haben die gleichen vererbten Attribute:

- $\blacktriangleright$  die aktuelle Symboltabelle,
- ► die Schachtelungstiefe des aktuellen Scopes, das ist der innerste Block, in dem der Ausdruck auftritt,
- ► die nächste freie Befehlsnummer.

Das Attribut *nächste freie Befehlsnummer* bezieht sich auf die Zielsprache. Es soll sich um eine einfache Assemblersprache handeln, deren Programme Listen numerierter Befehle sind.

# Target Language

----- TARGET LANGUAGE -----

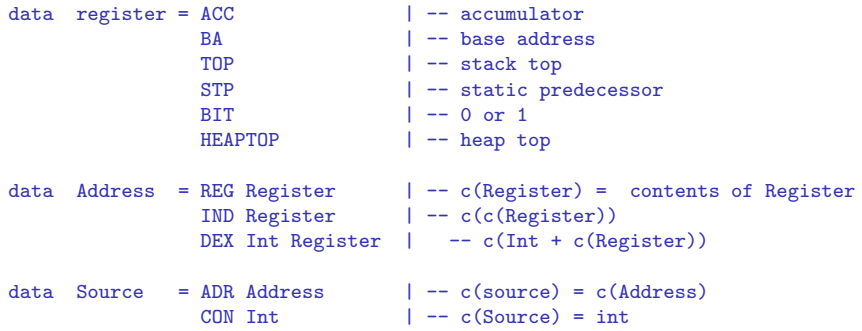

### Target Language

SUB Address Source MUL Address Source<br>INC Address

END

data Command = MOV Source Address  $\vert$  -- c(Source) to Address ADD Address Source | -- c(Address) + c(Source) to Address

```
- c(Address) + 1 to Address
DEC Address | -c(Address) - 1 to Address
LE Source Source | - if c(Source1) \leq c(Source2)-- then 1 to BIT else 0 to BIT
INV Address | -\text{not}(c(\text{Address})) \text{ to Address}<br>GOTO Source | -\text{goto} \text{ Source}|| -- goto Source
CJT Source | - - if c(BIT) = 1 then goto Source
CJF Source | - - i f c(BIT) = 0 then goto Source
READ Address | -- read into Address
WRITE Source | - write c(Source)
```
#### Zielmaschine

Die Zielmaschine hat 6 Register und einen Speicher, der in einen Keller und einen Heap aufgeteilt ist. Die Speicheradressen können direkt (REG), indirekt (IND) oder indiziert (DEX) angesprochen werden. Wir stellen folgende Makros zur Verfügung:

```
push = INC(REG(TOP))pop = DEC(REG(TOP))pushL n = replicate n push
popL n = replicate n pop
pushHeap n = replicate n (DEC (REG HEAPTOP))
loadL n r = foldl f [push, MOV (ADR (IND r)) (IND TOP)] [1..n]where f code i = \text{code++}[\text{push}, \text{MOV} (\text{ADR} (\text{DEX} i r)) (IND TOP)]
storeL n r = foldl f [push, MOV (ADR (IND TOP)) (IND r)] [1..n]where f code i = code++[push, MOV (ADR (IND TOP)) (DEX i r)]
```
#### Zielmaschine

```
readL n r = foldl f [READ (IND r)] [1..n]where f code i = \text{code++} [READ (DEX i r)]
writeL n = replicate n (WRITE (ADR (IND TOP)))
derefpointer(offset) = MOV (ADR (IND TOP))
                            (REG ACC):pop:loadL (offset-1) ACC
baseAddress declDepth depth = if declDepth == depth
                               then ADR (REG BA)
                               else ADR (DEX declDepth BA)
```
## Kellerauszug mit Display

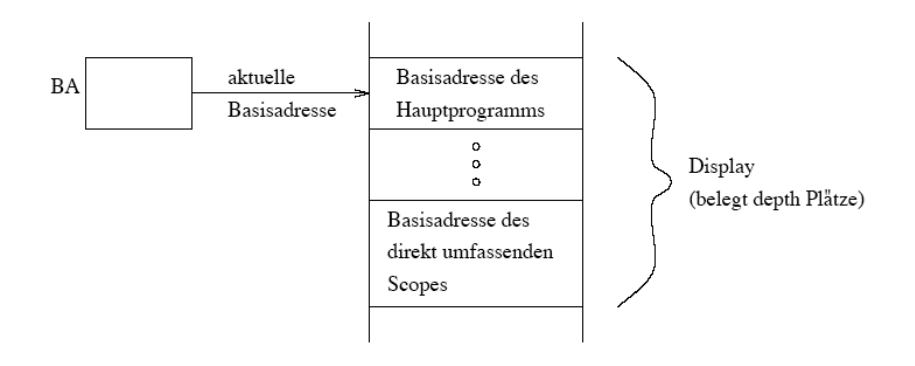

## Abstrakte Syntax der Quellsprache

Als Haskell-Datentyp aufgeschrieben, lautet die abstrakte Syntax der Ausdrücke unserer Quellsprache wie folgt:

```
data exp = APPLY String [Exp] | CI Int | CB Bool |
           ID String | FID String | Deref Exp |
           AF Exp Exp | RF Exp String | NOT Exp | LEQ Exp Exp |
           Add Exp Exp | Sub Exp Exp | Mul Exp Exp
```
#### Konstanten

\n
$$
\text{compExp (CI i)} \quad - \quad - \quad = \quad (\text{code, INT})
$$
\n
$$
\text{where code} = [\text{push, MOV (CON i) (IND TOP)}]
$$
\n
$$
\text{compExp (CB b)} \quad - \quad - \quad = \quad (\text{code, BODL})
$$
\n
$$
\text{where code} = [\text{push, MOV (CON i) (IND TOP)}]
$$
\n
$$
\text{i} = \text{if } \text{b} \text{ then } 1 \text{ else } 0
$$
\n

<span id="page-276-0"></span>push erhöht den Stacktop. MOV kellert die Konstanten.

#### Applikationen einfacher Identifier

```
compExp (ID id) st depth _ = (code,Pointer td)
                where (td, adr, declDepth) = get st idba = baseAddress declDepth depth
                      code = [push, MOV ba (IND TOP),ADD (IND TOP) (CON adr)]
```
- In der Symboltabelle st steht unter id die Relativadresse adr und die Schachtelungstiefe declDepth des Scopes der Deklaration von id.
- ▶ Aus declDepth und der Tiefe depth des aktuellen Scopes wird die Basisadresse ba des Gültigkeitsbereiches von id berechnet.
- $\triangleright$  ba ist Parameter des Zielcodes, der daraus durch das Kellern von ba und das Addieren der Relativadresse adr die absolute Adresse von id berechnet und kellert.

<span id="page-277-0"></span>Der Zielcode kellert also die Adresse, nicht den Wert von id. Deshalb liefert  $compExp$  den Deskriptor des Typs von Zeigern auf Objekte des Typs von id.

#### compExp und evalExp

Ein mit  $compExp$  verträglicher Interpreter  $evalExp$  sieht dann so aus: Seien Val die Menge der speicherbaren Werte,  $S = [Adr \rightarrow Val]$  die Menge der Speicherinhalte,  $Z = [Command]$  und  $eval : V \rightarrow (Z \times A)$  eine adäquate Fortsetzung des Interpreters von  $Z$  auf den gesamten Bildbereich von compExp.

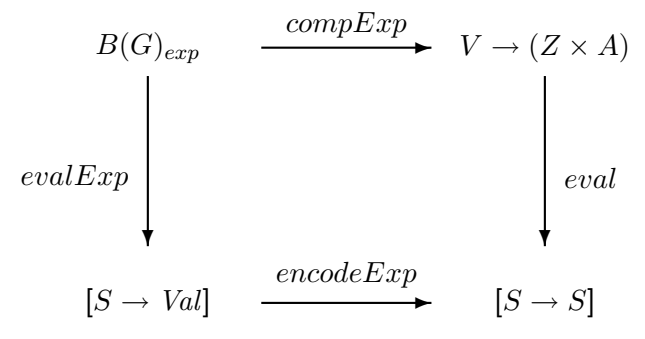

#### compExp und evalExp

 $compExp$  wird im Folgenden so definiert, daß für alle  $e \in B(G)_{\text{erm}}, f \in V \rightarrow (Z \times A), s \in S$  und  $x \in Adr$  gilt:

$$
compExp(e) = f \stackrel{(*)}{\Rightarrow} eval(f)(s)(x) = \begin{cases} evalExp(e)(s) & \text{falls } x = IND(TOP) \\ s(x) & \text{sonst.} \end{cases}
$$

Definiert man encode $Exp$  für alle  $f \in [S \rightarrow Val]$  durch

$$
encodeExp(f)(s)(x) = \begin{cases} f(s) & \text{falls } x = IND(TOP) \\ s(x) & \text{sonst,} \end{cases}
$$

dann entspricht die Gültigkeit von  $(*)$  der Kommutativität des obigen Diagramms.

## Applikationen von Funktionsidentifiern

Der Ausdruck (FID fid) kommt nur als aktueller Parameter einer Funktion vor.

```
compExp (FID fid) st depth lab = (code,Func codeadr td)
                  where code = [push, MOV ba (IND TOP),
                                push, MOV (CON codeadr) (IND TOP),
                                push, MOV ba (IND TOP),
                                      ADD (IND TOP) (CON resadr)]
                        ba = baseAddress declDepth depth
                        (Func codeadr td,resadr,declDepth) = get st fid
```
Bei der Ausfuhrung des Zielcodes werden drei Adressen ¨ gespeichert:

- $\triangleright$  ba = Basisadresse des statischen Vorgängers von fid
- $\triangleright$  codeadr  $=$  Codeadresse von fid.
- $\triangleright$  ba + resadr = absolute Adresse des Resultates eines Aufrufs von fid.

<span id="page-280-0"></span>Der Typdeskriptor eines Ausdrucks bestimmt die Anzahl der Kellerplätze, die für seinen Wert reserviert werden.

#### Funktionsaufrufe

```
compExp (APPLY fid es) st depth lab
       = case ftd of Func codeadr td
                      -> (code++applyFunc codeadr paroffset resadr ba lab',
                           Pointer td)
                     Formalfunc td
                      -> (code++applyFormalfunc paroffset resadr ba lab',
                           Pointer td))
         where (code,paroffset) = compExpress(es) st depth lab
               (ftd,resadr,declDepth) = get st fid
               ba = baseAddress declDepth depth
               lab' = lab+length code
```
<span id="page-281-0"></span>Es werden zwei Fälle unterschieden. Im ersten hat fid den Typdeskriptor Func codeadr td, im zweiten Fall den Typdeskriptor Formalfunc td.

# Auf- und Abbau des Kellers bei der Ausführung eines Funktionsaufrufs

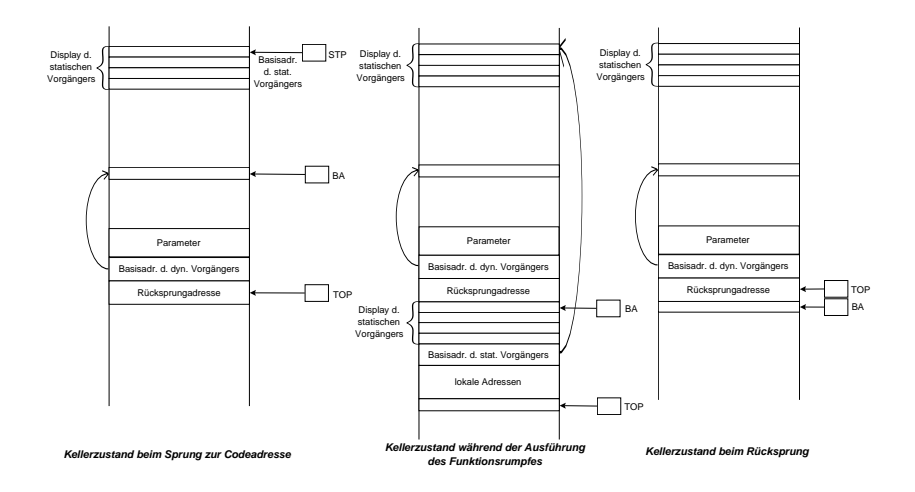

## 1. Fall

fid hat den Typdeskriptor Func codeadr td. Dann liefert applyFunc den restlichen Zielcode:

```
applyFunc codeadr paroffset resadr ba lab
       = push :
         MOV (ADR (REG BA)) (IND TOP) :
         MOV ba (REG STP) :
         push :
         MOV (CON retadr) (IND TOP) :
         GOTO (CON codeadr) :
retadr: pop :
         MOV (ADR (IND TOP)) (REG BA) :
         popL paroffset ++
          [MOV ba (IND TOP),
         ADD (IND TOP) (CON resadr)]
        where \text{retadr} = \text{lab+6}
```
## 2. Fall

fid hat den Typdeskriptor Formalfunc td. Dann liefert applyFormalfunc den restlichen Zielcode:

```
applyFormalfunc(paroffset,resadr,ba,lab)
       = push :
         MOV (ADR (REG BA)) (IND TOP) :
         MOV ba (REG ACC) :
         MOV (ADR (DEX resadr ACC)) (REG STP) :
         push :
         MOV (CON retadr) (IND TOP) :
         GOTO (ADR (DEX (resadr+1) ACC)) :
retadr: pop :
         MOV (ADR (IND TOP)) (REG BA) :
         popL paroffset ++
         [MOV ba (REG ACC),
          MOV (ADR (DEX (resadr+2) ACC)) (IND TOP)]
         where \text{retadr} = \text{lab+7}
```
# Zur Adressrechnung bei der Übersetzung von fid(es)

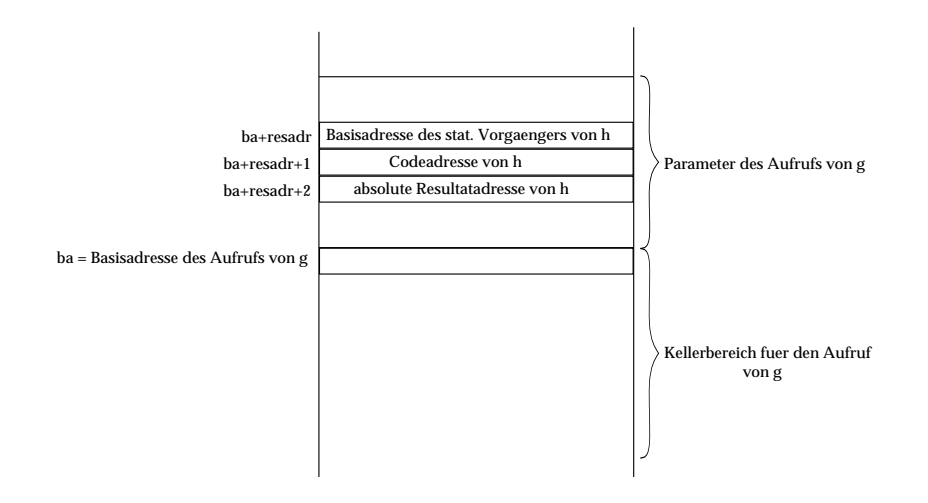

#### Boolesche Funktionen

```
compExp (NOT e) st depth lab = (code',BOOL)
                 where (code,primitive BOOL) = compExp (deref e) st depth lab
                       code' = code++[INV (IND TOP)]
```

```
compExp (LEQ e e') st depth lab = (code",BOOL)
                 where (code, ) = compExp (deref e) st depth lab
                       lab' = lab + length code(code', _{\sim}) = compExp (deref e') st depth lab'
                       code" = code+code'++[pop,
                                LE (ADR (IND TOP)) (ADR (DEX 1 TOP)),
                                MOV (ADR (REG BIT)) (IND TOP)]
```
#### Boolesche Funktionen

Zeigerargumente (z.B. Objektidentifier; s.o.) werden vor Anwendung einer Booleschen oder arithmetischen Funktion dereferenziert:

```
compExp (deref e) st depth lab
       = case td of Pointer td -> let offset = offset td st
                                     in (code++derefpointer offset,td)
                      \gtrsim \rightarrow (code,td)
          where (code, td) = compExp e st depth lab
```
### Operationen auf ganzen Zahlen

```
Sei (Op, OP) \in \{ (Add, ADD), (Sub, SUB), (Mul, MUL) \}.
```

```
compExp (Op e e') st depth lab = (code",INT))
            where code" = code++code'++[pop,OP (IND TOP) (ADR (DEX 1 TOP))]
                  (code,primitive INT) = compExp (deref e)
                                                 st depth lab
                  lab' = lab + length code(code',primitive INT) = compExp (deref e')
                                                  st depth lab'
```
### Feldzugriffe e[e']

```
compExp (AF e e') st depth lab = (code", Pointer td')where code'' = code++code'+[SUB (IND TOP) (CON lub),MUL (IND TOP) (CON offset),
                                 pop,
                                 ADD (IND TOP) (ADR (DEX 1 TOP))]
                    (code,Pointer td) = compExp e st depth lab
                    Array lwb \_ td' = substType td stoffset = offset td' st
                    lab' = lab + length code(code',primitive INT) = compExp (deref e')
                                                    st depth lab'
```
#### Feldzugriffe e.id

```
compExp (RF e id) st depth lab = (code',Pointer td)
                  where code' = code++[ADD (IND TOP) (CON adr)](code,Pointer td) = compExp e st depth lab
                        Record st' = substType td st
                        (td,adr, ) = get st' id
```
#### Aktuelle Parameter

```
compExps \begin{bmatrix} 1 \\ -1 \end{bmatrix} = (\begin{bmatrix} 1 \\ 0 \end{bmatrix}, 0)compExps (e:es) st depth lab = (code++code',offsets+offset)
                    where (code,offsets) = compExps es st depth lab
                            lab' = lab + length code(code',td) = compExp (deref e) st depth lab'
                            offset = offset td st
```
# Übersetzung von Anweisungen

#### konkrete Syntax abstrakte Syntax

<span id="page-292-0"></span>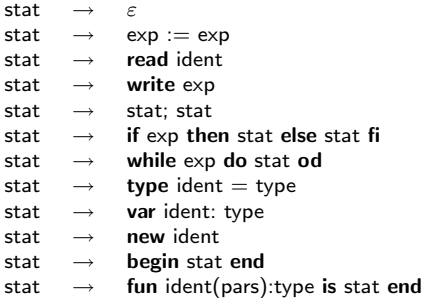

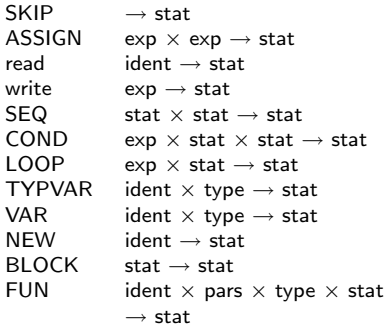

## Ubersetzung von Anweisungen

Auch Deklarationen werden hier als Anweisungen (Statements) betrachtet. Als Datentyp lautet die abstrakte Syntax von Statements wie folgt:

```
data stat = SKIP | ASSIGN Exp Exp | SEQ Stat Stat |
            COND Exp Stat Stat | LOOP Exp Stat |
            BLOCK Stat | Read String | Write Exp |
            VAR String TYPE | TYPVAR String TYPE |
            FUN String [Par] TYPE Stat | NEW String
```
Hier ist die Ubersetzungsfunktion für Statements:

```
compStat : B(G)_{stat} \rightarrow (Symboltablelle \times \mathbb{Z} \times \mathbb{Z} \times \mathbb{Z} \rightarrow([Command] \times Symboltabelle \times \mathbb{Z}))
```
## compStat

Im Gegensatz zu  $compExp$  ist die Symboltabelle bei  $compStat$ zugleich vererbtes und abgeleitetes Attribut: Sie wird zwar gelesen, aber bei der Übersetzung von Deklararationen auch verändert. Weitere vererbte Attribute von stat sind

- $\blacktriangleright$  die Schachtelungstiefe des Scopes der Anweisung,
- ► die nächste freie Relativadresse,
- ▶ die nächste freie Befehlsnummer.

Anstelle eines Typdeskriptors liefert  $compStat$  die nächste freie Relativadresse.

#### Diagrammkomponenten

Die Komponenten des Diagramms aus §1.1 lauten jetzt wie folgt: Seien  $Val$  wieder die Menge der speicherbaren Werte,  $S = [Adr \rightarrow Val]$  die Menge der Speicherinhalte,  $Z = [Command]$  und  $eval : V \rightarrow (Z \times A)$  eine adäquate Fortsetzung des Interpreters von  $Z$  auf den gesamten Bildbereich von compStat.

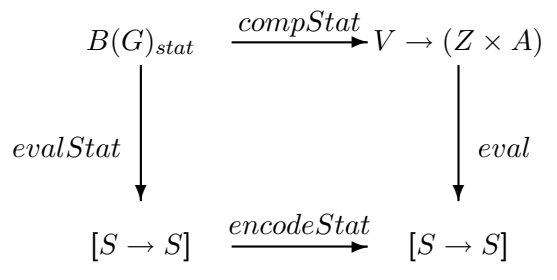

## Ubersetzung von Anweisungen

 $compStat$  wird im Folgenden so definiert, daß für alle  $st \in B(G)_{stat}$  und  $f \in V \rightarrow (Z \times A)$  gilt:

$$
compStat(st) = f \Rightarrow eval(f) = evalStat(st).
$$

Definiert man  $encodeStat$  als Identität auf  $[S \rightarrow S]$ , dann entspricht die Gültigkeit der Gleichung der Kommutativität des obigen Diagramms.

#### compStat (ASSIGN e e')

```
compStat SKIP st _ adr lab = ([], st, adr)
```

```
compStat (ASSIGN e e') st depth adr lab = (code",st,adr)
               where (code,Pointer) = compExp e st depth lablab' = lab + length code(code',td) = compExp (dere') st depth lab'offset = offset td st
                     code" = code++code'++popL offset++
                             MOV (ADR (IND TOP)) (REG ACC):
                             storeL (offset-1) ACC++popL (offset+1)
```
## compStat (ASSIGN e e')

- $\triangleright$  Bei der Übersetzung einer Zuweisung e: $=$ e' werden zunächst die Ausdrücke e und e' mit  $compExp$  übersetzt. Da e' auf eine niedrigere Referenzstufe als e gehört, wird e' im Gegensatz zu e vor der Übersetzung dereferenziert.
- ▶ Der restliche Zielcode bewirkt das
	- $\blacktriangleright$  Entkellern des Wertes von deref(e'),
	- ▶ Laden von ACC mit dem (Adress-) Wert von e,
	- $\triangleright$  Speichern des Wertes von deref(e') in den mit dem Adresswert von e beginnenden Kellerbereich,
	- $\triangleright$  Entkellern des Wertes von deref(e') und des Adresswertes von e.

## compStat (Read id)

```
compStat (Read id) st depth adr lab = (code,st,adr)
                        where code = MOV ba (REG ACC) :
                                     ADD (REG ACC) (CON idadr) :
                                     readL (offset-1) ACC
                              (td,idadr,declDepth) = get st id
                              ba = baseAddress declDepth depth
                              offset = offset td st
```
Der Zielcode für Read id bewirkt das

- ▶ Laden von ACC mit der Basisadresse des Scopes des Lesebefehls,
- ▶ Addieren der Relativadresse idadr von id zur Berechnung der absoluten Adresse von id,
- ► Einlesen in den mit der absoluten Adresse von id beginnenden Kellerbereich.

## compStat (Write e)

```
compStat (Write e) st depth adr lab = (code',st,adr)
                                where code' = code++popL offset++
                                               writeL offset++popL offset
                                       (code,td) = compExp (deref e)
                                                           st depth lab
                                      offset = offset td st
```
Bei der Ubersetzung von Write e wird zunächst der Ausdruck e dereferenziert und übersetzt. Dann wird der Wert von deref e ausgegeben und entkellert.

```
compStat (SEQ s s') st depth adr lab = (code+code', st', adr'')where (code, st', adr') = compStat s st depth adr lablab' = lab + length code(code', st'', adr'') = compStat s' st' depth adr' lab'compStat (COND e s s') st depth adr lab = (code', st'', adr'')where code' = code ++MOV (ADR (IND TOP)) (REG BIT) :
                 pop :
                 CJF (CON labF) :
labT: codeT + +GOTO (CON exit) :
labF: codeF
exit:
         (code,primitive(BOOL)) = compExp (deref e) st depth lab
         labT = lab + length code + 3(codeT, st', adr') = compStat s st depth adr labTlabF = labT + length codeT + 1(codeF, st', adr') = compStat s' st' depth adr' labF
         exit = labF + length codeF
```
Der Zielcode eines Konditionals COND e s s'

- $\blacktriangleright$  kellert den Wert des Booleschen Ausdrucks e,
- $\blacktriangleright$  transportiert ihn nach BIT,
- ▶ springt im false-Fall zur Marke labF, also hinter den Befehl GOTO (CON exit), und führt den Code codeF von s' aus.
- ► Im true-Fall werden der Code codeT von s ausgeführt und die Marke exit hinter codeF angesprungen.

```
compStat (LOOP e s) st depth adr init = (code', st', adr')where code' =init: code ++
                 MOV (ADR (IND TOP) (REG BIT) :
                 pop :
                 CJF (CON exit) :
labT: codeT ++[GOTO (CON init)]
exit:
         (code,primitive(BOOL)) = compExp (deref e) st depth init
         labT = init + length code + 3(codeT,st',adr') = compStat s st depth adr labT
         exit = labT + length codeT + 1
```
Der Zielcode einer Schleife LOOP e s

- $\blacktriangleright$  kellert den Wert des Booleschen Ausdrucks e,
- $\blacktriangleright$  transportiert ihn nach BIT,
- ▶ springt im false-Fall zur Marke exit, also hinter den Befehl GOTO (CON init).
- ► Im true-Fall werden der Code codeT von s ausgeführt und die Marke init vor dem Befehl CJF (CON exit) angesprungen.

#### typ tid  $=$  t

compStat (TYPVAR tid t) st \_ adr lab =  $([$ ],  $(tid, compType t, 0, 0):st, adr)$ 

tid wird mit dem Typdeskriptor td von t in die Symboltabelle eingetragen. Zielcode wird nicht erzeugt.

```
var id : t
 compStat (VAR id t) st depth adr lab = (pushL offset, st', adr+offset)
                                         where td = compType toffset = offset td st
                                                st' = (id, td,adr, depth):st
```
<span id="page-305-0"></span>id wird mit dem Typdeskriptor td von t in die Symboltabelle eingetragen. Der Zielcode pushL offset reserviert Platz für den Wert von id. adr+offset liefert die nächste freie Relativadresse.

#### new id

```
compStat (NEW id) st depth adr lab = (code,st,adr)
                where code = pushHeap offset ++
                             [MOV ba (REG ACC),
                              ADD (REG ACC) (CON idadr),
                              MOV (ADR (REG HEAPTOP)) (IND ACC)]
                      (Pointer td,idadr,declDepth) = get st id
                      offset = offset td st
                      ba = baseAddress declDepth depth
```
Bei der Ubersetzung einer Objektdeklaration NEW(id) muß der ¨ Typ von id ein Zeigertyp sein. Der entsprechende Deskriptor Pointer(td) hat als Argument den zugehörigen Objekttypdeskriptor. ba liefert die Basisadresse des Scopes der Deklaration von id.

pushHeap offset reserviert auf dem Heap Platz für das Objekt, auf das id zeigt. Der restliche Zielcode berechnet die absolute Adresse von id und legt den neuen Heaptop unter dieser Adresse ab.

```
compStat (BLOCK s) st depth adr lab = (code',st,adr)
    where (code, , ., 1ocadr) = compStat s st(depth+1) (depth+1) (lab+2*depth+8)
          code' = push:
                  MOV (ADR (REG BA)) (IND TOP) :
                  MOV (ADR (REG BA)) (REG STP) :
                  push :
                  MOV (ADR (REG TOP)) (REG BA) :
                  pop ++
                  loadL (depth-1) STP ++
                  push :
                  MOV (ADR (REG STP)) (IND TOP) :
                  code ++
                  popL locadr ++
                  [MOV (ADR (IND TOP)) (REG BA),
                   pop]
```
Der Zielcode von BLOCK s bewirkt folgende Laufzeitaktionen:

- $\triangleright$  Kellern der aktuellen Basisadresse (= Basisadresse des umfassenden Scopes; an dieser Kellerposition steht beim Funktionsaufruf die Rücksprungadresse),
- ▶ Laden von STP (Register für statischen Vorgänger) mit der aktuellen Basisadresse,
- ▶ Laden von BA (also Setzen der aktuellen Basisadresse) mit der nächsten freien Kelleradresse, die dann den Anfang des Kellerbereichs für den neuen Scope bildet,

➠

- $\blacktriangleright$  Kellern des Displays des umfassenden Scopes,
- ▶ Kellern der Basisadresse des umfassenden Scopes und damit Vervollständigen des Displays des neuen Scopes,
- ▶ Ausführen des Blockrumpfes s,
- $\triangleright$  Entkellern der lokalen Adressen und des Displays des neuen Scopes (s.u.),
- ▶ Laden von BA mit der Basisadresse des umfassenden Scopes.

➠

### Blockdeklaration

Die Attributwerte bei der Ubersetzung des Blockrumpfes s ergeben ¨ sich wie folgt:

- ▶ Aus der Schachtelungstiefe depth wird die Schachtelungstiefe  $depth+1$ .
- Der Kellerbereich für den neuen Scope beginnt mit dem Anfang des Displays (s.o.). Das Display hat die Länge depth+1. Also ist depth+1 die erste freie Relativadresse für lokale Variablen von s.

- $\triangleright$  Die nächste freie Befehlsnummer lab $+2^*$ depth $+8$  ergibt sich aus den 8 Einzelbefehlen vor dem Code von s und der Tatsache, daß der Ladebefehl loadL (depth-1) STP zum Kellern des alten Displays in jedem Iterationsschritt aus 2 Einzelbefehlen besteht.
- ▶ locadr liefert die nächste freie Relativadresse nach Ubersetzung von s. Da der Kellerbereich für den neuen Scope mit der Relativadresse 0 beginnt, wird mit popL locadr dieser gesamte Bereich (Display und lokale Adressen) entkellert.

Die nächste freie Relativadresse nach Ausführung des Blocks entspricht derjenigen davor: adr bleibt adr.

#### Funktionsdeklaration

```
compStat (FUN fid ps t s) st depth resadr lab = (code', st', resadr+offset)where code' = pushL offset ++GOTO (CON exit) :
codeadr: push :
                 MOV (ADR (REG TOP)) (REG BA) :
                 pop ++
                 loadL (depth-1) STP ++
                 push :
                 MOV (ADR (REG STP)) (IND TOP) :
labS: code ++popL locadr ++
                 [GOTO (ADR (IND TOP))]
exit:
         td = compType t
         offset = offset td st
         codeadr = lab+offset+1
         st' = (fid,Func codeadr td,resadr,depth):st
         st' = compPars ps st' (depth+1) (-2)labS = codeadr+2*depth+5
         (code,_,locadr) = compStat s st'' (depth+1) (depth+1) labS
         exit = labS+length code+locadr+1
```
# Übersetzung von Typen und Parametern

#### konkrete Syntax abstrakte Syntax

<span id="page-313-0"></span>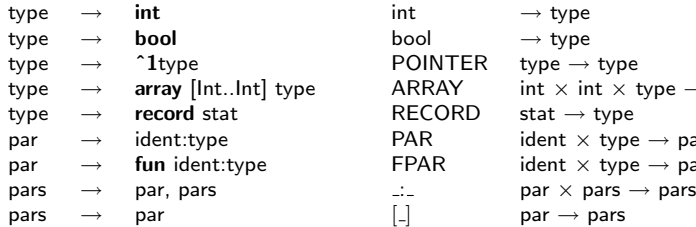

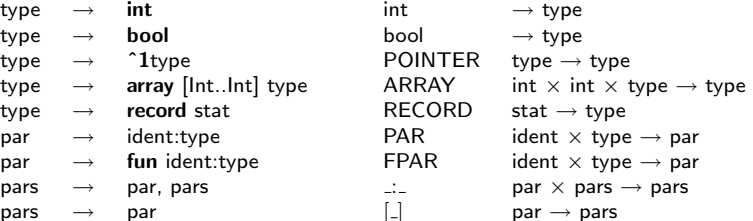

## Ubersetzung von Typen und Parametern

Für die Übersetzung eines Resultattyps bzw. einer Liste formaler Parameter verwenden wir entsprechende **Compile-Funktionen**  $compType$  und  $compParse. compType$  liefert den zu einem Typ gehörigen Typdeskriptor.

```
data Type = INT | BOOL | POINTER Type | ARRAY Int Int Type |
          RECORD Stat | NAME String
compType :: Type -> Typdeskriptor
compType INT = INTcompType BOOL = BOOL
compType (POUNTER t) = Pointer (compType t)compType (ARRAY lwb upb t) = Array lwb (upb-lwb+1) (compType t) |
compType (RECORD s) = Record st where (,st,) = compStat s [] 0 0 1
compType (NAME id) = Name id |
```
## Ubersetzung von Typen und Parametern

```
data Par = PAR String Type | FPAR String Type
compPars :: [Par] -> Symboltabelle -> Int -> Int -> Symboltabelle
compPar :: Par -> Symboltabelle -> Int -> Int -> (Symboltabelle,Int)
compPars [] st _ = = st |compPars (p:ps) st depth adr = compPars ps st depth adr'
                               where (st,adr') = compPar p st depth adrcompPar (PAR id t) st depth adr = (st',adr')
                               where td = compType t
                                     adr' = adr-offset td stst' = (id,td,adr',depth):st
compPar (FPAR fid t) st depth adr = (st',adr')where td = compType t
                               adr' = adr-3st' = (fid,Formalfunc td,adr',depth):st
```
## Ubersetzung von Typen und Parametern

Damit ist der Compiler einer imperativen Sprache in eine Assemblersprache vollständig definiert—bis auf die Übersetzung der Startproduktion:

```
data prog = PROG Stat
compProg (PROG s) = code where (code, , , ) = compStat s [] 0 0 1
```
Wir beginnen also mit der leeren Symboltabelle, der Schachtelungstiefe 0, der Kelleradresse 0 und der Befehlsnummer 1.

## Ubersetzer funktionaler Sprachen ¨

Wir betrachten einige Haskell-Konstrukte zum Aufbau funktionaler Ausdrücke::

- 1. Variable oder Konstante  $x$
- 2. Applikation  $(e e')$
- 3. Tupel  $(e_1, ..., e_n)$
- 4. Konditional if e then  $e_1$  else  $e_2$
- 5. Scope mit lokaler Definition let  $x = e'$  in  $e$
- 6. Abstraktion  $\lambda x \rightarrow e$  (oder:  $\lambda x.e$ )
- 7. Fixpunkt fix  $x = e$
- <span id="page-317-0"></span>8. Fixpunkt fix  $x_1 = e_1 | \dots | x_n = e_n$

## Ubersetzer funktionaler Sprachen - Beispiele ¨

$$
\blacktriangleright \mathsf{el} = (\mathsf{fix}\,\mathsf{length} = \setminus s \rightarrow \mathsf{if}\,(\mathsf{null}\,\mathsf{s})
$$
\n
$$
\mathsf{then}\,\,0\,\,\mathsf{else}\,\,\mathsf{length}\,\,(\mathsf{tail}\,\,\mathsf{s})+1)
$$

► Länge einer Liste

• 
$$
e2 = (\text{fix map} = \langle f \rightarrow \langle s \rightarrow \text{if (null s)} \rangle
$$
  
then [] else f head s) : map f (tail s))

 $\blacktriangleright$  map-runktion

## Inferenzregeln

Formal wird Typinferenz zunächst als System von **Inferenzregeln** beschrieben. Dabei hat jede Regel die Form:

> state  $\vdash$  exp : value state<sup>1</sup> ` exp<sup>1</sup> : value1, . . . , state<sup>n</sup> ` exp<sup>n</sup> : value<sup>n</sup> ⇑

Uber dem waagerechten Strich stehen die Prämissen, darunter die Konklusionen der Regel.

- In unserem Fall ist  $state$  eine Funktion, die jeder Variablen oder Konstanten einen Typ zuordnet.
- $\rightarrow update(state)(x, t)$  verändert state an der Stelle x: x wird der Typ  $t$  zugeordnet.
	- In Ist x eine Variable, dann kann  $state(x)$  freie Typvariablen enthalten.
	- In Ist x eine Konstante, dann sind alle Typvariablen von  $state(x)$ gebunden.

## Inferenzregeln

 $\triangleright$  Der Ausdruck  $state \vdash exp : value$  bedeutet, daß im Zustand *state* dem Ausdruck exp ein Wert value zugeordnet wird.

Gilt das für die Konklusionen, dann auch für die Prämissen einer Regel.

Das Compilerschema aus § 4.1 entspricht z.B. Regeln der Form:

$$
\frac{a_0 \vdash p(x_1, \ldots, x_n) : e_n(a_0, \ldots, a_n)}{e_0(a_0) \vdash x_1 : a_1, \ldots, e_n(a_0, \ldots, a_{n-1}) \vdash x_n : a_n} \uparrow
$$

## Regeln zur Herleitung der Typen

<span id="page-321-0"></span>1. 
$$
\frac{state \vdash x : t}{True} \Uparrow \quad t \text{ ist eine Instanz des Types state}(x)
$$
\n2. 
$$
\frac{state \vdash (e e') : t}{state \vdash e : t' \rightarrow t, state \vdash e' : t'} \Uparrow
$$
\n3. 
$$
\frac{state \vdash (e_1, \ldots, e_n) : (t_1, \ldots, t_n)}{state \vdash e_1 : t_1, \ldots, state \vdash e_n : t_n} \Uparrow
$$
\n4. 
$$
\frac{state \vdash \textbf{if } e \textbf{ then } e_1 \textbf{ else } e_2 : t}{state \vdash e : bool, state \vdash e_1 : t, state \vdash e_2 : t} \Uparrow
$$

\n- \n**Regeln zur Herleitung der Typen**\n
	\n- *state* ⊢ **let** *x* = *e'* **in** *e* : *t*\n
	\n- \n**5.**\n
	$$
	state \vdash e' : t', \text{ update} (state)(x, \forall \alpha_1, \ldots, \alpha_n t') \vdash e : t \uparrow
	$$
	\n
	\n- \n $\alpha_1 \ldots \alpha_n$  sind die Typvariable von *t'*, die in state nicht feri vorkommen\n
	\n- \n**6**\n $state \vdash \lambda x . e : \alpha \rightarrow t$ \n $\alpha$  ist eine neue Typvariable\n
	\n- \n**7**\n $state \vdash \textbf{fix } x = e : t$ \n $\text{update} (state)(x, \alpha) \vdash e : t \uparrow \alpha \text{ ist eine neue Typvariable}$ \n
	\n- \n**8**\n $state \vdash \textbf{fix } x_1 = e_1 | \ldots | x_n = e_n : (t_1, \ldots, t_n)$ \n $state' \vdash e_1 : t_1, \ldots, \text{ state}' \vdash e_n : t_n$ \n
	\n- \n $\alpha_1, \ldots, \alpha_n \text{ sind neue Typvariablen},$ \n $state' = update(\ldots (update(state)(x_1, \alpha_1), \ldots))(x_n, \alpha_n)$ \n
	\n

### Typen und Instanzen

 $\blacktriangleright$  Typen sind hier aus Typvariablen wie  $\alpha$  und  $\beta$ , den Typkonstruktoren  $($ ,  $)$  (Produkt) und  $\rightarrow$  sowie Datentypnamen zusammengesetzte Ausdrücke. Typvariablen können durch den Allquantor  $\forall$  gebunden sein. Der Typ der  $map$ -Funktion ist z.B. durch den Ausdruck

$$
\forall \alpha, \beta \ (\alpha \to \beta) \to [\alpha] \to [\beta]
$$

gegeben.  $\alpha$  und  $\beta$  sind hier gebunden.

 $\blacktriangleright$  Eine Instanz eines Typs t entsteht aus t durch Ersetzung einiger der durch  $\forall$  gebundenen Variablen durch Typausdrücke ohne gebundene Variablen. Der o.g. Typ von  $map$  hat z.B. die Instanz

$$
\forall \beta \ ([\gamma] \to \beta) \to [[\gamma]] \to [\beta].
$$
# **Typunifikation**

- ► Um aus den Regeln 1-7 einen Algorithmus zur Typherleitung zu machen, wird bei Regel 1 zunächst die *allgemeinste* Instanz gebildet, d.h. alle gebundenen Typvariablen von  $state(x)$ werden durch freie Typvariablen ersetzt.
- ▶ Durch Typunifikationen wird diese Instanz schrittweise spezialisiert. Die Spezialisierung ergibt sich aus den Abhängigkeiten zwischen den Typen der Teilausdrücke. Diese Abhängigkeiten sind in den Konklusionen der Regeln 2-7 festgelegt.
- $\mathbb{R}$  Unifikation der Typen  $t$  und  $t'$  bedeutet, daß die Variablen von  $t$  und  $t'$  solange instanziiert werden, bis  $t$  und  $t'$  identisch sind.

### Unifikation - Beispiel

- $\blacktriangleright$   $t = (\alpha \rightarrow (Int \rightarrow Bool))$  und  $t' = ((\beta, \gamma) \rightarrow \delta)$ haben z.B. den Unifikator  $\sigma = \{(\beta, \gamma)/\alpha, \text{ (Int } \rightarrow \text{Bool})/\delta\}$
- $\blacktriangleright$  Für die Instanzen von  $t$  und  $t'$  durch  $\sigma$ :  $(\beta, \gamma) \rightarrow (Int \rightarrow Bool)$ ) bzw.  $(\beta, \gamma) \rightarrow (Int \rightarrow Bool)$ ) schreibt man kurz  $t\sigma$  bzw.  $t'\sigma$ .
- $\blacktriangleright$  Die Typen  $\alpha \to (\mathsf{Int} \to \mathsf{Bool})$  und  $\alpha' \to (\beta, \gamma)$  haben keinen Unifikator, weil  $Int \rightarrow Bool$  mit  $(\beta, \gamma)$  nicht unifizierbar ist.

## Implementierung

Die folgende Funktion unify berechnet den allgemeinsten Unifikator zweier Typterme.

```
isin :: a \rightarrow Term a \rightarrow Bool
x 'isin' V y = x == yx 'isin' F _ ts = any (isin x) ts
for :: Term a \rightarrow a \rightarrow Term a
(t 'for' x) y = if x == y then t else V y
(\gg) :: Term a -> (a -> Term a) -> Term a
V x \gg f = f xF \times ts \gg f = F \times (map (\gg f) ts)
```
### Implementierung

andThen ::  $(a \rightarrow \text{Term } a) \rightarrow (a \rightarrow \text{Term } a) \rightarrow a \rightarrow \text{Term } a$ (f 'andThen' g)  $x = f(x \gg g)$ unify :: Term  $a \rightarrow$  Term  $a \rightarrow$  Maybe  $(a \rightarrow$  Term  $a)$ unify  $(V x) (V y)$  = if  $x == y$  then Just V else Just (V y 'for' x) unify  $(V x) t = if x 'isin' t then Nothing$ else Just (t 'for' x) unify  $t$   $(V x)$  = unify  $(V x) t$ unify  $(F \times ts)$   $(F \vee us) = if \times == \vee then unifval1$  ts us else Nothing

➠

## Implementierung

```
unifyall :: [Term a] \rightarrow [Term a] \rightarrow Maybe (a \rightarrow Term a)
unifyall [] []= Just V
unifyall (t:ts) (u:us) = do f \leftarrow unify t ulet ts' = map (>>> f) ts
                                    us' = map (>>> f) us
                                g <- unifyall ts' us'
                                Just (f 'andThen' g)
unifyall _{-}= Nothing
```
## Occurs Check

a 'isin' t stellt fest, ob a in t vorkommt. Wenn ja, sind a und t nicht unifizierbar. Auf diesen sog. occurs check kann nicht verzichtet werden, auch wenn man die Aufrufe von unify auf Terme mit disjunkten Variablenmengen beschränkt.

So liefern z.B. die variablendisjunkten Ausdrücke

$$
(\alpha,\alpha) \quad \text{und} \quad (\beta,(Int \to \beta))
$$

den Unifikator  $\beta/\alpha$  der Teilausdrücke  $\alpha$  und  $\beta$ . Bei rekursiver Anwendung des Algorithmus' wären dann  $\beta$  und  $Int \rightarrow \beta$  zu unifizieren, was ohne den occurs check zum Konflikt führen würde.

# Die Funktion Analyze

Entsprechend dem Aufbau der funktionalen Ausdrücke unseres Mini-Haskell bilden wir aus den Typinferenzregeln die Funktion

analyze : Ausdruck  $\rightarrow$  Zustand  $\rightarrow$  Unifikator  $\rightarrow$  (Typ, Unifikator)

mit folgender Eigenschaft:

analyze e state  $id = (t, \sigma) \Rightarrow$  Bezüglich state ist t der allgemeinste Typ von e.

Der Unifikator  $\sigma$  wird schrittweise aufgebaut und zur Instanziierung der in state vorkommenden Typen benutzt. id bezeichne den

identischen Unifikator  $λα$ . $α$ . Unifikatoren lassen sich komponieren:  $\sigma_0\sigma_1$  bezeichnet den Unifikator, der auf einen Typ zunächst  $\sigma_0$ anwendet und dann auf die entstandenen Instanzen  $\sigma_1$  anwendet.

```
analyze x state \sigma = (t[\beta_1/\alpha_1, \ldots, \beta_n/\alpha_n], id)where \forall \alpha_1, \ldots, \alpha_n t = \mathtt{state}(x) \sigmawobei \beta_1, \ldots, \beta_n neue Typvariablen sind
```

```
analyze (e e') state \sigma = (\alpha \sigma_2, \sigma_1 \sigma_2)where (t, \sigma_0) = analyze e state \sigma(t', \sigma_1) = analyze e' state \sigma_0\sigma_2 = unify t (t' \rightarrow \alpha)wobei \alpha eine neue Typvariable ist
```

```
analyze (e_1, \ldots, e_n) state \sigma = ((t_1 \sigma_n, \ldots, t_n \sigma_n), \sigma_n)where (t_1, \sigma_1) = analyze e<sub>1</sub> state \sigma(t_2, \sigma_2) = analyze e<sub>2</sub> state \sigma_1.
                  .
                  .
                 (t_n, \sigma_n) = analyze e<sub>n</sub> state \sigma_{n-1})
analyze (if e then e<sub>1</sub> else e<sub>2</sub>) state \sigma = (t_2 \sigma_4, \sigma_3 \sigma_4)where (t, \sigma_0) = analyze e state \sigma\sigma_1 = unify t bool
                  (t_1, \sigma_2) = analyze e<sub>1</sub> state \sigma_0 \sigma_1(t_2, \sigma_3) = analyze e<sub>2</sub> state \sigma_2)
                 \sigma_4 = unify t_1 t_2
```

```
analyze (let x = e^x in e) state \sigma = (t', \sigma_1)where (t, \sigma_0) = analyze e' state \sigma(t', \sigma_1) = analyze e (update state (x, \forall \alpha_1, \ldots, \alpha_n t)) \sigma_0wobei \alpha_1, \ldots, \alpha_n die Typvariablen von t sind,
                       die in state nicht frei vorkommen
analyze (\lambda x \rightarrow e) state \sigma = (\alpha \sigma_0 \rightarrow t, \sigma_0)
```

```
where (t, \sigma_0) = analyze e (update state (x, \alpha)) \sigmawobei \alpha eine neue Typvariable ist
```

```
analyze (fix x=e) state \sigma = (t\sigma_1, \sigma_0\sigma_1)where (t, \sigma_0) = analyze e (update state (x, \alpha)) \sigma\sigma_1 = unify t (\alpha \sigma_0)wobei \alpha eine neue Typvariable ist
```

```
analyze (fix x_1 = e_1 | \ldots | x_n = e_n) state \sigma = ((t_1 \tau_n, \ldots, t_n \tau_n), \sigma_n \tau_n)where state' = foldl update state [(x_1, \alpha_1), \ldots, (x_n, \alpha_n)](t_1, \sigma_1) = analyze e<sub>1</sub> state' \sigma\tau_1 = unify t_1 (\alpha_1 \sigma_1)(t_2, \sigma_2) = analyze e<sub>2</sub> state' \sigma_1 \tau_1\tau_2 = unify t_2 (\alpha_2 \sigma_2).
                  .
                  .
                 (t_n, \sigma_n) = analyze e<sub>n</sub> (state' \sigma_{n-1} \tau_{n-1})
                 \tau_n = unify t_n (\alpha_n \sigma_n)wobei \alpha_1, \ldots, \alpha_n neue Typvariablen sind
```